## **Revista de Educación Matemática**

#### **Consejo Editorial**

*Editor Ejecutivo* Leandro Cagliero, FAMAF, Universidad Nacional de Córdoba - CONICET, Argentina

#### *Editores Asociados*

Juan Carlos Pedraza, Universidad de Buenos Aires, Argentina Mónica Villarreal, FAMAF, Universidad Nacional de Córdoba - CONICET, Argentina

#### *Comité Editorial*

Abraham Arcavi, Weizmann Institute of Science, Israel Susana Paula Graça Carreira, Universidade do Algarve, Portugal Carlos D'Andrea, Universitat de Barcelona, España Cristina Esteley, FAMAF, Universidad Nacional de Córdoba, Argentina Patricio Herbst, Universidad de Michigan, Estados Unidos Teresa Krick, Universidad de Buenos Aires - CONICET, Argentina Ricardo Podestá, FAMAF, Universidad Nacional de Córdoba - CONICET, Argentina Nélia Maria Pontes Amado, Universidade do Algarve, Portugal Juan Pablo Rossetti, FAMAF, Universidad Nacional de Córdoba - CONICET, Argentina Jhony Alexander Villa-Ochoa, Universidad de Antioquia, Colombia

Registro Nacional de la Propiedad Intelectual N◦ 168024

ISSN 0326-8780 (versión impresa)

ISSN 1852-2890 (en línea)

Página web: [https://revistas.unc.edu.ar/index.php/REM/index](https:/\protect \kern -.1667em\relax \protect \kern -.1667em\relax /revistas.unc.edu.ar/index.php/REM/index) Correo electrónico: <revm@famaf.unc.edu.ar>

### **Revista de Educación Matemática**

**Volumen 35, N**◦ **1 – 2020**

# **ÍNDICE**

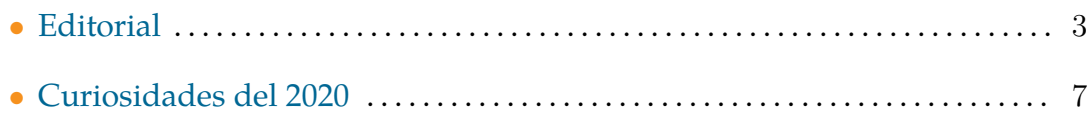

#### **ARTÍCULOS**

————————————————–

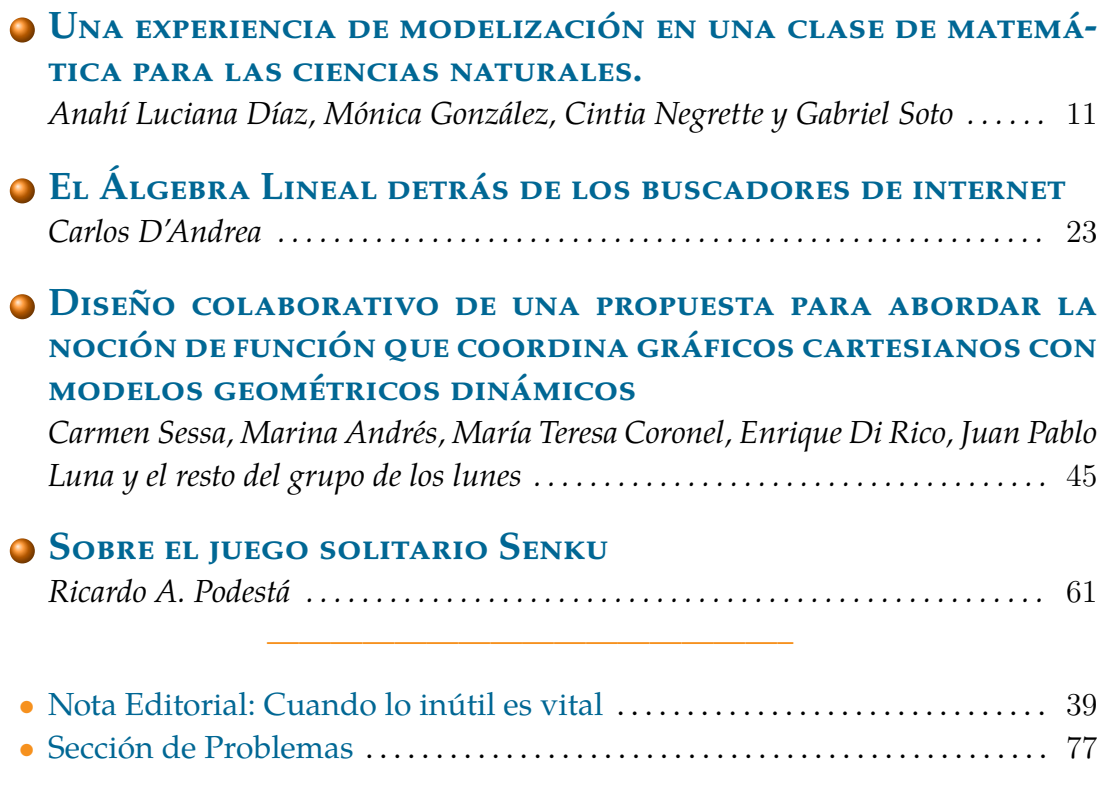

También encontrarás curiosidades bajo los títulos *¿Sabías que...?* y *¡Sucesiones al toque!*

### **Editorial**

E l sábado 14 de marzo de 2020 se celebró por primera vez en el mundo el Día Internacional de la Matemática. Este día fue proclamado, por iniciativa de la Unión Matemática Internacional, el pasado 26 de noviembre durante la 40<sup>a</sup> Conferencia General de la UNESCO, teniendo en consideración el antecedente de que el 14 de marzo es conocido como el Día de  $\pi$  pues 3/14 es la manera en que algunos países indican esa fecha, colocando el mes antes que el día. En el último número de 2019 de nuestra revista encontrarán un muy interesante artículo sobre este tema de uno de nuestros editores.

En su proclamación, la UNESCO destaca que crear mayor conciencia global sobre la matemática es vital para afrontar los desafíos actuales en áreas como inteligencia artificial, cambio climático, desarrollo de energía sustentable y mejorar la calidad de vida en todo el mundo. Y agrega que un objetivo del Día Internacional de la Matemática es destacar el papel fundamental que tiene la matemática para alcanzar los Objetivos de Desarrollo Sostenible de las Naciones Unidas y los objetivos prioritarios de la UNESCO.

E <sup>L</sup> Día Internacional de la Matemática debe llevarnos a celebrar el placer y la<br>El importancia de trabajar en matemática, ciencia que ofrece una abundante l Día Internacional de la Matemática debe llevarnos a celebrar el placer y la variedad de vocaciones para nuestros jóvenes. Es por ello que, en todo el mundo, se previeron una enorme cantidad y variedad de festejos y actividades.

Sin embargo, ese mismo sábado, muy lamentablemente nos vimos obligados a estar mucho más concentrados en los anuncios de los extremos cuidados que debíamos tener para cuidarnos entre todos de la amenaza del COVID-19 que, en Argentina, nos obligaría a la mayoría a quedarnos en casa por varias semanas. Es oportuno destacar la importancia de la matemática para comprender los efectos del crecimiento exponencial de una pandemia y explicar los motivos de las decisiones tomadas.

A raíz de estos cuidados, muchas instituciones quedaron, en pocos días, próximas a estar paralizadas. Por supuesto que la principal excepción es el sistema de salud, con su variado personal, en el que todos trabajan como héroes en esta adversidad.

Además de la salud, otra excepción notable es la educación, en donde todos somos testigos de cómo, de un día para otro, los docentes nos encontramos frente al desafío de rediseñar drásticamente nuestro trabajo para que la formación y educación en todos sus niveles se vea perjudicada al mínimo posible. Las tareas que, normalmente, nos llevaban dos horas ahora nos ocupan diez, y son muchas las voces de educadores que relatan este hecho con orgullo a pesar de encontrarse angustiados y sobrepasados de trabajo. Al mismo tiempo las familias, muchas de ellas en situaciones muy incómodas de vivienda, la mayoría de las veces sin buen acceso a la tecnología, se sumaron a apoyar el esfuerzo de los docentes en mantener activas las tareas de estudio. A las familias también se les incrementó significativamente la dedicación a las actividades escolares. Quiero aprovechar este espacio para destacar este aspecto muy positivo de la educación sin ignorar, por supuesto, las enormes dificultades que atraviesa la enseñanza en general transformada 'a distancia'. Hoy más que nunca queda claro que las escuelas son irremplazables, los hogares no son instituciones escolares, y los padres no son docentes.

C oincidentemente, la misma semana del Día Internacional de la Matemática y de los anuncios sobre el aislamiento social preventivo, la Academia Noruega de Ciencias y Letras anunciaba que Hillel Furstenberg de la Universidad Hebrea de Jerusalén, Israel, y Gregory Margulis, de la Universidad de Yale, EEUU, eran galardonados con el premio Abel que, junto con la medalla Fields, es el reconocimiento más importante en matemática. El premio es otorgado a ellos por ser "pioneros en el uso de métodos provenientes de probabilidad y dinámica para ser aplicados en teoría de grupos, teoría de números y combinatoria."

La influencia de estos matemáticos en la ciencia va mucho más allá del ámbito de sus trabajos originales sobre caminatas aleatorias. H. Furstenberg y G. Margulis son reconocidos por los matemáticos de todas las áreas y han demostrado que los resultados y herramientas de la probabilidad están presentes y son efectivos para romper barreras entre diferentes ramas de la matemática derrumbando la antigua dicotomía entre matemática pura y aplicada.

E n este primer número del año, en el que celebramos el Volumen 35 de nuestra revista nacida en 1982, la modelización matemática y los juegos están muy presentes entre los cuatro trabajos principales. En el primero de ellos A. Díaz, M. González, C. Negrette y G. Soto abordan la enseñanza de la matemática universitaria en carreras relacionadas con la química y la geología. En este trabajo, luego de algunas reflexiones sobre la enseñanza de la matemática a no matemáticos, se describe una propuesta de implementación de modelización matemática para

problemas de evolución de temperatura y se presentan algunas producciones de los estudiantes junto con sus valoraciones cualitativas de la propuesta.

Luego, Carlos D'Andrea nos describe cómo el álgebra lineal es utilizada para modelizar "lo que nos resulta interesante". En este artículo se explica cómo la diagonalización de matrices es una herramienta central para desarrollar *motores de búsqueda*, conocidos como buscadores (tipo google y presentes en la mayoría de las redes sociales) cuya principal característica es que "saben" recomendarnos qué páginas o novedades son "las que más nos interesan" visitar o consultar.

En el tercer trabajo, C. Sessa, M. Andrés, M. Coronel, E. Di Rico, J. Luna y el 'grupo de trabajo de los lunes' presentan una secuencia de actividades para abordar en el aula de secundaria, en un entorno dinámico computacional, la noción de función como herramienta modelizadora. La propuesta fue implementada en cursos correspondientes a estudiantes de 15-16 años en instituciones de la Ciudad de Buenos Aires y el Gran Buenos Aires.

Finalmente Ricardo Podestá devela todos los secretos del conocido juego Senku en el cual el objetivo es lograr retirar todas (salvo una) las peonzas de un tablero a través de saltos de una peonza sobre otra. En este artículo se explican varias estrategias ganadoras elegidas por ser simples, o estéticamente bellas, o excepcionalmente cortas. Además, usando un poco de álgebra, se demuestra que según sea la forma del tablero, el juego tiene o no estrategia ganadora.

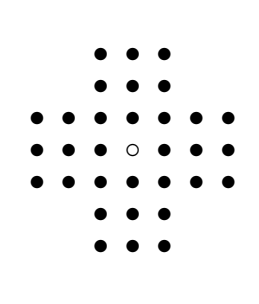

Como siempre, contamos con las propiedades divertidas del número 2020, varias de ellas son asombrosas, un ¿sabías qué...? y los problemas para pensar. Se destaca una Nota Editorial de Juan Carlos Pedraza sobre anécdotas y reflexiones sobre la inteligente decisión de invertir en el desarrollo de la matemática incluso en casos donde aparentemente no es necesario.

*Leandro Cagliero*

Nota: Es muy importante para la RevEM contar con la colaboración de ustedes a través del envío de contribuciones de calidad para publicar. Solicitamos enviar los artículos preferentemente a través del sistema en la página web, pero si tienen inconvenientes pueden hacerlo a la dirección de correo electrónico que figura abajo.

Página web: [https://revistas.unc.edu.ar/index.php/REM/index](https:/\protect \kern -.1667em\relax /revistas.unc.edu.ar/index.php/REM/index)

Correo electrónico: <revm@famaf.unc.edu.ar>

### **Curiosidades del 2020**

*Todos los números tienen alguna curiosidad, aquí compartimos algunas del 2020.*

#### *Expresiones con los dígitos*

• 2020 puede ser escrito usando solo uno cualquiera de los dígitos:

$$
2020 = (1 + 1) \times \frac{11111-1}{11}
$$
  
= 2 \times (2 \times (22<sup>2</sup> + 22) - 2)  
= 3 + (3 + 3) \times (333 + 3) +  $\frac{3}{3}$   
= 4 + (4 + 4) \times (4<sup>4</sup> - 4)  
= 5<sup>5</sup> + 55 \times (5 - 5 \times 5) - 5  
= (6 -  $\frac{6}{6}$ ) \times ( $\frac{6+6}{6}$  + 6 \times 66 + 6)  
=  $\frac{77}{7}$  + 7 \times (7 \times (7 \times 7 - 7) - 7)  
= (8 \times (8 \times 8 \times 8 - 8) + 8) \times  $\frac{8}{8+8}$   
= (9 + 9) \times  $\frac{(\frac{99}{9} + 999)}{9}$ .

• La misma representación usando un único dígito a:

$$
2020 = \frac{(aaaaa - a) \times (a + a)}{a \times aa}
$$

para cualquier  $a \in \{1, 2, 3, 4, 5, 6, 7, 8, 9\}.$ 

• 2020 puede ser escrito con las operaciones elementales en forma ascendente o descendente:

$$
2020 = 12 \times 3 \times 45 + 6 \times (7 \times 8 + 9) + 10
$$
  
= 10 + 9 + 8 \times 7 + 6 \times 54 \times 3 \times 2 + 1,  

$$
2020 = 1^{23} \times 4 \times (-5 + 6 + 7 \times 8 \times 9)
$$
  
= 9 \times 8 \times 7 \times (6 - 5) \times 4 + 3 + 2 - 1.

• Usando los mismos dígitos en bases y potencias:

$$
2020 = -13 + 36 - 41 + 64
$$
  
= -1<sup>2</sup> - 2<sup>3</sup> + 3<sup>6</sup> + 4<sup>1</sup> + 6<sup>4</sup>  
= 1<sup>3</sup> - 2<sup>7</sup> + 3<sup>6</sup> - 4<sup>5</sup> + 5<sup>1</sup> + 6<sup>2</sup> + 7<sup>4</sup>,

*Revista de Educación Matemática. Vol. 35, N*◦ *1 – 2019 7*

y usando además dígitos consecutivos:

$$
2020 = 01 + 13 - 25 + 36 + 40 + 52 + 64
$$
  
= 0<sup>4</sup> - 1<sup>7</sup> + 2<sup>1</sup> + 3<sup>6</sup> + 4<sup>5</sup> + 5<sup>0</sup> + 6<sup>3</sup> + 7<sup>2</sup>  
= 0<sup>7</sup> + 1<sup>8</sup> + 2<sup>4</sup> + 3<sup>6</sup> + 4<sup>5</sup> + 5<sup>2</sup> + 6<sup>3</sup> + 7<sup>0</sup> + 8<sup>1</sup>  
= 0<sup>3</sup> + 1<sup>8</sup> + 2<sup>7</sup> - 3<sup>9</sup> + 4<sup>6</sup> + 5<sup>4</sup> + 6<sup>2</sup> + 7<sup>5</sup> + 8<sup>0</sup> + 9<sup>1</sup>.

#### *Primos*

• 2020 es el menor número que, al mismo tiempo, puede ser escrito como suma de 4 primos consecutivos al cuadrado y como suma de dos cuadrados de dos formas distintas

$$
2020 = 172 + 192 + 232 + 292,
$$
  

$$
2020 = 162 + 422,
$$
  

$$
= 242 + 382.
$$

*Cuadrados, cubos y otras potencias*

• 2020 como suma de 4 o más cuadrados:

$$
2020 = 12 + 132 + 252 + 352
$$
  

$$
2020 = 32 + 212 + 272 + 292
$$
  

$$
2020 = 12 + 172 + 232 + 242 + 252
$$

• como suma de cubos:

$$
2020 = 1^3 + 1^3 + 1^3 + 7^3 + 7^3 + 11^3,
$$

,

• y como suma de potencias cuartas:

$$
2020 = 14 + 14 + 24 + 34 + 54 + 64.
$$

• 2020 como suma de potencias y sumas con los mismos dígitos:

$$
2020 = 17 + 442 + 740 + 821 = 17 + 442 + 740 + 821.
$$

#### *Ternas pitagóricas*

• 2020 satisface las siguientes ternas pitagóricas:

$$
20202 = 4002 + 19802
$$
  
= 868<sup>2</sup> + 1824<sup>2</sup>  
= 1212<sup>2</sup> + 1616<sup>2</sup>  
= 1344<sup>2</sup> + 1508<sup>2</sup>.

#### *Cuadrados mágicos*

Un cuadrado mágico de tamaño *n* es un arreglo de  $n \times n$  donde se colocan los números  $1,2,\ldots,n^2$ , de modo tal que todas las filas y columnas y las 2 diagonales principales tienen la misma suma. Permitiremos cuadrados mágicos un poco más generales.

• Cuadrado mágico  $5 \times 5$  con suma 2020:

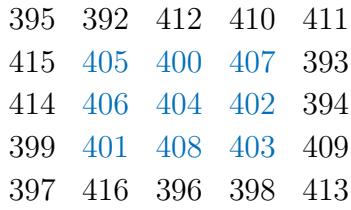

Este cuadrado está formado por los 25 números consecutivos 392, 393, . . . , 416. Notar que además el cuadrado interior  $3 \times 3$  es otro cuadrado mágico con suma 1212, y que éste formaba la terna pitagórica (1212, 1616, 2020).

• Cuadrado mágico 8 × 8 con suma 2020:

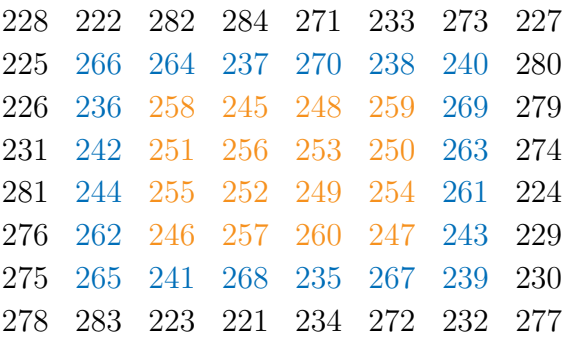

Este cuadrado está formado por los 64 números consecutivos 221, 222, . . . , 284. Notar que además los cuadrados interiores  $4 \times 4$  y  $5 \times 5$  son también cuadrados mágicos con sumas 1010 y 1515, respectivamente.

Revista de Educación Matemática Volumen 35, N° 1 (2020), páginas 11 – 22  $\circ$ Unión Matemática Argentina - FAMAF (UNC)

*Aportes para la enseñanza de la matemática*

### **UNA EXPERIENCIA DE MODELIZACIÓN EN UNA CLASE DE MATEMÁTICA PARA LAS CIENCIAS NATURALES**

Anahí Luciana Díaz, Mónica González, Cintia Negrette y Gabriel Soto

Resumen. En este trabajo describimos una propuesta de implementación de la modelización matemática como estrategia de enseñanza en un curso de Matemática para estudiantes de primer año de Bioquímica, Farmacia, Geología y Técnico Laboratorista Universitario de la Facultad de Ciencias Naturales y Ciencias de la Salud de la Universidad Nacional de la Patagonia San Juan Bosco. Presentamos algunas producciones de los estudiantes y sus valoraciones cualitativas de nuestra propuesta durante los ciclos lectivos 2017 y 2018.

ABSTRACT. In this paper we describe an implementation of mathematical modeling as a teaching methodology in a Mathematics course for first year students of Biochemistry, Pharmacy, Geology and University Laboratory Technician of the Facultad de Ciencias Naturales y Ciencias de la Salud of the Universidad Nacional de la Patagonia San Juan Bosco. We present some student productions and their qualitative evaluations, made during the 2017 and 2018 school years.

#### **§1. Introducción**

Uno de los problemas que enfrentamos en nuestra práctica diaria quienes enseñamos matemática en las ciencias exactas y naturales es la constante demanda de los estudiantes *¿Y esto para qué me sirve?* La diversidad de perfiles profesionales que usualmente transitan estos espacios curriculares ha obligado a reflexionar respecto a qué matemática necesitan los futuros *no matemáticos* [\(Santaló,](#page-21-0) [1990\)](#page-21-0). Sin embargo, desde nuestra experiencia estos acuerdos no han sido suficientes para brindar respuestas que satisfagan a los estudiantes ni para modificar nuestra habitual contestación *¡No te preocupes, en algún momento te va a servir!* [\(Soto,](#page-21-1) [2010\)](#page-21-1).

*Palabras clave*: modelización matemática, matemática para no matemáticos, enseñanza de la matemática.

*Keywords*: mathematical modeling, mathematics for non mathematicians, mathematics education.

A quienes tenemos la tarea de enseñar matemática a no matemáticos, esta insuficiencia nos lleva a decidir entre enseñar *aplicaciones de la matemática* o *matemática aplicada*. La primera elección es la más común, pues generalmente en los libros de texto primero se presentan los conceptos matemáticos y luego aparecen capítulos completos con aplicaciones de los mismos. Esto se vuelve un obstáculo para que los estudiantes puedan apreciar el valor de la matemática como herramienta necesaria para poder entender, explicar y resolver potenciales situaciones o problemas de su interés profesional. Esto refuerza la idea que estudiar matemática en carreras o profesiones no matemáticas es una inversión a futuro obligatoria, aunque con beneficios muy poco claros. Si, por el contrario, queremos que los estudiantes puedan darle sentido a la matemática que deben estudiar y de este modo resignificar su realidad individual y colectiva, necesitamos enseñar matemática aplicada cuyos objetos de estudio son inherentemente multidisciplinarios por la naturaleza de los problemas que la motorizan. Como afirma [\(Bassanezi,](#page-20-0) [2002\)](#page-20-0)

> *El objetivo fundamental del "uso" de la matemática es de hecho extraer la parte esencial de la situación-problema y la formalización en un contexto abstracto donde el pensamiento pueda ser absorbido con una extraordinaria economía de lenguaje. De esta forma, la matemática puede ser vista como un instrumento intelectual capaz de sintetizar las ideas concebidas en situaciones que están casi siempre camufladas en un enmarañado de variables de menor importancia. (p. 18)*

En el contexto científico-tecnológico de los últimos cincuenta años, el rol de la matemática en nuestro entendimiento sobre los fenómenos biológicos ha sido fundamental: el modelo neuronal [\(Hodgkin & Huxley,](#page-21-2) [1952\)](#page-21-2) ha permitido avanzar nuestro conocimiento sobre el comportamiento de las células neuronales a nivel individual y colectivo, la teoría de formación de patrones [\(Turing,](#page-21-3) [1952\)](#page-21-3) para modelos de reacción y difusión, los modelos poblaciones del tipo Lotka-Volterra [\(Lotka,](#page-21-4) [1910;](#page-21-4) [Volterra,](#page-21-5) [1926\)](#page-21-5), entre otros. Esta lista de ejemplos, lejos de ser exhaustiva, es una muestra de cómo la matemática ha favorecido el avance de nuestro conocimiento sobre diversos fenómenos de las ciencias naturales. A medida que la ciencia avanza, la frontera entre la matemática y las ciencias aplicadas, como las ingenierías y las ciencias naturales, es cada vez más difusa: "El éxito de los modelos matemáticos sugiere su uso también en situaciones más complejas y a primera vista imprevisibles, en las últimas décadas la Matemática Aplicada ha ido ganando terreno en cursos de grado y posgrado en diversas universidades" [\(Bassanezi,](#page-20-0) [2002,](#page-20-0) p.35).

La decisión de adoptar la modelización matemática como estrategia de enseñanza nos ha permitido recuperar los valores formativos, de competencia crítica,

de promoción autogestionada de la matemática [\(Blum & Niss,](#page-20-1) [1991\)](#page-20-1) y de alternativa epistemológica [\(D'Ambrosio,](#page-20-2) [1990\)](#page-20-2), propias del uso de la matemática en la resolución de situaciones-problemas del mundo real.

En este trabajo presentaremos algunos ejemplos de producciones de estudiantes de Bioquímica, Farmacia, Geología y Técnico Laboratorista Universitario durante la implementación de la modelización matemática como estrategia de enseñanza y aprendizaje, y algunas valoraciones cualitativas de los estudiantes de las carreras antes mencionadas.

#### **§2. Descripción del marco teórico de la estrategia de enseñanza**

La ciencia es una actividad inherentemente humana que busca entender la realidad que nos rodea. Su evolución se basa en analizarla en un contexto dinámico que deviene en representaciones que reducen su grado de complejidad: la modelización es una reflexión mediante la cual se construye una representación reducida de la realidad en la que se priorizan algunos aspectos sobre otros [\(D'Ambrosio,](#page-20-2) [1990\)](#page-20-2). Este proceso de reflexión debe cumplir con un conjunto de etapas o actividades intelectuales [\(Bassanezi,](#page-20-0) [2002\)](#page-20-0) que surgen a partir de la identificación del problema de la vida real que se quiere resolver, y que no necesariamente ocurren de manera secuencial:

- Experimentación: es la etapa de obtención de datos experimentales, cuyos métodos dependen de la naturaleza del objeto a investigar.
- Abstracción: se caracteriza por la formulación del modelo matemático, identificando las variables y los parámetros del problema, la generación de hipótesis a través de las diferentes representaciones de los datos experimentales, comparación con otros estudios, deducción lógica, experiencia personal del modelizador, analogía de sistemas, etc.
- Resolución: está relacionada con la complejidad empleada para la obtención del modelo, siendo las técnicas computacionales una de las herramientas más utilizadas en la actualidad.
- Validación: etapa de aceptación o no del modelo propuesto, mediante la confrontación de las hipótesis y datos experimentales. La interpretación de los resultados obtenidos puede ser hecha a través de soluciones gráficas o numéricas que faciliten avalar las predicciones del modelo.
- Modificación: se refiere a la posibilidad que las predicciones del modelo no conduzcan a resultados correctos por diversos factores: algunas de las hipótesis resultaron falsas, los datos experimentales fueron obtenidos erróneamente, errores en la formulación matemática del modelo, entre otros. Es importante destacar que ningún modelo puede ser considerado definitivo y siempre puede ser mejorado.

Los cambios culturales y los avances tecnológicos actuales han complejizado las demandas a los futuros profesionales universitarios. Se les exige habilidades de manejo tecnológico y búsqueda de información que les permitan obtener y aplicar los nuevos conocimientos para arribar a juicios y conclusiones sustentadas. Esto implica poder definir efectivamente los problemas, recoger y evaluar la información relativa a los mismos y proponer soluciones. Por ello es necesario buscar estrategias didácticas que promuevan estas capacidades: la modelización matemática aparece como una metodología de enseñanza que favorece el desarrollo de las mismas.

En el contexto de las ciencias naturales, el *Aprendizaje Basado en Problemas* (ABP) es una metodología surgida en los años sesenta en las escuelas de medicina de McMaster University [\(Barrows,](#page-20-3) [1996\)](#page-20-3), que tomamos de referencia para la implementación de la modelización matemática como estrategia de enseñanza. En la metodología ABP la adquisición de conocimientos se produce a partir de la resolución de un problema/problemas de interés común que promueva el conflicto cognitivo. El aprendizaje está centrado en los estudiantes y su entorno socio cultural, siendo el profesor parte del ecosistema en el que se producen los aprendizajes [\(D'Ambrosio,](#page-20-2) [1990\)](#page-20-2). Los problemas organizan y promueven el trabajo colaborativo y estimulan el aprendizaje autogestionado [\(Morales & Landa,](#page-21-6) [2004\)](#page-21-6).

#### **§3. Descripción de la metodología**

La metodología que se describe en este artículo se encuadra dentro de la asignatura Matemática. Ésta se ubica en el primer cuatrimestre del primer año del plan de estudios de las carreras de Bioquímica, Farmacia, Geología y Técnico Laboratorista Universitario, todas pertenecientes a la Facultad de Ciencias Naturales y Ciencias de la Salud de la Universidad Nacional de la Patagonia San Juan Bosco. La estructura de la cátedra consta de un profesor responsable, dos Jefes de Trabajos Prácticos, dos Auxiliares graduados y dos Auxiliares alumnos, para atender una matrícula que desde el año 2015 a la fecha ronda entre ciento treinta y ciento cincuenta estudiantes. La carga horaria de la asignatura es de ciento cincuenta horas, distribuidas en dos encuentros teórico-prácticos, dos de práctica y un espacio de trabajo, llamado *espacio de tutorías*, todos ellos de dos horas de duración. El libro de consulta obligatoria es *Cálculo. Conceptos y Contextos* [\(Stewart,](#page-21-7) [2003\)](#page-21-7).

Para la puesta en marcha de la metodología de enseñanza que se describe en este artículo, la primera cuestión a considerar fue el gran número de estudiantes que asisten a clase. Se optó así por dividirlos en grupos de trabajo reducidos. En el periodo 2017-2018, la conformación de tales grupos fue realizada por los propios estudiantes durante la primera semana de clases. Cada grupo debía estar integrado por al menos tres y no más de cinco integrantes [\(Prieto Martín et al.,](#page-21-8) [2006\)](#page-21-8). De

este modo cada docente de la cátedra debía asesorar como *tutor* a un promedio de cuatro grupos de trabajo.

Al inicio de clases, se presentó a los estudiantes una guía que incluía tres proyectos a desarrollar y resolver a lo largo del cursado de la asignatura. Cada uno estaba conformado por un conjunto de problemas vinculados a un mismo eje temático, a saber: Funciones para el primer proyecto, y para el segundo y el tercero, Cálculo Diferencial e Integral en una y varias variables, respectivamente. La duración de cada proyecto fue de cinco semanas, incluyendo las instancias de evaluación.

En los encuentros teórico-prácticos se abordaron y discutieron las ideas y conceptos matemáticos vinculados a las necesidades conceptuales emergentes de la resolución de los problemas. En las clases de práctica se propusieron problemas y ejercicios complementarios a los conceptos desarrollados durante los encuentros teórico-prácticos. En el *espacio de tutorías*, cada grupo debió dar cuenta, a sus respectivos tutores, de los avances logrados durante la semana en la resolución de los problemas.

Esta metodología permitió enfocar nuestra tarea docente en pos de brindar a los estudiantes herramientas para establecer vínculos entre la matemática y los diferentes procesos inherentes a sus futuras profesiones (ver Planes de Estudios para las carreras de Bioquímica (2007), Farmacia (2007), Geología (2012) y Técnico Laboratorista Universitario (2016) [\("Plan de Estudios de la Carrera Bioquímica,](#page-21-9) [Facultad de Ciencias Naturales Res CAFCN 048/07",](#page-21-9) [2007;](#page-21-9) ["Plan de Estudios de](#page-21-10) [la Carrera Bioquímica, Facultad de Ciencias Naturales Res CAFCN 049/07",](#page-21-10) [2007;](#page-21-10) ["Plan de Estudios de la Carrera Bioquímica, Facultad de Ciencias Naturales Res](#page-21-11) [CDFCN 391/12",](#page-21-11) [2012\)](#page-21-11)).

#### **§4. Algunos resultados de la puesta en práctica de la metodología**

En el presente artículo describimos uno de los problemas del primer proyecto, correspondiente al eje Funciones. En él se incluyeron situaciones que abordaban fenómenos de índole químico, físico y/o biológico. Se buscaba que los estudiantes a través de la experimentación en situaciones controladas, pudieran explorar y modelizar matemáticamente tales fenómenos. A continuación se enuncia el problema:

*Problema:* Comenzando con un recipiente con agua hirviendo,

- a) ¿cuánto tiempo hay que esperar para que el agua llegue a 38° C?
- b) ¿se modifica el tiempo de espera si se utiliza un recipiente de diferente volumen?
- c) ¿se modifica el tiempo de espera si cambia la temperatura ambiente?
- d) ¿se modifica el tiempo de espera si cambia la temperatura inicial del agua?

Para esta situación problemática, describimos en lo que sigue las distintas etapas del proceso de modelización matemática mencionadas anteriormente, reflejadas en las producciones de los estudiantes.

- Experimentación: A partir de la simulación de la experiencia en uno de los laboratorios de la Facultad de Ciencias Naturales y Ciencias de la Salud se obtuvieron diferentes datos, modificando las condiciones iniciales, como ser el uso de diferentes recipientes, distintos volúmenes iniciales y modificaciones en la temperatura ambiente.
- Abstracción/Modelo matemático: los datos experimentales fueron tabulados y representados gráficamente mediante gráficos de dispersión, usando como soporte el software *GeoGebra*. A partir de los mismos, los estudiantes conjeturaron sobre qué tipo de función se ajustaba mejor a los datos obtenidos.

En base a sus conclusiones y haciendo uso de la herramienta Análisis de Regresión que posee el programa, surgieron dos modelos plausibles para explicar lo observado:

$$
f(t) = at^2 + bt + c
$$
,  $g(t) = T_0 e^{-rt}$ 

donde t representa el tiempo y tanto  $f(t)$  como  $g(t)$  representan la temperatura del agua.

- Validación: En esta etapa observamos dos diferentes tipos de trabajo. Uno inherentemente matemático, observando y comparando cuál de los dos modelos presentaba el mejor ajuste. Es decir, cuál de ellos tenía el coeficiente de determinación  $R^2$  más cercano a 1, según el análisis de regresión que arrojaba *GeoGebra* [\(Walpole, Myers, Myers, & Ye,](#page-21-12) [2012\)](#page-21-12). El otro involucraba el análisis del contexto, es decir, resignificar las predicciones que ofrecían los modelos en virtud del problema original. Los estudiantes compararon los datos obtenidos empíricamente con las previsiones brindadas por los modelos, optando, gracias a esta interpelación, por el modelo exponencial como mejor modelo de ajuste de datos.
- Modificación: La interacción con los tutores permitió adecuar el modelo para explicar la variación de la temperatura del agua en función del tiempo. Las preguntas de los tutores estaban orientadas a la reflexión sobre la validez del modelo. Por ejemplo: según el modelo obtenido, ¿cuál será la temperatura al cabo de un tiempo prolongado? El carácter asintótico de la función exponencial obligó a perfeccionar el modelo, proponiendo uno más acorde a lo que ocurre en el mundo real:

$$
g(t) = T_0 e^{-rt} + T_{\text{amb}}
$$

#### **§5. ¿Cómo conjugar la evaluación con esta metodología?**

La evaluación de cada proyecto fue realizada inmediatamente después de su finalización. La misma constaba de dos instancias con características bien diferenciadas, una grupal y otra individual. Para la instancia grupal debían presentar un video de corta duración que sintetizaba el proceso de modelización de cada uno de los problemas del proyecto. Para su corrección se utilizó una rúbrica de evaluación disponible en el programa de la asignatura desde el comienzo del curso. La instancia individual consistió en un reporte escrito, con problemas y preguntas relacionadas con el contenido del proyecto.

A continuación se transcriben, a modo de ejemplo, dos preguntas referidas al problema presentado anteriormente, que fueron incluidas en la instancia de evaluación escrita.

- Pregunta 1: Usando el modelo obtenido para el enfriamiento del agua, ¿a partir de qué momento la temperatura del agua estará por debajo de los 38°C?
- Pregunta 2: Usando el modelo obtenido para el enfriamiento del agua, ¿hasta qué tiempo el agua se mantiene por encima de los 60°C?

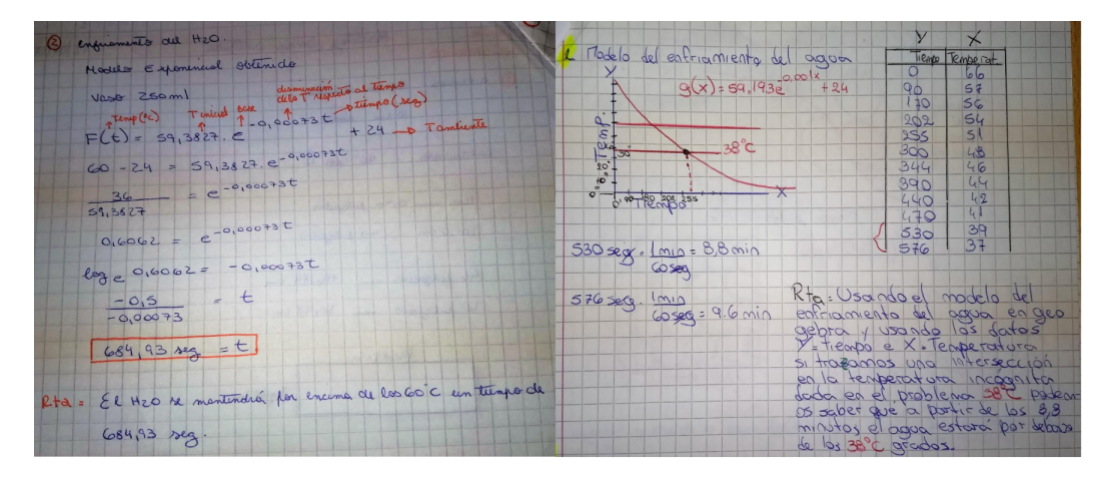

Figura 1. Panel izquierdo: respuesta a la pregunta 2 utilizando técnicas analíticas. Panel derecho: respuesta a la pregunta 1 mediante el uso del registro gráfico.

En la Figura 1 se muestran dos resoluciones donde es posible observar el uso de registros diferentes, uno algebraico y otro gráfico, para responder las preguntas mencionadas. Resulta interesante destacar que las resoluciones gráficas fueron mediadas por *GeoGebra*, como se muestra en el panel derecho de la Figura 1: "Usando el modelo del enfriamiento del agua en *GeoGebra*... trazamos una intersección en la temperatura incógnita dada en el problema podemos saber que a partir de los 8,8 minutos el agua estará por debajo de los 38°C".

Asimismo, muchos estudiantes fueron capaces de aplicar los nuevos conocimientos y técnicas ya utilizadas en otros problemas en diferentes contextos, como el siguiente:

> Las mujeres embarazadas metabolizan ciertas sustancias a una tasa menor que el resto de la población. La vida media de cafeína en sangre es de aproximadamente 4 horas para la mayoría de las personas; en mujeres embarazadas es de 10 horas. Encontrar un modelo matemático que represente la vida media de la cafeína en mujeres no embarazadas.

En la Figura 2 se observa que, a partir del dato de la vida media de cafeína, los estudiantes generaron una tabla de valores (fase de experimentación y colecta de datos), y luego utilizaron *GeoGebra* para obtener el correspondiente modelo.

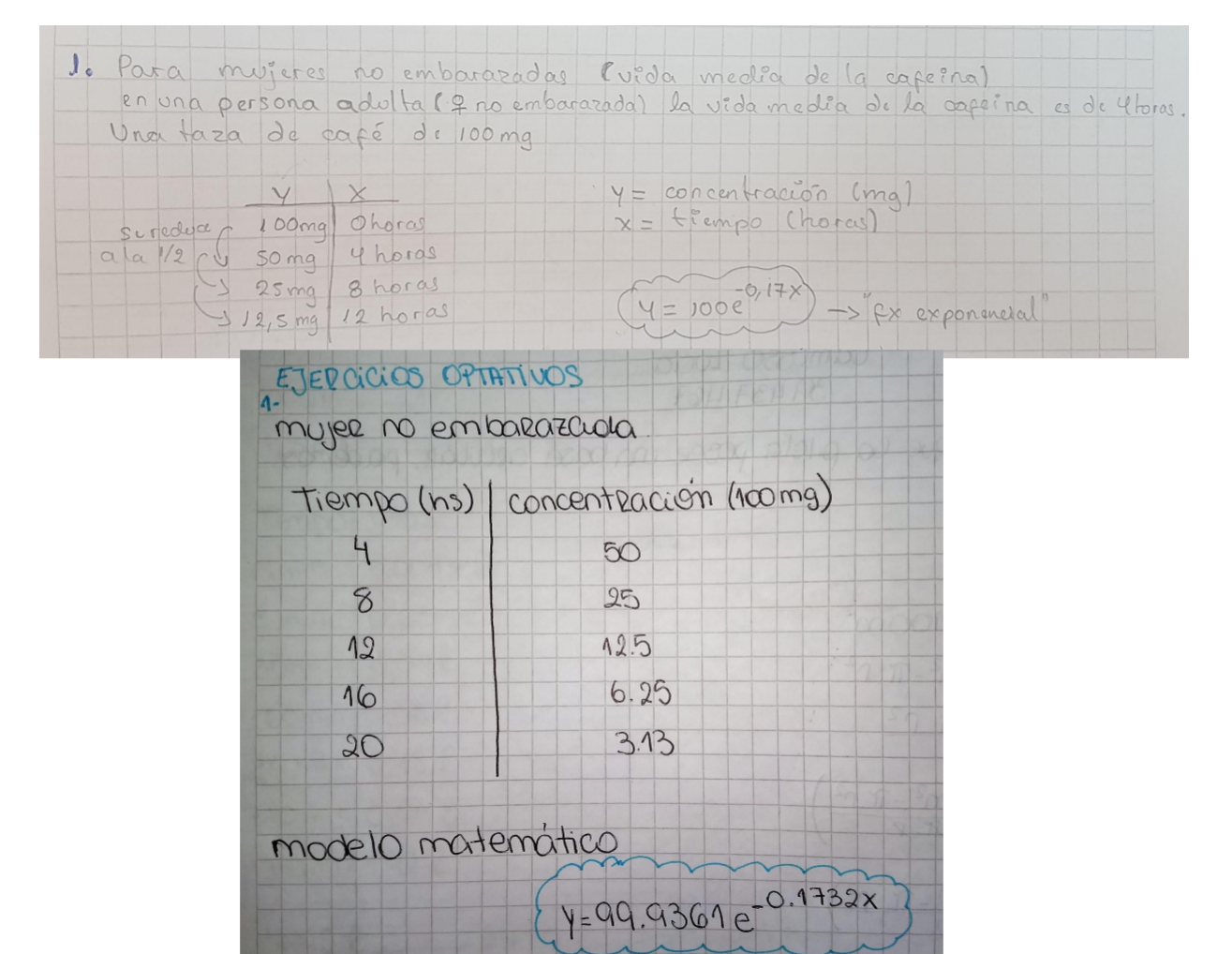

Figura 2. Tablas de valores y resoluciones del problema de la vida media de cafeína en sangre.

#### **§6. Valoraciones cualitativas de los estudiantes sobre la metodología**

Hacia el final de la cursada se implementó una encuesta anónima obligatoria en la cual se les pidió a los estudiantes que hicieran una evaluación del equipo de cátedra y de la metodología de trabajo. Ésta incluía aspectos relacionados con la implementación de los proyectos, la organización de las clases de tutoría y la evaluación. Las valoraciones fueron, en general, positivas y la metodología utilizada considerada como novedosa. Por otra parte, uno de los principales inconvenientes que reconocieron fue la dificultad propia del trabajo en grupo. A continuación transcribimos algunas respuestas de los estudiantes:

"...pensándolo bien la técnica que utilizaron con nosotros era ... totalmente novedosa de presentarnos la matemática, que chocó fuertemente con la manera tradicional a la... estábamos acostumbrados..."

"... me gustó la forma de evaluar, si uno lleva todo al día no es complicado..."

"... el plan está bueno ya que los problemas podemos usarlos en la vida cotidiana, ahora tenemos una base...para interpretar un problema y ponerlo en la práctica..."

"... la asistencia debería ser obligatoria..."

"...deberían explicar más al principio de cada clase..."

#### **Comentarios finales**

El presente trabajo describe una implementación de la modelización matemática en un curso de Matemática de primer año de carreras asociadas a las ciencias naturales durante 2017 y 2018. A modo de ejemplo, mostramos producciones de estudiantes referidas al concepto de funciones. Asimismo, la implementación de la estrategia descripta durante toda la cursada nos permitió observar cómo los estudiantes, en su gran mayoría, fueron capaces de aplicar los conceptos básicos del cálculo diferencial e integral en problemas de la vida real. La valoración cualitativa de los estudiantes hacia la metodología fue positiva, resaltando el hecho de poder usar la matemática en contextos de la vida real. Sin embargo, lo novedoso e innovador de la misma les generó cierto grado de frustración y desconcierto, pues no están acostumbrados a ser el centro del proceso de aprendizaje en el aula de matemática, como también se comenta en [\(Bassanezi,](#page-20-0) [2002\)](#page-20-0). Esto se ve reflejado en la demanda de más horas de consulta, de introducciones teóricas de los contenidos del proyecto, de la obligatoriedad de las clases, etc. Más allá de esto, el análisis de los datos cuantitativos de las actuaciones de los estudiantes, en ambas cohortes, evidenció una disminución en el porcentaje de deserción luego de la primera instancia de evaluación.

La implementación de la metodología hizo evidente que el trabajo colaborativo no es una habilidad que muchos de nuestros estudiantes hayan adquirido durante su trayectoria escolar. La conformación autogestionada de los grupos reflejó problemas respecto a la distribución de tareas y roles en el trabajo en equipo. En general, los estudiantes demandaron la intervención de los tutores para poder salvar estas diferencias. Aspecto este también reportado en [\(Oakley & Felder,](#page-21-13) [2004\)](#page-21-13).

El uso de *GeoGebra* resultó ser una herramienta muy importante para los estudiantes respecto a la conceptualización de funciones y sus diferentes representaciones. El uso de la tecnología ha atravesado nuestras prácticas de manera integral, tanto en actividades de enseñanza como de evaluación.

La dinámica del proceso de modelización rompe con la estética matemática, obligándonos a reflexionar sobre nuestra propia práctica, nuestras concepciones acerca de la matemática como disciplina y cuál es el rol de su universalidad al momento de resolver problemas de la vida real.

Estos períodos de cambios metodológicos, de reflexión sobre los resultados, de pensar y hacer, de planear y testear generan mucho vértigo, pero son inherentes a la tarea docente y a la vida misma como se discute en [\(Freudenthal,](#page-20-4) [2002\)](#page-20-4).

#### **Agradecimientos**

Los autores quieren destacar el compromiso de todo el equipo de cátedra durante las implementaciones del ABP en el 2017 y 2018: Nika Opezzo, Thelma González, Silvina Miatello, Adriel Navarro y Martín Ibarra. Queremos agradecer también a los evaluadores por sus valiosas observaciones y sugerencias.

#### **Bibliografía**

- <span id="page-20-3"></span>Barrows, H. S. (1996). Problem-based learning in medicine and beyond: A brief overview. *New Directions for Teaching and Learning*, *68*, 3–12.
- <span id="page-20-0"></span>Bassanezi, R. (2002). Ensino-aprendizagem com Modelagem Matemática. Retrieved from <www.researchgate.net/publication/256007243>
- <span id="page-20-1"></span>Blum, W., & Niss, M. (1991). Applied mathematical problem solving, modelling, applications and links to other subjects – State, trends and issues in Mathematics Education. *Educational studies in mathematics*, *22*, 37–68.
- <span id="page-20-2"></span>D'Ambrosio, U. (1990). As matemáticas e o seu entorno sócio-cultural. *Memorias del Primer Congreso Iberoamericano de Educación Matemática, en Enseñanza Científica y Tecnológica*, *42*, 70-81.
- <span id="page-20-4"></span>Freudenthal, H. (2002). *Revisiting mathematics education. China Lectures*. Estados Unidos: Kluwer Academic Publishers.
- <span id="page-21-2"></span>Hodgkin, A., & Huxley, A. (1952). A quantitative description of membrane current and its application to conduction and excitation in nerve. *J. Physiology,*, *117(4)*, 500–544.
- <span id="page-21-4"></span>Lotka, A. (1910). Contribution to the theory of periodic reaction. *J. Physical Chemistry*, *14(3)*, 271-274.
- <span id="page-21-6"></span>Morales, P., & Landa, V. (2004). Aprendizaje basado en problemas. *Theoria*, *13(1)*, 145-157.
- <span id="page-21-13"></span>Oakley, B., & Felder, R. (2004). Turning student groups into effective teams. *Journal of Student Centered Learning*, *2(1)*, 9–34.
- <span id="page-21-9"></span>Plan de Estudios de la Carrera Bioquímica, Facultad de Ciencias Naturales Res CAFCN 048/07. (2007).
- <span id="page-21-10"></span>Plan de Estudios de la Carrera Bioquímica, Facultad de Ciencias Naturales Res CAFCN 049/07. (2007).
- <span id="page-21-11"></span>Plan de Estudios de la Carrera Bioquímica, Facultad de Ciencias Naturales Res CDFCN 391/12. (2012).
- <span id="page-21-8"></span>Prieto Martín, A., Barbarroja Escudero, J., Reyes Martín, E., Monserrat Sanz, J., Díaz Martín, D., Villarroel Mareño, M., & Álvarez-Mon Soto, M. (2006). Un nuevo modelo de aprendizaje basado en problemas, el ABP 4x4, es eficaz para desarrollar competencias profesionales valiosas en asignaturas con más de 100 alumnos. *Aula Abierta*, *87*, 171–194.
- <span id="page-21-0"></span>Santaló, L. (1990). Matemática para no matemáticos. *Memorias del Primer Congreso Iberoamericano de Educación Matemática, en Enseñanza Científica y Tecnológica*, *42*, 1–12.
- <span id="page-21-1"></span>Soto, G. (2010). *¿y esto... para qué me sirve? algunas reflexiones para enfrentar esta pregunta y no morir en el intento.* XXXIII Reunión de Educación Matemática. Conferencia dictada en la Reunión Anual de la Unión Matemática Argentina, Tandil, Buenos Aires.
- <span id="page-21-7"></span>Stewart, J. (2003). *Cálculo, conceptos y contextos. Tercera Edición*. México: México: Cengage Learning.
- <span id="page-21-3"></span>Turing, A. (1952). The chemical basis of morphogenesis. *Philosophical Transactions of the Royal Society of London, Series B, Biological Sciences*, *237(641)*, 37-72.
- <span id="page-21-5"></span>Volterra, V. (1926). Variazioni e fluttuazioni del numero d'individui in specie animali conviventi. *Mem. Acad. Lincei Roma*, *2*, 31–113.
- <span id="page-21-12"></span>Walpole, R., Myers, R., Myers, S., & Ye, K. (2012). *Probability & Statistics for engineers & scientists. Novena Edición*. Boston Estados Unidos: Pearson Education.

Anahí Luciana Díaz

*Departamento de Matemática, Facultad de Ingeniería. Universidad Nacional de la Patagonia San Juan Bosco. () ld\_lucydiaz@yahoo.com.ar*

#### Mónica González

*Departamento de Matemática, Facultad de Ingeniería. Universidad Nacional de la Patagonia San Juan Bosco y Departamento de Química, Facultad de Ciencias Naturales y Ciencias de la Salud. Universidad Nacional de la Patagonia San Juan Bosco.*

*() mnc.e.gonzalez@gmail.com*

#### **CINTIA NEGRETTE**

*Departamento de Química, Facultad de Ciencias Naturales y Ciencias de la Salud. Universidad Nacional de la Patagonia San Juan Bosco y Departamento de Matemática, Facultad de Ingeniería. Universidad Nacional de la Patagonia San Juan Bosco.*

*() cintianegrette@gmail.com*

#### Gabriel Soto

*Departamento de Química, Facultad de Ciencias Naturales y Ciencias de la Salud. Universidad Nacional de la Patagonia San Juan Bosco y Departamento de Matemática, Facultad de Ingeniería. Universidad Nacional de la Patagonia San Juan Bosco.*

*() gsoto@unpata.edu.ar*

Recibido: *9 de mayo de 2019*. Aceptado: *25 de febrero de 2020*. Publicado en línea: *14 de abril de 2020*. Revista de Educación Matemática Volumen 35, N° 1 (2020), páginas 23 – 38  $\circledR$ Unión Matemática Argentina - FAMAF (UNC)

#### **EL ÁLGEBRA LINEAL DETRÁS DE LOS BUSCADORES DE INTERNET**

#### Carlos D'Andrea

Resumen. En este artículo explicamos cómo es que el exitoso algoritmo de búsquedas de internet funciona gracias al cálculo de valores propios de la matriz del grafo de páginas de internet.

ABSTRACT. In this article we explain how the succesful algorithm behind internet search engines works thanks to the computation of eigenvalues of the matrix of the internet pages graph.

> *La vérité est trop compliqué. Les mathématiques sont simples.* Cédric Villani

#### **§1. Álgebra lineal para Informáticos**

Los alumnos que cursan carreras de grado relacionadas con la Informática, generalmente tienen durante el primer año de estudios una materia de álgebra lineal que en sus bloques temáticos suele ofrecer el siguiente menú:

- Sistemas de ecuaciones lineales.
- Matrices y determinantes.
- Espacios vectoriales. Subespacios.
- Transformaciones lineales. Núcleo, imagen, isomorfismos,...
- Polinomios.
- Números complejos.
- Diagonalización.

*Palabras clave*: Google, buscadores de internet, algebra lineal, algoritmo PageRank, valores propios. *Keywords*: Google, internet search engines, linear algebra, PageRank algorithm, eigenvalues.

Alguien con un mínimo entendimiento en estos temas se dará cuenta rápidamente que la diagonalización es un proceso que involucra *todos* los temas anteriores; y concluirá –con bastante certitud– que en este tipo de cursos se aprende a (decidir cuándo se puede) diagonalizar matrices.

No hay nada de trivial ni de sarcástico en esta conclusión. Es indudable que el álgebra lineal en general –y el problema del cálculo de vectores y valores propios (que necesitamos conocer para decidir si una matriz es diagonalizable) en particular– son muy importantes en la informática, ya que están presentes en varios procesos centrales en esta disciplina. Podemos mencionar como ejemplos los siguientes:

- Agrupamiento y clasificación de datos
- Programación gráfica
- Redes sociales
- Descomposición en valores singulares para sistemas de recomendación
- Reconocimiento de formas (canciones, huellas digitales, fotografías)
- Inteligencia artificial

Varios de estos temas son cubiertos a lo largo de las diversas carreras. Naturalmente, los alumnos "lo verán después" de haber acabado el curso de álgebra. Es entendible que no sea muy motivador para el alumnado aprender a utilizar unas herramientas que serán indudablemente importantes, pero que todavía no podemos explicarles en qué lo serán y cómo se utilizarán estas herramientas.

Es por ello que en este artículo presentamos un problema de valores y vectores propios (diagonalización) sencillo de enunciar, que ha sido utilizado recientemente y con mucho éxito en el mundo de la informática para resolver un problema de los mencionados más arriba, el problema de recomendación que tienen por delante los "motores de búsqueda" (o buscadores) de internet a la hora de sugerir al usuario qué páginas visitar como respuesta a unas ciertas palabras clave previamente introducidas por el mismo usuario en su ordenador.

Para ello nos concentraremos en un buscador específico, que es el más exitoso de todos, y en el algoritmo que inicialmente utilizaba y ha venido utilizando hasta hace unos años. Este algoritmo produjo una verdadera revolución en el mundo del tráfico de información en línea. Y todo gracias al álgebra lineal.

#### **§2. Un buscador de internet muy rápido y eficiente**

En el año 1996, dos jóvenes alumnos de doctorado de la Universidad de Stanford (EEUU), Sergei Brin y Lawrence Page comenzaron a trabajar en el diseño de un buscador de internet. Ambos tenían 23 años en ese momento. Brin se había graduado en matemáticas y Page, en informática (ver Figura 1).

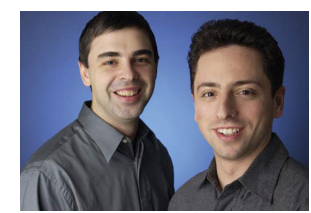

Figura 1. Sergei Brin (izquierda) y Larry Page (derecha)

El algoritmo que iba a utilizar este buscador de internet fue denominado "PageRank", dado que Page ya había comenzado inicialmente con el proyecto al que luego se incorporó Brin [\(Brin & Page,](#page-37-0) [1998\)](#page-37-0), y acabó siendo implementado por **Google**. En efecto, en 1998 el algoritmo es patentado, y al mismo tiempo aparece en internet el buscador Google que fue también realizado por Brin y Page. Desde sus inicios, Google va a utilizar este algoritmo exitosamente para posicionarse desde muy temprano (y hasta nuestros días) como líder en el mercado de los buscadores de internet.

La palabra "google" es una variación fonética del término **googol** con el que se denomina (en inglés) al número 10<sup>100</sup>. Sus fundadores pretendían ofrecer un buscador que fuera rápido y eficiente. De hecho, el objetivo inicial de Brin y Page era que al menos *una* de las diez primeras páginas que mostrara el buscador contenga información útil para la persona que la consulta.

El éxito que ha tenido Google desde sus inicios hasta el día de hoy no necesita ser explicado aquí; sin lugar a dudas se trata del buscador de internet más utilizado en todo el mundo, batiendo records de popularidad impensables. Por citar un ejemplo, en mayo de 2011 consiguió superar los mil millones de visitantes al mes por primera vez en la historia. Hoy se realizan 3.5 mil millones de búsquedas por día! De más está decir que ningún otro buscador de internet se ha siquiera acercado a esta cifra.

Este suceso también se traduce obviamente en las finanzas, ya que cuando salió a cotizar en el mercado de valores en 2004, la compañía estaba valorada en aproximadamente u\$s 25.000.000.000, cifra que ha ido creciendo a lo largo del tiempo, alcanzando los u\$s 38.000.000.000 enel último reporte de 2011 y unos u\$s 310.000.000.000 en 2019. Y todo por diagonalizar unas matrices...

Para intentar explicar brevemente el algoritmo PageRank y ver cómo aparecen naturalmente los vectores y valores propios en este tema, primero tenemos que ver cómo se modela matemáticamente un buscador de internet, ya que este algoritmo forma parte fundamental de la arquitectura del mismo.

#### **§3. Los buscadores de internet**

Uno podría comparar el trabajo de un buscador con el de un bibliotecario. Para hacerlo más explícito, digamos que se trata de un bibliotecario de las épocas en las

#### 26 *Carlos D'Andrea*

que no había ordenadores. Si uno acudía a la biblioteca en aquellos cada vez más lejanos tiempos intentando encontrar información sobre algún tema en particular, se iba a encontrar con un gran fichero o catálogo enorme, impreso, conteniendo toda la información existente en esa biblioteca hasta la última actualización. Con un poco de suerte, además, había también alguna especie de catálogo-diccionario, relacionando libros con algunas palabras clave.

Supongamos ahora que yo me acercara a una de esas bibliotecas antiguas porque me han enviado a investigar sobre el tema "jirafa". No me han dado ninguna referencia bibliográfica, y sé que la información que pudiera proporcionarme un diccionario y/o enciclopedia no me será suficiente. ¿Qué había que hacer? La respuesta más simple en esos tiempos era: preguntar al bibliotecario, y consultar las referencias recomendadas por él. Si no quedara satisfecho con su(s) recomendación(es) habría que o bien preguntarle con más precisión sobre lo que estoy buscando, o bien buscarse otra biblioteca.

Toda esta interacción con el bibliotecario que estoy contando parece casi trivial y uno podría preguntarse por qué les estoy haciendo perder tiempo contando esta historia tan aburrida. Pero supongamos ahora que mi biblioteca contiene más de mil millones de libros, y que bajo la palabra clave "jirafa" hay cuatro millones de textos que tienen algo que decir al respecto, y que para enumerarme uno por uno todos estos textos –a razón de un texto cada 10 segundos– el bibliotecario demoraría casi 463 días. Yo claramente no necesito leer los cuatro millones de libros para hacer el trabajo que me toca, quizás con 10 de ellos ya me alcance. Pero entonces... ¿cuáles 10? El algoritmo PageRank es justamente quien va a ayudarme (o más bien, ayudar al bibliotecario) a decidir sobre cómo ordenar la lista de salida, cuáles son los libros que tiene que recomendarme de tal manera que pueda encontrar yo información útil dentro de las primeras referencias que me vaya dando.

Un buscador de internet esencialmente es una especie de "catálogo de biblioteca" junto con un "bibliotecario" que te recomienda qué libros leer. El éxito de este buscador depende justamente de tener una buena base de datos, ordenada de acuerdo a palabras clave de una manera razonable, y también un buen "recomendador", ya que uno quiere acceder a la información de manera rápida y eficiente.

La tarea de "censar" las páginas webs la hacen unos robots que circulan por la red continuamente. Notar que éste es un procedimiento dinámico ya que hay miles de páginas nuevas que aparecen en la red minuto a minuto, y varias (pocas respecto de las nuevas) que desaparecen. Además uno quiere que la información esté siempre actualizada, así que este trabajo es muy importante. Otro elemento también a tener en cuenta es que esta base de datos es *enorme*, y crece exponencialmente. En 1998 cuando fue lanzada Google, tenía 26 millones de páginas. Para 2000 llegó a los mil millones (1.000.000.000) y en 2008 alcanzó el billón (1.000.000.000.000)

de páginas [\(Google,](#page-38-0) [n.d.\)](#page-38-0) [1](#page-27-0) . Al día de hoy hay casi 5.460.000.000.000 páginas (ver <https://www.worldwidewebsize.com/>).

El trabajo de "catalogar", es decir indexar los datos censados en función de ciertas palabras clave también es hecho por programas informáticos, que estudian distribuciones estadísticas de palabras, frecuencias de aparición y enlaces a esa página, para hacer este trabajo.

O sea que todo buscador de internet tiene que tener tanto un buen catálogo de páginas indexadas, así como un buen índice en lo que respecta a las palabras clave. Bien... ¿cómo se hace el trabajo de bibliotecario? Es decir, ¿cómo decido qué páginas mostrar primero cuando alguien pone en el buscador la palabra "jirafa"?

Hay miles de algoritmos y programas dedicados a responder esta pregunta, entre ellos el algoritmo PageRank, que es el que catapultó a Google al éxito entre los buscadores de internet. En la sección siguiente nos dedicaremos a explicarlo.

#### **§4. El modelo PageRank. Vectores y valores propios**

Tal como hemos contado hasta ahora, lo que faltaría para completar el trabajo del buscador es asignarle una "importancia" a cada página web de las que tengo censadas. Para ello, la *teoría de grafos* nos ayudará a modelar nuestra situación.

<span id="page-27-1"></span>En el modelo PageRank, el universo de las páginas web indexadas es un gran *grafo dirigido,* donde cada página web censada es un *nodo*, y habrá una "flecha" (*arista orientada*) desde la página  $p_i$  hacia la página  $p_j$  si hay un enlace desde la primera página hacia la segunda. Por ejemplo, si el gráfico de la Figura [2](#page-27-1) fuera lo que vamos a llamar a partir de ahora *el grafo de internet*, entonces podríamos concluir de este dibujo que -por ejemplo- la primera página es la más popular ya que hay enlaces desde todas las otras hacia ésta, y es la única que cumple con esta propiedad.

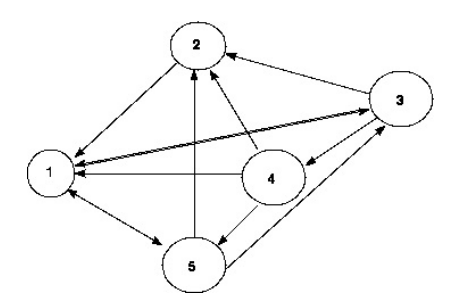

Figura 2. Un grafo dirigido

En este gran grafo dirigido, uno tiene ahora que asignar una "importancia" a cada página. Una manera razonable de asignar importancias podría ser que cuantos

<span id="page-27-0"></span><sup>&</sup>lt;sup>1</sup>NdE: billones y trillones en las fuentes originales en inglés. Recordamos que para los angloparlantes, 1 billón es lo que nosotros llamamos mil millones 1.000.000.000, y un trillón es lo que nosotros llamamos 1 billón 1.000.000.000.000.

más enlaces recibe una página, más importante será. Notar la analogía aquí con el famoso y no siempre tan apreciado *índice de citas* que intenta regular el currículo de los investigadores.

El problema que tiene este modelo aparentemente sensato es que uno podría "inflar" rápidamente la importancia de una página web determinada simplemente creando varias páginas que tengan enlaces con la misma, y este procedimiento es muy fácil de implementar en pocos minutos, lo cual haría que todo el sistema fuera muy fácil de influir.

Para evitar esto, cambiaremos la función "número de citas" por "importancia de las citas". Es decir, no solo vamos a darle importancia a la cantidad de citas que tiene una página dada, sino que también tendremos en cuenta si la citan páginas importantes. Digamos que, por ejemplo, si obtengo enlaces desde Amazon.com o Microsoft.com, mi importancia debería ser mayor. En ese sentido, el grafo de las páginas web sería algo más bien parecido a lo que aparece en la figura [3,](#page-28-0) donde se ve una distribución de importancias relativas a las importancias de las páginas dadas. Aquí se entiende por qué la página "C" es más importante que la "F" dado que ambas reciben un enlace cada una, pero la primera es enlazada por una página mucho más importante que la segunda.

<span id="page-28-0"></span>Dicho en palabras, el "postulado" del modelo PageRank dice lo siguiente: La importancia  $x_i$  de la página  $p_i$  es directamente proporcional a la suma de las importan*cias de las páginas que enlazan con ella.*

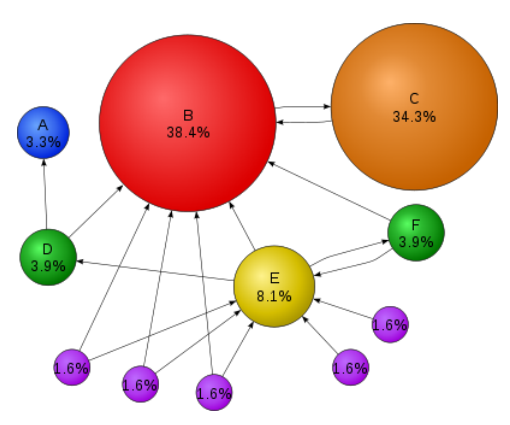

Figura 3. El grafo de "importancias"

Veamos cómo se traduce ésto matemáticamente, y cómo aparece el álgebra lineal naturalmente en este contexto. El dibujo de un grafo (dirigido o no) es ilustrativo e interesante si se trata de pocos nodos, pero el grafo de internet tiene más de un billón de páginas así que no vamos a ganar mucho intentando dibujarlo (y perderemos mucho tiempo y tinta). En lugar de ello, consideraremos la *matriz de incidencia* del grafo, que se define como la matriz cuadrada de tamaño igual a la cantidad de nodos del grafo. En esta matriz, pondremos un 1 en el lugar  $(i, j)$  si

hay un enlace desde  $p_i$  hasta  $p_j.$  Si no lo hay, pondremos un cero. Por ejemplo, la matriz de incidencia del grafo de la Figura [2](#page-27-1) es la siguiente

$$
\mathbb{M}_0 = \begin{pmatrix} 0 & 0 & 1 & 0 & 1 \\ 1 & 0 & 0 & 0 & 0 \\ 1 & 1 & 0 & 1 & 0 \\ 1 & 1 & 0 & 0 & 1 \\ 1 & 1 & 1 & 0 & 0 \end{pmatrix}.
$$

Y aquí es donde aparece el álgebra lineal junto con los vectores y valores propios.

<span id="page-29-0"></span>**Teorema 4.1.** *Si*  $M_I$  *es la matriz de incidencia del grafo de internet*  $\boldsymbol{\psi}$   $\mathbf{x} = (x_1, \dots, x_N)$ *es el vector de importancias en*  $(\mathbb{R}_{≥0})^n$ *, entonces se cumple* 

 $\mathbb{M}_I^t \mathbf{x}^t = \lambda \cdot \mathbf{x}^t$ 

*donde*  $\lambda \in \mathbb{R}_{>0}$  *es la constante de proporcionalidad.* 

Y aquí viene bien recordar algunas definiciones clásicas del álgebra lineal.

**Definición 4.2.** Dados una matriz cuadrada M de tamaño n×n, un vector no nulo  $\mathbf{x} \in \mathbb{R}^n$  (o  $\mathbb{C}^n$ ) y un número  $\lambda \in \mathbb{R}$  (o  $\mathbb{C}$ ), el vector x se dice *vector propio* de M con *valor propio* asociado  $\lambda$  si y solo si se verifica  $Mx^t = \lambda \cdot x^t$ .

**Corolario 4.3.** *El vector de importancias de las páginas web es un vector propio (positivo)* de la matriz  $\mathbb{M}^t_I,$  y la constante de proporcionalidad  $\lambda$  es el valor propio asociado a este *vector.*

**Ejemplo 4.4.** Veamos cómo efectivamente lo que dice el postulado PageRank y lo que enunciamos en el Teorema [4.1](#page-29-0) coinciden. Digamos que  $\lambda$  es la constante de proporcionalidad de la que habla el postulado. Entonces, de acuerdo con esa afirmación, tenemos las siguientes ecuaciones:

$$
\begin{cases}\n0 \cdot x_1 + 1 \cdot x_2 + 1 \cdot x_3 + 1 \cdot x_4 + 1 \cdot x_5 = \lambda x_1 \\
0 \cdot x_1 + 0 \cdot x_2 + 1 \cdot x_3 + 1 \cdot x_4 + 1 \cdot x_5 = \lambda x_2 \\
1 \cdot x_1 + 0 \cdot x_2 + 0 \cdot x_3 + 1 \cdot x_4 + 1 \cdot x_5 = \lambda x_3 \\
0 \cdot x_1 + 0 \cdot x_2 + 1 \cdot x_3 + 0 \cdot x_4 + 0 \cdot x_5 = \lambda x_4 \\
1 \cdot x_1 + 0 \cdot x_2 + 0 \cdot x_3 + 1 \cdot x_4 + 0 \cdot x_5 = \lambda x_5,\n\end{cases}
$$

que en notación matricial es precisamente

$$
\mathbb{M}_0^t \mathbf{x}^t = \begin{pmatrix} 0 & 0 & 1 & 0 & 1 \\ 1 & 0 & 0 & 0 & 0 \\ 1 & 1 & 0 & 1 & 0 \\ 1 & 1 & 0 & 0 & 1 \\ 1 & 1 & 1 & 0 & 0 \end{pmatrix} \begin{pmatrix} x_1 \\ x_2 \\ x_3 \\ x_4 \\ x_5 \end{pmatrix} = \lambda \cdot \begin{pmatrix} x_1 \\ x_2 \\ x_3 \\ x_4 \\ x_5 \end{pmatrix} = \lambda \cdot \mathbf{x}^t.
$$

Notar que lo que hemos visto en este ejemplo no es casualidad, ya que si en las filas de la matriz de incidencia del grafo de internet uno puede leer cuántos enlaces salen de una página dada, justamente en las columnas aparecerán tantos unos como enlaces haya hacia la página indexada por esa columna. Es por ello que se necesita trasponer la matriz para utilizarla en el problema del PageRank.

Una vez establecido el problema... uno quisiera encontrar la solución. ¿Cómo lo haríamos para nuestro grafo de la Figura [2?](#page-27-1) Utilizando alguna de las herramientas computacionales que tenemos a disposición nos encontramos con lo siguiente:

• Posibles valores (aproximados) para  $\lambda$  (valores propios de  $\mathbb{M}_0^t$ ):

 $2,27;$  −0,500 − 0,866 $i$ ; −0,500 + 0,866 $i$ ; −0,635 + 0,692 $i$ ; −0,635 − 0,692 $i$ 

● *Posibles valores (aproximados) para los vectores propios (ordenados con respecto a los valores propios enumerados arriba):*

 $(1,74; 1,21; 1,21; 0,532; 1,00),$  $(0; 0; -0.500 - 0.866i; -0.500 + 0.866i; 1.00),$  $(0; 0; -0.500 + 0.866i; -0.500 - 0.866i; 1.00),$  $(-0.469 + 0.101i; -0.303 - 0.490i; -0.303 - 0.490i; -0.166 + 0.591i; 1.00),$  $(-0.469 - 0.101i; -0.303 + 0.490i; -0.303 + 0.490i; -0.166 - 0.591i; 1.00)$ .

En este caso en particular, el del grafo asociado a la Figura [2,](#page-27-1) dado que la constante de proporcionalidad tiene que ser real y positiva, parecería ser que hay una única solución al problema que sería la siguiente:

$$
\bullet \ \lambda = 2.27
$$

•  $x_1 = 1,74$ ,  $x_2 = 1,21$ ,  $x_3 = 1,21$ ,  $x_4 = 0,532$ ,  $x_5 = 1$ ,

lo cual parece ser una respuesta razonable ya que la primera página es votada por todas las otras, y es la única con esta situación. O sea que merece ganar la contienda, y si bien la segunda tiene un voto más que la tercera, esta última es votada por la más importante (la primera) mientras que la otra no.

Uno podría suponer que lo que ocurre en este ejemplo es un hecho general, que de cualquier matriz cuadrada con ceros y unos habrá un único valor propio positivo, y asociado al mismo un solo vector propio positivo que será la solución a nuestro problema. Lamentablemente la respuesta a esta pregunta no es cierta, ya que -por ejemplo- una matriz tan sencilla como

$$
\left(\begin{array}{cc} 0 & 0 \\ 1 & 0 \end{array}\right)
$$

solamente tiene como único valor propio a  $\lambda = 0$ . También es fácil construirse matrices de tamaño más grande con más de un valor propio positivo. Entonces... ¿cómo hacemos para resolver esta ambigüedad?

Antes de responder esta pregunta, hagamos una modificación pequeña pero de vital importancia al modelo. Tal como lo hemos explicado hasta aquí, este esquema fue el que originalmente se utilizó en el buscador Google durante sus primeros años. Con el transcurrir del tiempo y el advenimiento de las redes sociales (muy propensas a producir hechos "en cadena", en varios lugares y al mismo tiempo) se encontró una falla en el modelo previsible desde un primer momento: si una página tiene un solo enlace, este enlace vale lo mismo que cualquier otro enlace de otra página que produzca un millón de enlaces. Es como –si bien producir enlaces desde mi propia página no aumenta mi importancia– cuantos más enlaces produce mi página, más afecta a toda la red.

Para evitar ese exceso de autoridad, el modelo se modificó sencillamente de la manera siguiente: si hubiera un enlace desde  $p_i$  hacia  $p_j$ , en el lugar  $(i,j)$  de la matriz de incidencia se coloca el número

$$
\frac{1}{\# \text{enlaces desde } p_i}.
$$

De esta manera, cada página tiene "poder de voto" igual a 1, y esta unidad se va distribuyendo de acuerdo a los enlaces.

Por ejemplo, la matriz modificada asociada al grafo de la Figura [2](#page-27-1) , que llamaremos  $\mathbb{M}_{0,E}$ , es la siguiente:

$$
\mathbb{M}_{0,E} = \left( \begin{array}{cccc} 0 & 0 & \frac{1}{2} & 0 & \frac{1}{2} \\ 1 & 0 & 0 & 0 & 0 \\ \frac{1}{3} & \frac{1}{3} & 0 & \frac{1}{3} & 0 \\ \frac{1}{3} & \frac{1}{3} & 0 & 0 & \frac{1}{3} \\ \frac{1}{3} & \frac{1}{3} & \frac{1}{3} & 0 & 0 \end{array} \right).
$$

Notar que ahora en cada fila hay una distribución de números no negativos que suman 1, como si fuera una distribución de probabilidades sobre los nodos del grafo de internet. Este tipo de matrices se conoce como *estocástica por filas*, y aparece con frecuencia en el modelado de procesos diversos que mencionaremos luego.

Calculemos ahora los valores y vectores propios de la matriz estocástica.

• Posibles valores (aproximados) para  $\lambda$  (valores propios de  $\mathbb{M}_{0,E}^t$ ):

 $1,00; -0,333 + 0,471i; -0,333 - 0,471i; -0,167 + 0,289i; -0,167 - 0,289i$ .

● *Posibles valores (aproximados) para los vectores propios (en orden con respecto a los valores propios enumerados arriba):*

 $(1,73; 0,867; 1,20; 0,400; 1,00),$  $(-0,333 + 0,943i; -0,667 - 0,236i; 0,500 - 0,707i; -0,500; 1,00),$  $(-0,333 - 0,943i; -0,667 + 0,236i; 0,500 + 0,707i; -0,500; 1,00),$  $(0; 0; -0.500 - 0.866i; -0.500 + 0.866i; 1.00),$  $(0; 0; -0.500 + 0.866i; -0.500 - 0.866i; 1.00).$ 

Aquí también parece haber una única solución que consiste en  $\lambda = 1$  y

$$
x_1 = 1,73;
$$
  $x_2 = 0,867;$   $x_3 = 1,20;$   $x_4 = 0,400;$   $x_5 = 1,00.$ 

Notar la diferencia sutil que hay entre las dos distribuciones de importancia. Mientras que en el primer modelo las páginas 2 y 3 reciben la misma importancia, en el segundo la tercer página "le gana" a la segunda, siendo que la tercera recibe solo dos votos y la segunda tres. El motivo de esta diferencia puede ser explicado por el hecho de que la página 3 no solo es votada por la primera página que es la más importante, sino que además la primera página solo emite dos votos, mientras que todas las que votan a la página 3 emiten 3 votos. Es decir, estos votos cuentan por menos que los de la primera página.

Notar también que el hecho de que 1 sea un valor propio de la matriz estocástica no es casualidad, ya que es fácil comprobar que el vector (1, 1, . . . , 1) es siempre un vector propio de toda matriz estocástica por columnas, asociado al valor propio  $\lambda = 1$ .

#### **§5. Solución del Problema... ¿Unicidad?**

La respuesta al problema de la unicidad viene de la mano de otra rama de la matemática que es el *Análisis Funcional*. El primer resultado en esta dirección fue dado por Oskar Perron a principios del siglo pasado.

**Teorema 5.1** (Perron, 1907)**.** *Sea* M *una matriz cuadrada* **positiva***. Entonces*

- existe un valor propio simple  $\lambda > 0$  tal que  $\mathbb{M} v^t = \lambda \cdot v^t$ , donde v es el vector *correspondiente, y tiene todas sus coordenadas* **positivas**
- *este valor propio es mayor, en módulo, que todos los demás valores propios de* M
- *Cualquier otro vector propio positivo de* M *es un múltiplo de* v

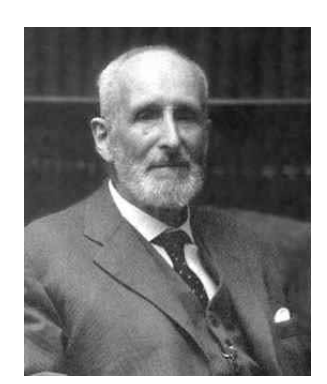

Figura 4. Oskar Perron (1880–1975)

Este teorema nos trae una cierta unicidad que consistiría en quedarnos con el único vector propio positivo de la matriz, el asociado al valor propio más grande que todos los otros (en módulo). Lamentablemente, nuestras matrices  $\mathbb{M}_I$  están asociadas a los grafos de páginas de internet, y tienen muchos ceros. Están muy lejos de ser positivas. ¡Para que ello ocurra necesitaríamos que se enlazaran todas las páginas con todas, incluso con ellas mismas!

Un resultado un poco más general es imposible como nos enseña el ejemplo de la matriz

$$
\begin{pmatrix} 0 & 0 \\ 1 & 0 \end{pmatrix}.
$$

Sin embargo, Frobenius consiguió una versión del Teorema de Perron para matrices no negativas, bajo cierta condición adicional sobre la matriz de entrada. Enunciemos primero el resultado y veamos luego las restricciones que se nos impone, quizás con la esperanza de que el grafo de internet sí que las cumpla.

**Teorema 5.2** (Frobenius, 1908–1912)**.** *Sea* M *una matriz cuadrada con entradas no negativas. Si* M *is irreducible, entonces*

- existe un valor propio simple  $\lambda > 0$  tal que  $\mathbb{M} v^t = \lambda \cdot v^t$ , donde v es el vector *correspondiente, y tiene todas sus coordenadas positivas;*
- *este valor propio es mayor o igual,en módulo, que todos los demás valores propios de* M;
- *cualquier otro vector propio con entradas no negativas de* M *es un múltiplo de* v*.*

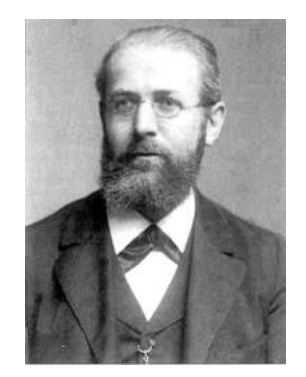

Figura 5. Georg Frobenius (1849–1917)

**Definición 5.3.** Una matriz M se dice *irreducible* si no existe ninguna permutación de sus filas y columnas que la transforme en otra matriz del tipo

$$
\left(\begin{array}{cc}\mathbb{M}_{11}&\mathbb{M}_{12}\\0&\mathbb{M}_{22}\end{array}\right),
$$

donde  $\mathbb{M}_{11}$  y  $\mathbb{M}_{22}$  son matrices cuadradas.

**Proposición 5.4.** *Si* M *es la matriz de incidencia de un grafo dirigido, entonces* M *irreducible es equivalente a que el grafo sea "fuertemente conexo", es decir que dados dos nodos cualesquiera del mismo, es posible encontrar una sucesión de aristas que lleven de uno a otro.*

Esta proposición es de hecho interesante ya que no es trivial calcular una descomposición que valide la irreducibilidad de una matriz, pero sin embargo -para un número de nodos relativamente pequeño- es inmediato verificar si un grafo es fuertemente conexo o no. Como ejercicio para el lector dejamos el de mostrar que el grafo de la Figura [2](#page-27-1) es fuertemente conexo.

<span id="page-34-0"></span>De todos modos, es altamente improbable que el grafo de internet sea fuertemente conexo. De hecho, un estudio hecho en 1999 [\(Broder et al.,](#page-37-1) [2000\)](#page-37-1) mostraba una distribución del grafo de internet como se ve en la Figura [6.](#page-34-0) De 203 millones de páginas que había censadas en ese momento, un 90 % estaba en una gigantesca componente conexa, y solo 56 millones estaban conectados "fuertemente".

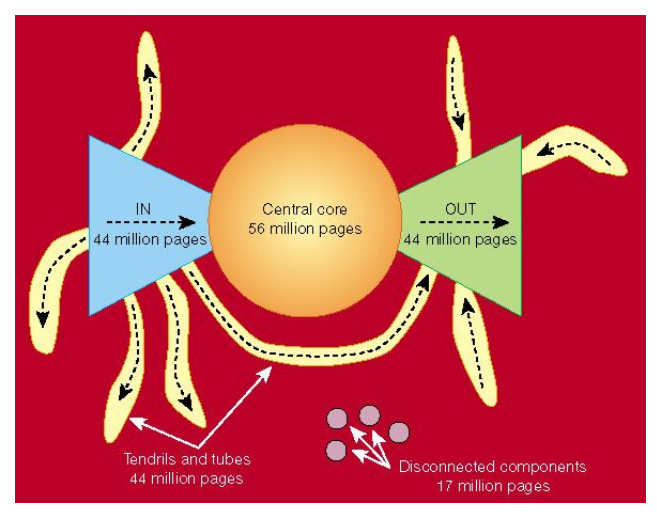

Figura 6. Componentes conexas del grafo de internet en 1999

O sea que ni el Teorema de Perron ni el de Frobenius se pueden aplicar directamente a nuestro problema. ¿Qué hacemos, entonces? ¿Qué hace Google?

La salida a este aparente callejón sin salida viene de la mano de una "perturbación", algo muy frecuente en la *matemática computacional* y el *álgebra lineal numérica*, donde es habitual trabajar con datos aproximados. Aquí lo que haremos será algo muy ingenuo pero eficiente, reemplazaremos nuestra matriz estocástica (que denotaremos con  $M_{I,E}$ ) por una matriz a la que haremos positivos todos sus coeficientes sumándole una matriz conveniente. El principio subyacente a esta idea es que la función "importancia" es continua, y si puedo calcularla "cerca" de la situación donde me encuentro, ya me alcanza para lo que quiero que es ordenar las importancias y no realmente calcularlas.

En símbolos, dado  $\varepsilon > 0$ , muy pequeño, definimos

$$
\mathbb{M}_{I,E}^{\varepsilon} \coloneqq (1-\varepsilon) \cdot \mathbb{M}_{I,E} + \frac{\varepsilon}{n} \cdot \left( \begin{array}{ccc} 1 & \cdots & 1 \\ \vdots & \vdots & \vdots \\ 1 & \cdots & 1 \end{array} \right).
$$

.

Notar que esta operación nos vuelve a dar una matriz estocástica por filas, ¡pero que ahora tiene todas sus entradas positivas (mayores o iguales que  $\frac{\varepsilon}{n}$ )! La matriz  $M_{I,E}$  cumple con las hipótesis del Teorema de Perron, y entonces "declaramos" que "la" solución al problema es la que se obtiene según ese enunciado para un  $\varepsilon$ prefijado (en la práctica, Google utiliza  $\varepsilon = 0.15$ ).

**Ejemplo 5.5.** Calculemos la matriz "perturbada" de nuestro grafo [2:](#page-27-1)

$$
\mathbb{M}_{0,E}^{\varepsilon} = \left(\begin{array}{cccccc} 0,03 & 0,03 & 0,455 & 0,03 & 0,455 \\ 0,88 & 0,03 & 0,03 & 0,03 & 0,03 \\ 0,313 & 0,313 & 0,03 & 0,313 & 0,03 \\ 0,313 & 0,313 & 0,03 & 0,03 & 0,313 \\ 0,313 & 0,313 & 0,313 & 0,03 & 0,03 \end{array}\right)
$$

Si ahora pedimos a un programa conveniente que nos calcule el vector propio positivo de esta matriz (asociado al valor propio  $\lambda = 1$ ) obtenemos

```
(0,67259; 0,363478; 0,463318; 0,194141; 0,403921).
```
Este vector de importancias induce el mismo orden que el que produce la matriz sin perturbar. Es decir, que antes y después de la perturbación teníamos este orden entre las páginas:

 $x_1 > x_3 > x_5 > x_2 > x_4.$ 

#### **§6. La solución computacional**

Todo parece muy bonito y agradable con una matriz de 5×5, pero si quisiéramos calcular la verdadera solución al problema de Google, con la matriz de un billón de entradas, ¿Cómo se hace? ¿Cómo lo hace Google?

Desde ya que desaconsejamos a cualquier optimista intentar utilizar las técnicas aprendidas (o por aprender) en el curso de álgebra que involucrarían calcular un polinomio característico de grado mayor que un billón, encontrar todas sus raíces, detectar entre todas ellas la que tiene módulo máximo, y luego resolver un sistema lineal enorme para calcular el vector de importancias. Incluso si usáramos la matriz estocástica donde ya sabemos que el valor propio que estamos buscando es  $\lambda = 1$ , resolver un sistema lineal del orden de un billón es una tarea dantesca que no puede ser realizada en poco tiempo ni siquiera por los ordenadores más rápidos que hay disponibles en este momento.

Google utiliza lo que se llama el *método de las potencias*, en apariencia bastante ingenuo de enunciar pero computacionalmente muy efectivo. Se basa en el siguiente hecho bastante simple: si una matriz cuadrada M es diagonalizable y tiene todos sus vectores propios  $\{v_1, \ldots, v_n\}$  numerados de tal manera que los valores propios correspondientes cumplan lo siguiente

$$
\lambda_1 > |\lambda_2| \ge |\lambda_3| \ge \cdots \ge |\lambda_n|,
$$
partiendo de  $v_0 \geq 0$  tal que

$$
\mathbf{v}_0 = \alpha_1 \mathbf{v}_1 + \dots + \alpha_n \mathbf{v}_n,
$$

con  $\alpha_1 \neq 0$ , entonces se tendrá

$$
\mathbb{M}^k \mathbf{v}_0 = \alpha_1 \lambda_1^k \mathbf{v}_1 + \dots + \alpha_n \lambda_n^k \mathbf{v}_n.
$$

Luego

$$
\lim_{k\to\infty}\frac{{\mathbb M}^k\mathbf{v}_0}{\lambda_1^k}=\alpha_1\,\mathbf{v}_1,
$$

un múltiplo no trivial del vector propio buscado. En el caso de la matriz estocástica, como ya sabemos que  $\lambda_1 = 1$ , este límite es bastante más fácil de calcular aún.

Este es el método que utiliza Google para ordenar sus páginas de internet, y con resultados bastante razonables. Un análisis con más detalle de la velocidad de convergencia y aspectos relacionados se puede encontrar en [\(Lin, Shi, & Wei,](#page-38-0) [2009;](#page-38-0) [Serra-Capizzano,](#page-38-1) [2005;](#page-38-1) [Wills,](#page-38-2) [n.d.\)](#page-38-2).

#### **§7. Googlepílogo**

El algoritmo PageRank es ahora marca registrada de Google, y está patentado en los Estados Unidos. Debido a temas legales, la patente está asignada a la Universidad de Stanford y no a Google. Sin embargo, la compañía de internet tiene derechos exclusivos sobre la misma, y Stanford recibió 1.800.000 acciones de Google por haberle permitido su uso exclusivo.

Una versión modificada del PageRank fue propuesta en 2006 [\(Bollen, Rodri](#page-37-0)[guez, & de Sompel,](#page-37-0) [2006\)](#page-37-0) como alternativa al polémico factor de impacto elaborado por el ISI. Una implementación del mismo se puede encontrar en [http://](http://www.eigenfactor.org) [www.eigenfactor.org](http://www.eigenfactor.org). También se ha aplicado para predecir concentraciones humanas en calles o plazas [\(Jiang,](#page-38-3) [2006\)](#page-38-3), para modelos de evolución en ecosistemas [\(Allesina & Pascual,](#page-37-1) [2009\)](#page-37-1), en otros tipos de búsquedas de internet, e incluso en análisis de redes de proteínas [\(Ivan & Grolmusz,](#page-38-4) [2011\)](#page-38-4).

PageRank fue utilizado por Google hasta principios de 2011. En febrero de 2011 la compañía comenzó a hacer pruebas de un nuevo algoritmo de búsqueda bautizado "Google Panda" (no en honor de los simpáticos osos de la China, sino del ingeniero de Google llamado Navneet Panda), que esencialmente tiene la capacidad de modificar la importancia de secciones enteras de la lista, y no solamente páginas individuales. Google Panda reemplazó definitivamente a PageRank en abril de 2011, y continúa liderando el mercado de buscadores de internet hasta el día de hoy.

#### **§8. ¿Qué hemos aprendido hoy?**

Uno podría sentirse un poco engañado luego de esta presentación del algoritmo PageRank, dado que hemos prometido al principio ver una aplicación sencilla de los vectores y valores propios, que nos ha sido de utilidad para modelar el problema del PageRank. Pero luego, para resolver este problema, nuestro camino se ha convertido en un verdadero "tour de force" por varias ramas de la matemática: Teoría de Grafos, Análisis Funcional, Cálculo Numérico, Matrices Estocásticas, Matemática Computacional...

Según Wikipedia <http://es.wikipedia.org/wiki/Ingenier%C3%ADa>, un ingeniero es alguien que resuelve *problemas que afectan la actividad cotidiana de la sociedad.* Y más adelante agrega *la ingeniería es la actividad de trasformar el conocimiento en algo práctico.*

El trabajo de Brin y Page es un buen ejemplo de ello, ya que cualquier persona que quiera trabajar resolviendo problemas necesita de recursos, de herramientas. Y cada una de estas áreas de la matemática y de la informática tiene que ser para el ingeniero precisamente eso, una herramienta. Y cuanto más herramientas tengamos, mejor.

**Para saber más...** y profundizar las ideas y resultados matemáticos y computacionales que se encuentran alrededor del algoritmo PageRank, sugerimos los trabajos [\(Bryan & Leise,](#page-38-5) [2006;](#page-38-5) [Fernández,](#page-38-6) [2004;](#page-38-6) [Gimbert-Quintilla,](#page-38-7) [2011;](#page-38-7) [Langville & Me](#page-38-8)[yer,](#page-38-8) [2006;](#page-38-8) [de la Vega, Ones, & Garrido,](#page-38-9) [2006;](#page-38-9) [Wills,](#page-38-10) [2006\)](#page-38-10), y muchos más que se encuentran en las referencias bibliográficas de estas obras. Y seguramente si uno "googlea" alguna de estas palabras clave... ¡encontrará mucho más para leer!

**Agradecimientos:** Agradezco a David Cox por haberme introducido en este fascinante mundo del álgebra lineal de Google, y también las sugerencias y comentarios de Emiliano Gómez, Pablo Mislej, Adrian Paenza y Juan Pablo Pinasco sobre una versión preliminar de estas notas y el trabajo editorial final de Juan Carlos Pedraza.

### **Bibliografía**

- <span id="page-37-1"></span>Allesina, S., & Pascual, M. (2009). Googling food webs: Can an eigenvector measure species' importance for coextinctions? *PLOS Computational Biology*, *9 (5)*. Retrieved from <http://dx.plos.org/10.1371/journal.pcbi.1000494>
- <span id="page-37-0"></span>Bollen, J., Rodriguez, M. A., & de Sompel, H. V. (2006). Journal status. *Scientometrics*, *69 (3)*, 669–687. Retrieved from <http://arxiv.org/abs/cs/0601030>
- Brin, S., & Page, L. (1998). The anatomy of a large-scale hypertextual web search engine. *In: Seventh International World-Wide Web Conference (WWW 1998), April 14–18, Brisbane, Australia*.
- Broder, A., Kumar, R., Maghoul, F., Raghavan, P., Rajagopalan, S., Stata, R., ... Wieneran, J. (2000). Graph structure in the web. *Computer Networks*, *33*, 309–320. Retrieved from <http://www9.org/w9cdrom/160/160.html>

- <span id="page-38-5"></span>Bryan, K., & Leise, T. (2006). The \$ 25,000,000,000 eigenvector: the linear algebra behind google. *SIAM Rev.*, *48 (3)*, 569–581.
- <span id="page-38-9"></span>de la Vega, H. M., Ones, V. G., & Garrido, M. F. (2006). *The numerical linear algebra of google's pagerank*. Papers of the Mexican Mathematical Society (Spanish), 33–52, Aportaciones Mat. Comun., 36, Soc. Mat. Mexicana, México.
- <span id="page-38-6"></span>Fernández, P. (2004). El secreto de google y el álgebra lineal. *Bol. Soc. Esp. Mat. Apl.*, *30*, 115–141.
- <span id="page-38-7"></span>Gimbert-Quintilla, J. (2011). The mathematics of google: the pagerank algorithm. *Butl. Soc. Catalana Mat.*, *26 (1)*, 29–56.
- Google. (n.d.). We knew the web was big... *Google Official Blog*.
- <span id="page-38-4"></span>Ivan, G., & Grolmusz, V. (2011). When the web meets the cell: using personalized pagerank for analyzing protein interaction networks. *Bioinformatics*, *27 (3)*, 405–407.
- <span id="page-38-3"></span>Jiang, B. (2006). Ranking spaces for predicting human movement in an urban environment. , *23 (7)*, 823–837.
- <span id="page-38-8"></span>Langville, A. N., & Meyer, C. D. (2006). *Google's pagerank and beyond: the science of search engine rankings*. Princeton University Press, Princeton, NJ.
- <span id="page-38-0"></span>Lin, Y., Shi, X., & Wei, Y. (2009). On computing pagerank via lumping the google matrix. *J. Comput. Appl. Math.*, *224 (2)*, 702–708.
- <span id="page-38-1"></span>Serra-Capizzano, S. (2005). Jordan canonical form of the google matrix: a potential contribution to the pagerank computation. *SIAM J. Matrix Anal. Appl.*, *27 (2)*, 305–312.
- <span id="page-38-2"></span>Wills, R. S. (n.d.). *When rank trumps precision: Using the power method to compute google's pagerank*. Thesis (Ph.D.) – North Carolina State University.
- <span id="page-38-10"></span>Wills, R. S. (2006). Google's pagerank: the math behind the search engine. *Math. Intelligencer*, *28 (4)*, 6–11.

Carlos D'Andrea

*Departament de Matemàtiques i Informàtica – Facultat de Matemàtiques i Informàtica – Universitat de Barcelona. () cdandrea@ub.edu*

Recibido: *14 de febrero de 2020*. Aceptado: *14 de marzo de 2020*. Publicado en línea: *14 de abril de 2020*.

# **Cuando lo inútil es vital**

*Nota editorial por Juan Carlos Pedraza*

C a apa vez que un alumno nos pregunta para qué sirve lo que estamos enseñando nos viene a la mente la anécdota de Euclides, seguramente apócrifa, en la que le indica a un sirviente que le entregue una moneda al alumno que había formulado una pregunta similar, ya que no acudía a él en busca del saber sino de un interés práctico.

Frecuentemente en esta revista nos referimos a la belleza de la matemática y a la visión de que la satisfacción estética suele no responder a ninguna necesidad concreta y que, sin embargo, la matemática ha mostrado ser, además de bella y una fiesta para el espíritu que la cultiva, una herramienta indispensable en el progreso de la ciencia y de la técnica.

A pesar de ello, siempre estamos en la búsqueda de cómo motivar el estudio de los elementos de la matemática. Y está bien que así sea, porque son muchos los que necesitan (o debiera decir, necesitamos) la moneda de Euclides para incorporar nuevos conocimientos que en una primera mirada nos pueden parecer hostiles o inútiles.

En este número Carlos D'Andrea nos deslumbra con el impacto que ha tenido el Álgebra Lineal en el desarrollo de buscadores de internet, hoy imprescindibles para el quehacer humano. Y esto sirve de gran motivador para el estudiante que tiene que encarar un curso elemental de álgebra lineal en casi cualquier carrera científica o técnica.

En esta misma línea y a propósito de Internet, su aparición en los años 80' vino precedida de la construcción de códigos eficientes que permitieran que la información fuera intercambiada en forma segura. Los años previos a la Segunda Guerra, fueron el escenario de una tarea científica silenciosa un tanto olvidada y que quiero compartir.

En el año 2014 se estrenó la película *El código Enigma* (*The Imitation Game* en el original en inglés) que cuenta la vida del matemático inglés Alan Turing y la epopeya del desciframiento de la máquina Enigma con la que los nazis transmitían sus mensajes durante la Segunda Guerra. Para muchos historiadores, su intervención fue crucial para que los aliados alcanzaran la victoria. Lo que la película no cuenta es la historia que precedió e hizo posible que se pudiera construir la "bomba" electromecánica capaz de leer miles de mensajes en clave de la armada alemana.

Ya en 1917, en Gran Bretaña, durante la Primera Guerra, la mítica Sala 40, antecesora de la Escuela Gubernamental de Códigos y Cifras de Bletchley Park (donde se desarrolla gran parte de la película), había jugado un papel importante descifrando un telegrama de un ministro alemán. Su contenido decidió la intervención de EE. UU. en la guerra y tal vez el curso de la historia. Allí intervenían principalmente lingüistas, eruditos clásicos y aficionados a los crucigramas, todos con talento para el desciframiento pero sin formación matemática. En los años siguientes, la Sala 40 continuó descifrando las comunicaciones alemanas sin mayores inconvenientes. En 1926 comenzaron a interceptar mensajes que los desconcertaron. Había llegado la *Enigma*. Era una especie de máquina de escribir con una serie de ingeniosos componentes que permitía más de 10 billones de posibilidades de codificación. Antes de mandar su mensaje el operador debía colocar los modificadores en una posición particular. La posición inicial de los modificadores determinaba cómo se codificaba el mensaje. Esa era la clave. Para descifrar el mensaje, el receptor necesitaba tener otra máquina Enigma y una copia del libro de códigos que contenía la posición inicial de los modificadores para ese día. El enemigo necesitaba no solo tener una máquina Enigma sino también el libro de códigos de cada día. Una descripción más precisa de la Enigma se puede ver en [\(Singh,](#page-41-0) [2000\)](#page-41-0).

Parecía inexpugnable. Gran Bretaña, Francia y los Estados Unidos, más confiados después de la victoria en la Primera Guerra, abandonaron todo intento de descifrarla. Pero había una nación que no podía relajarse: Polonia. Amenazada por Alemania, decidió crear una oficina de códigos. Consiguieron una Enigma y emplearon a matemáticos de la Universidad de Pozman, la más importante del país. Uno de ellos era un joven de 23 años: Marian Rejewski. Su trabajo se centró en el hecho de que la repetición es el punto débil de la seguridad en la codificación. El análisis de miles de mensajes le permitió reducir los 10 billones de codificacio-

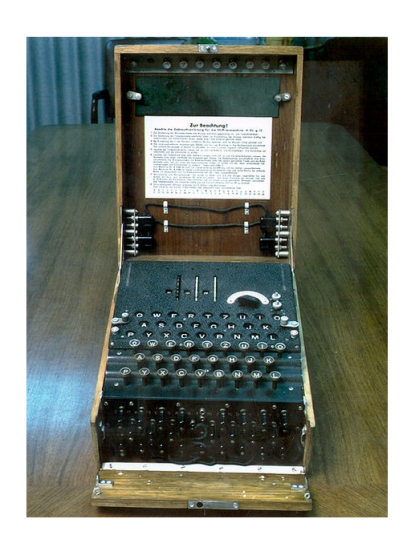

nes posibles a poco más de 100 mil. Eran muchas, pero para Polonia era cuestión de vida o muerte. Toda la oficina se puso a trabajar sobre esas 100 mil posibilidades. Hasta 1938, cada día, la habilidad de Rejewski permitió descifrar cualquier mensaje (aunque a veces no llegaban a tiempo y con el cambio diario de clave, era un volver a empezar en una carrera contra el tiempo).

Lo que no sabía Rejewski y su equipo, era que la inteligencia polaca había podido acceder sistemáticamente a los libros de códigos y que su trabajo era totalmente inútil, ya que con ese libro podían descifrar los mensajes sin inconvenientes y sin analizar miles de casos. Imagino, si no hubiera sido secreto, a algún analista político de los que abundan en todas las latitudes del mundo, cuestionando el gasto

en un proyecto así. ¿Por qué invertir en un proyecto innecesario? ¿Por qué gastar en un problema que ya tenemos resuelto?

La inteligencia polaca quería que el equipo de Rejewski aprendiera a descifrar la Enigma para cuando sí fuera necesario. Por desgracia para Polonia, ocurrieron dos hechos que la dejaron sin posibilidad de seguir descifrando los mensajes nazis: perdieron contacto con su espía en Alemania que le proveía de los libros de códigos y a la Enigma le agregaron dos componentes que aumentaron a 159 billones la cantidad de posibilidades. Esto último fue devastador para los métodos de Marian.

El 1 de septiembre de 1939 Hitler invadió Polonia. Previendo esto, dos meses antes el jefe de la inteligencia polaca, el comandante Gwido Langer, entregó a británicos y franceses los avances de Rejewski: "si Polonia no puede beneficiarse con ellos, que lo hagan otros" dijo. Los polacos habían demostrado el valor de emplear a matemáticos como descifradores y así lo entendió Winston Churchill que convocó a Alan Turing para comandar Bletchley Park. Los logros de Turing no hubieran sido posibles sin el trabajo "inútil" de Marian Rejewski y sus colegas. El resto de la historia se puede ver, con algunas inexactitudes históricas, en la película o más detalladamente en [\(Singh,](#page-41-0) [2000\)](#page-41-0).

Historias como esta nos hacen valorar con una mirada nueva la reacción un tanto inflexible de Euclides y nos advierten sobre lo complejo (pero necesario) que resulta ser el diseño de políticas que estimulen la actividad científica en todas las ramas.

Fue el estado (polaco) el que decidió invertir en algo que aparentemente no hacía falta previendo que sería vital en el futuro. Solo un análisis sereno, inteligente y desprendido de la coyuntura, puede generar políticas en ciencia y técnica que ayuden, no a ganar guerras pero si a desarrollarnos como sociedad [\(Pedraza,](#page-41-1) [2017\)](#page-41-1).

### **Bibliografía**

<span id="page-41-1"></span>Pedraza, J. C. (2017). Cuando lo inútil es vital. *Diario el Cronista 9/2/2017*. Descargado de [https://www.cronista.com/columnistas/Cuando-lo-inutil-es](https://www.cronista.com/columnistas/Cuando-lo-inutil-es-vital-20170209-0018.html) [-vital-20170209-0018.html](https://www.cronista.com/columnistas/Cuando-lo-inutil-es-vital-20170209-0018.html)

<span id="page-41-0"></span>Singh, S. (2000). *Los códigos secretos*. Editorial Debate.

*si sobre los lados de un paralelogramo se construyen cuadrados externos (o internos) al paralelogramo, los centros de los cuadrados agregados forman un nuevo cuadrado?*

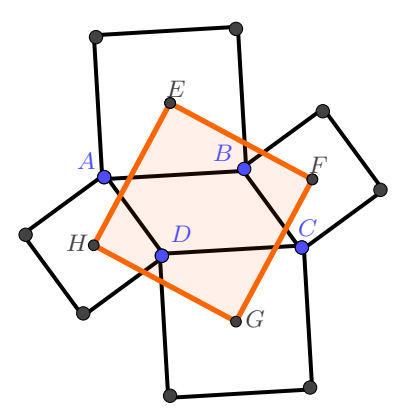

Este hecho es conocido como el primer *Teorema de Thébault*, quien lo probó en 1937. Recibe el nombre de primero, ya que fue él quien propuso 3 problemas: el primero con un paralelogramo y cuadrados, el segundo con un cuadrado y triángulos equiláteros y el tercero con un triángulo y círculos.

Para los curiosos, vale la pena mencionar que el Teorema de Thébault es un caso especial del Teorema de van Aubel de 1878 (*si en un cuadrilátero convexo construimos cuadrados externos sobre los lados, los segmentos que se obtienen de unir los centros de los cuadrados opuestos son de igual longitud y se cortan en ángulos rectos*) y que generaliza el Teorema de Napoleón (*si triángulos equiláteros son construidos sobre los lados de un triángulo arbitrario –todos externos o todos internos– las líneas que conectan los centros de estos triángulos forman un triángulo equilátero*) usualmente atribuido a Napoleón Bonaparte, aunque con ciertas dudas al respecto.

Veamos una demostración sencilla y puramente geométrica de este hecho (existen algunas otras). Sean  $A, B, C, D$  los vértices del paralelogramo  $P \, y \, E, F, G, H$ los centros de los cuadrados agregados a los lados de P. Queremos ver que el cuadrilátero EFGH es un cuadrado. Haremos esto en dos pasos.

(a) Los triángulos  $\triangle (EAH)$ ,  $\triangle (EBF)$ ,  $\triangle (FCG)$  y  $\triangle (GDH)$  son todos congruentes, por lo tanto  $EFGH$  es un rombo.

Todos estos triángulos están formados por un lado que es la mitad de la diagonal del cuadrado menor, otro lado que es la mitad de la diagonal del cuadrado mayor y el lado restante es un lado del cuadrilátero EFGH. Para probar que los cuatro triángulos son congruentes entre sí, vamos a aplicar el criterio LAL de congruencia de triángulos. Llamemos  $\hat{a}$ ,  $\hat{b}$ ,  $\hat{c}$  y  $\hat{d}$  a los ángulos

de los triángulos en cuestión en los vértices A, B, C y D respectivamente. Debemos probar que  $\hat{a} \equiv \hat{b} \equiv \hat{c} \equiv \hat{d}$ . Si llamamos  $\alpha$  y  $\beta$  a los ángulos distintos del paralelogramo, tenemos que  $\alpha + \beta \equiv \pi y$ 

$$
\hat{a} \equiv \hat{c} \equiv \frac{\pi}{4} + \alpha + \frac{\pi}{4} = \alpha + \frac{\pi}{2},
$$
  

$$
\hat{b} \equiv \hat{d} \equiv \angle EBF \equiv 2\pi - (\beta + \frac{\pi}{2}) = (\pi - \beta) + \frac{\pi}{2} \equiv \alpha + \frac{\pi}{2}.
$$

Esto demuestra que  $\hat{a} \equiv \hat{b} \equiv \hat{c} \equiv \hat{d}$  y por lo tanto los cuatro triángulos mencionados son congruentes enter sí.

(b) Dado que  $\triangle (EAH) \equiv \triangle (GDH)$  resulta que  $\angle (AHE) = \angle (DHG)$ , lo que implica que  $\angle(GHE) = \angle(DHA) = \frac{\pi}{2}$ . El mismo argumento sirve para ver que los otros tres ángulos de  $P$  son rectos, y por lo tanto  $P$  es un cuadrado.

Dos variantes realmente muy bonitas de este resultado son la de Ray Viglione y Purna Patel (2013) y la de Dao Thanh Oai (2015) que damos a continuación. El lector curioso puede intentar probarlos por su cuenta y encontrar más información en el reconocido blog *[cut-the-knot](www.cut-the-knot.org)* del cual copiamos las figuras de abajo.

# **Variante 1** (Viglione-Patel).

*Dado un paralelogramo, los centros de los cuadrados dibujados en ambos lados de las diagonales forman un paralelogramo congruente al original y rotado 90 grados sobre su centro.*

# **Variante 2** (Dao).

*Supongamos que en los lados de un paralelogramo adjuntamos cuadrados externos y que extendemos los lados del paralelogramo de modo que intersequen a las rectas que unen los centros de los cuadrados. Entonces, los puntos de intersección ed estas rectas forman un cuadrado.*

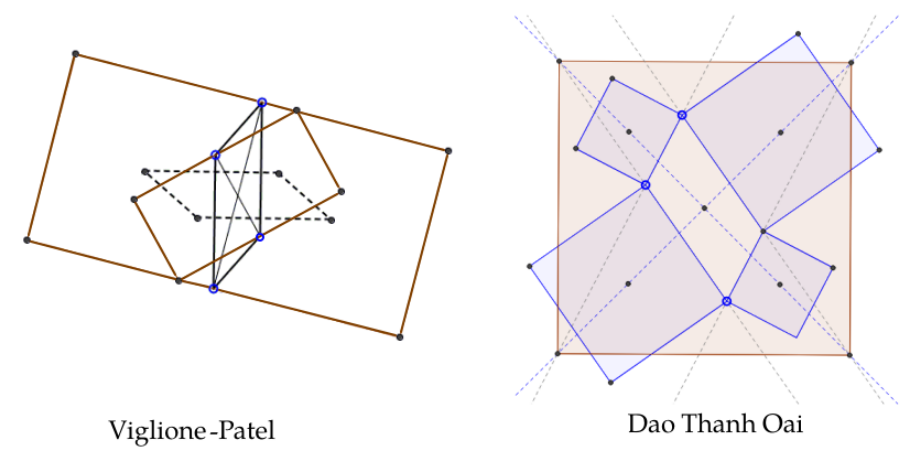

Por último, mencionamos que el teorema de Thebault se generaliza a polígonos de n-lados, con la condición extra de que sean afín-regulares. Recordamos que un polígono es *afín-regular* si es la imagen afín de un polígono regular. De este modo, los triángulos son todos afín-regulares y los cuadriláteros afín-regulares son los paralelogramos

**Teorema de Napoleón-Barlotti** (1952, 1955). *Si sobre los lados de un* n*-ágono afínregular construimos* n*-ágonos regulares todos externos (o todos internos) entonces los centros de esos* n*-ágonos regulares forman un* n*-gono regular.*

Es decir, para  $n = 3$  tenemos el Teorema de Napoleón y para  $n = 4$  el Teorema de Thebault. A continuación, dos instancias del teorema para  $n = 5$  y  $n = 6$ .

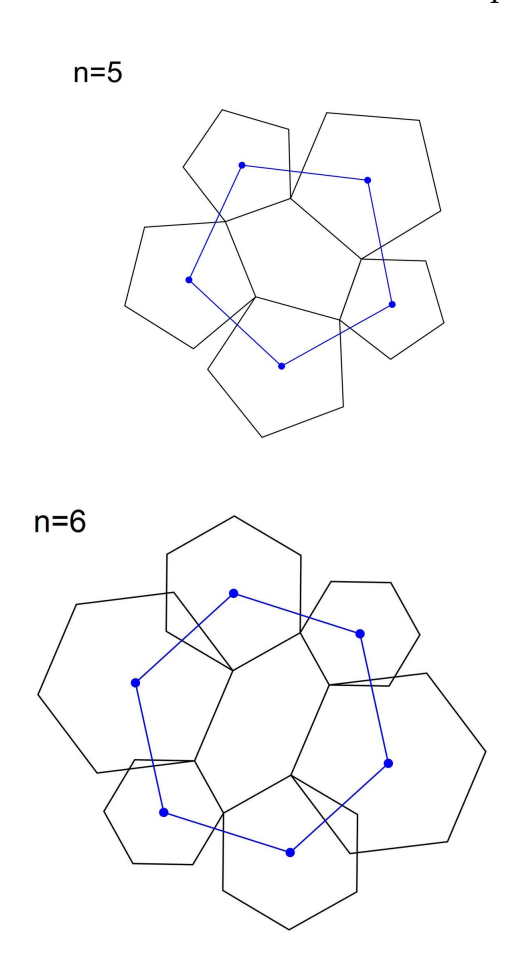

Dejamos aquí una applet diseñada en Geogebra por Ignacio Larrosa Cañestro [www.xente.mundo-r.com/ilarrosa/GeoGebra/Teorema-Napoleon-Barlotti.html](http://www.xente.mundo-r.com/ilarrosa/GeoGebra/Teorema_Napoleon_Barlotti.html) para quien quiera jugar un poco variando el  $3 \le n \le 12$  y los puntos del *n*-ágono.

Victor Michael Jean-Marie Thébault (1882–1960) fué un matemático francés conocido por proponer 3 problemas famosos de geometría plana. El Teorema de Thébault (correspondiente al primer problema) sobre el paralelogramo también es conocido como Teorema de Sawayama. Publicó mas de 1000 problemas originales en varias revistas matemáticas y contribuyó con más de 600 problemas y soluciones a la sección de problemas de la prestigiosa revista American Mathematical Monthly.

<span id="page-45-0"></span>Revista de Educación Matemática Volumen 35, N° 1 (2020), páginas 45 – 60 V Unión Matemática Argentina - FAMAF (UNC)

*Aportes para la enseñanza de la matemática*

# **DISEÑO COLABORATIVO DE UNA PROPUESTA PARA ABORDAR LA NOCIÓN DE FUNCIÓN QUE COORDINA GRÁFICOS CARTESIANOS CON MODELOS GEOMÉTRICOS DINÁMICOS**

Carmen Sessa, Marina Andrés, María Teresa Coronel, Enrique Di Rico, Juan Pablo Luna y el resto del grupo de los lunes<sup>1</sup>

Resumen. En este artículo presentamos una secuencia de actividades -con su análisis- para abordar, en el aula de secundaria, la noción de función como herramienta modelizadora. La propuesta se centra en la representación gráfica de las funciones en un entorno dinámico computacional. La misma fue elaborada por un grupo de investigación colaborativa, denominado "Grupo de los Lunes". Algunos de sus integrantes implementaron la secuencia en sus aulas y estas experiencias, por un lado, retroalimentaron la instancia inicial de diseño y por otro, nos permitieron identificar y analizar episodios de clases, algunos de los cuales presentamos en este artículo.

Abstract. In this article, we present a sequence of activities -with their analysis- to address the notion of function as a modeling tool in high school classrooms. The proposal focuses on the graphic representation of the functions in a dynamic computerized environment. It was developed by a collaborative research group, called "The Mondays Group". Some of its members implemented the sequence in their classrooms and these experiences, on the one hand, gave feedback to the initial design phase and on the other hand, allowed us to identify and analyze episodes of classes, some of which we present in this article.

*Palabras clave*: Situación geométrica dinámica, Modelos funcionales, GeoGebra, Investigación colaborativa.

*Keywords*: dynamic geometric situation, functional models, geogebra, collaborative research.  $^1$ María Brunand, Esteban Romañuk, Milagros Cervio, Cecilia Pineda, Marina Torresi, Valeria Ricci, Romina Flores, Laura Acosta, Germán Pugliese, Gema Fioriti y Claudia Kerlakian

### **§1. Introducción**

Esta secuencia está pensada como una de las primeras aproximaciones a la noción de función en el inicio de la escuela secundaria. La propuesta se centra en la representación gráfica de las funciones en un entorno dinámico computacional.

En [\(Arcavi y Hadas,](#page-60-0) [2000\)](#page-60-0), se aborda la vinculación entre entornos de geometría dinámica y entornos gráfico-funcionales, mostrando la potencialidad del acceso, la visualización y el estudio de una situación geométrica a través de modelos funcionales, fundamentalmente de su representación gráfica. Nos interesó para nuestro diseño la mención que hacen los autores sobre las posibilidades del software para comparar y relacionar los cambios en los estados del modelo dinámico de la situación geométrica y el movimiento de un punto en el gráfico de la función.

En nuestra propuesta, los estudiantes interactúan con un archivo GeoGebra, construido por nosotros, donde se presenta una figura geométrica dinámica, a partir de la cual se definen y estudian diferentes funciones con una fuerte presencia de sus representaciones gráficas.

Buscamos que los estudiantes lean información puntual y global de la función en la representación gráfica y que puedan reinterpretarla en términos de la situación modelizada. Para esto, uno de los recursos que utilizamos es la definición de un "punto dinámico" en el GeoGebra, el cual vincula un estado de la figura geométrica dinámica con un punto del gráfico de la función en estudio.

Afirmamos que la interacción entre cada estado de la situación geométrica dinámica y un punto en el gráfico de la función es una oportunidad para recuperar la noción de función como modelo para vincular el cambio y/o la variación entre las medidas de dos magnitudes.

La secuencia fue implementada en tres cursos, de segundo y tercer año de la Ciudad de Buenos Aires y el Gran Buenos Aires, alumnos de 15/16 años. En los tres cursos los estudiantes habían trabajado anteriormente en lápiz y papel, leyendo información -global y puntual- del gráfico de una función en contexto. Por ejemplo, dado el gráfico de la variación de la temperatura de un paciente a lo largo de un día, podían responder sobre el valor de la temperatura en determinados instantes y, viceversa, los momentos en que el paciente tenía cierta temperatura, informaciones que se obtienen de las coordenadas de un punto. También aprendieron a obtener información que requiere una mirada global sobre el gráfico, como sería identificar intervalos de tiempo en los cuales la temperatura subió o identificar cuál es el valor máximo alcanzado. Consideramos que estas experiencias previas son favorables para abordar nuestra propuesta. No consideramos necesario una experiencia previa con el programa GeoGebra.

En nuestro proceso de planificación colectiva anticipamos posibles resoluciones de los estudiantes como así también nos planteamos algunos interrogantes en

relación con el funcionamiento de las actividades en el aula. Este despliegue de anticipaciones e interrogantes dan un marco para interpretar los hechos de las clases y al mismo tiempo permiten identificar nuevos fenómenos a indagar. En este artículo presentaremos las actividades con su análisis y haremos referencia a algunos de los fenómenos identificados en su implementación.

### **§2. Descripción global de la propuesta**

La secuencia consta de dos partes. En la primera, los estudiantes exploran una situación geométrica dinámica $^2$  $^2$  en la Vista Gráfica 1 (VG1) de un archivo GeoGebra que se les proporciona. Al abrir el archivo se observa la imagen que se ve a la izquierda en la Figura 1.

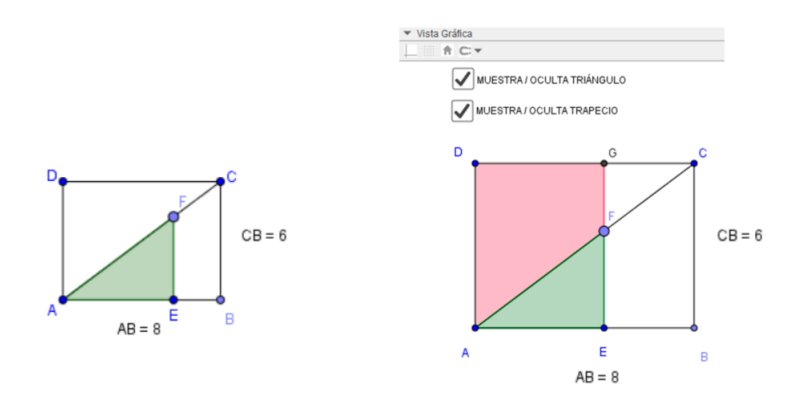

Figura 1. A la izquierda, imagen de la figura geométrica dinámica que se presenta al inicio de la secuencia en la VG1 del archivo Geo-Gebra. A la derecha, imagen que aparece posteriormente, cuando se hace visible el trapecio.

El punto F puede moverse en la diagonal AC del rectángulo ABCD. Cada posición de F determina un triángulo AEF sombreado.

Al resolver la primera actividad, los estudiantes identifican muchas magnitudes que varían cuando modifican la posición del punto F. A continuación, se eligen dos de ellas entre las distintas posibilidades para determinar una función: área del triángulo  $AEF$  en función de la longitud del segmento  $AF$ . De esta manera, queremos hacer visible en el aula que la función a estudiar no está determinada por la situación, sino que es producto de una decisión. En las siguientes actividades de la primera parte se propone estudiar esta función. Su gráfico se irá construyendo en la Vista Gráfica 2 (VG2) sin necesidad de recurrir a una fórmula.

En la segunda parte, se propone trabajar con el trapecio F ADG (ver la parte derecha de la Figura 1) -donde el punto  $G$  es la intersección de la recta  $EF$  y la recta

<sup>2</sup>La secuencia se diseñó a partir de una propuesta de [\(Arcavi,](#page-60-1) [2008\)](#page-60-1)

DC- y se define una nueva función: área del trapecio en función de la longitud del segmento AF. Su gráfico se construirá en la VG2 junto con el de la función anterior.

Las siguientes actividades, una vez construidos los dos gráficos, apuntan a ponerlos en relación y a interpretar lo analizado en términos de la situación geométrica dinámica. La coordinación entre las dos vistas gráficas es una cuestión central presente durante toda la secuencia: cómo se refleja e interpreta en una de las Vistas Gráficas las características que se pueden leer en la otra.

# **§3. Primera parte de la secuencia de actividades**

En esta primera parte se va a estudiar la función "área del triángulo AEF en función de la medida de  $AF''$ . Queremos que este estudio se apoye en el modelo dinámico y en herramientas del programa que permitan construir el gráfico cartesiano de la función sin recurrir a una fórmula. Por esta razón, elegimos como variable independiente la medida de AF, de modo que se dificulte el cálculo del área del triángulo.

Como ya dijimos, los estudiantes comienzan explorando un archivo GeoGebra que les permite generar -al mover el punto  $F$ - la familia de triángulos  $AEF$  (ver Figura 1).

Antes de proponerles la Actividad 1 el docente informa las características geométricas de la figura que los estudiantes podrían inferir de la visualización de la pantalla: ABCD es efectivamente un rectángulo y el segmento EF es perpendicular a AB.

*Actividad 1 (en pequeños grupos)*

Exploren el modelo dinámico moviendo el punto F que está sobre la diagonal AC. ¿Qué cambia y qué no cambia al mover el punto  $F$ ? Respondan por escrito.

Los escritos grupales serán discutidos colectivamente. Este momento de discusión genera buenas condiciones para que surjan argumentos sobre algunas de las afirmaciones. Es en ese sentido que nos detendremos en un episodio basado en algunos intercambios que se produjeron en un aula:

- 1. M: *Nosotros dijimos que lo que no cambia es la jerarquía de los lados.*
- 2. Docente (D): *¿Qué quieren decir?*
- 3. M: *Como que el lado* AF *es siempre el más largo,* AE *poco más largo, y* F E *es siempre el más corto.*
- 4. D (en referencia a uno de los grupos): *Acá las chicas están moviendo porque les parece que no, pero están viendo.*
- 5. V (una chica de ese grupo): *Creemos que el triángulo* AF E *puede ser isósceles.*
- 6. T (una chica de otro grupo): *No, eso no puede ser. Los ángulos son siempre iguales, en ningún caso puede ser isósceles.*

### 7. D: *¿Qué ángulos?*

- 8. T: *Del triángulo. Cuando movés* F *los ángulos siguen siendo de la misma amplitud y* A *no puede llegar a ser de 45°.*
	- (Se escucha que V habla bajito)
- 9. D: *A ver... las chicas acá dicen (refiriéndose al grupo de V), que* A *es de 45° y acá ella (refiriéndose a T) dice que no, ¿qué opinan los demás?* (Se oyen varios "no", hablan todos juntos.)
- 10. D: *A ver... Analicemos esto. Si yo tengo un rectángulo con la diagonal...*
- 11. V: *La diagonal es bisectriz del ángulo... (se corta)... Ah!!!!!... ya entendimos...*
- 12. D: *Lo que ustedes dicen pasa si es un cuadrado.*
- 13. V: *Claro.*

Nos interesa señalar que las intervenciones 3 y 5 se sustentan en lo visual, aunque las estudiantes enuncian ideas contrapuestas. Estas impresiones contrarias desde lo visual dan origen a una discusión donde se comienza a incorporar relaciones matemáticas. Es así como en la intervención 6 se propone mirar los ángulos –donde la alumna "ve" que no se modifican al mover el punto F- y afirma que ninguno de los triángulos es isósceles, posiblemente basándose en la propiedad: *los triángulos isósceles deben tener dos ángulos iguales*. Luego, en la intervención 8, se estaría agregando otra relación: *como todos los triángulos son rectángulos, los ángulos iguales deberían valer 45°*. De esta manera, la discusión se desliza desde la conservación de "la jerarquía de los lados" hacia la pregunta de si habrá algún triángulo con ángulos de 45°. El grupo de V afirma que sí y la docente interpreta que están suponiendo implícitamente que *la diagonal de un rectángulo divide a los ángulos en partes iguales*, propiedad que una vez explicitada es rápidamente descartada por las alumnas que la enuncian. En estos intercambios los argumentos matemáticos que empiezan a formular algunos estudiantes se hacen necesarios para dirimir entre dos asuntos opuestos que diferentes actores "ven" en la pantalla.

Si bien no es el caso, este episodio nos lleva a reflexionar sobre la necesidad de un docente que sostenga este tipo de explicaciones basadas en propiedades matemáticas que trascienden la formulación de una propiedad a partir de lo que "se ve".

Continuamos con la secuencia. El docente explicitará que se va a estudiar la función que tiene como variable independiente la longitud del segmento AF y como variable dependiente el área del triángulo AEF. Este estudio comienza con la Actividad 2.

*Actividad 2* ¿Entre qué valores varía la medida de  $AF$ ?, ¿entre qué valores varía el área del triángulo AEF?

A partir de las respuestas que den los estudiantes se acuerda con ellos incluir el valor 0 para la hipotenusa, asignando área 0 para ese valor. Esta decisión nos permite definir el dominio de la función como el intervalo [0 ; 10 ]. La Actividad 3 hace presente el gráfico de la función.

## *Actividad 3*

- a) Abran la vista gráfica 2 y ubiquen los dos puntos que ya conocemos del gráfico de la función.
- b) Ubiquen un tercer punto del gráfico que corresponda al triángulo con  $AF = 5$ . Escriban por qué lo ubicaron ahí.

Frente a la posibilidad de plantear la Actividad 3 b) en términos de áreas, elegimos esta formulación para avanzar en la construcción del gráfico de la función dándole mayor presencia a la VG2. Más aún, cualquiera sea la vista gráfica donde los estudiantes se centren para responder, planificamos que el docente formulará preguntas para poner en relación la representación geométrica de la situación (VG1) y la representación del gráfico de la función elegida (VG2).

Los estudiantes producirán el gráfico de la función en la Actividad 5, a partir de la traza de un "punto dinámico" en la VG2, vinculado a la situación geométrica. Nos pareció necesario que, antes de eso, elaboren algunas ideas sobre el gráfico cartesiano en dos direcciones distintas:

- que conciban la curva del gráfico compuesta por puntos cuyas coordenadas son los valores de longitud y área de un triángulo de la familia.
- que relacionen características de la variación del área en la familia de triángulos con el aspecto que puede tener el gráfico. Por ejemplo, que relacionen el hecho de que "cuanto mayor es la hipotenusa de un triángulo, mayor es su área" con la siguiente característica del gráfico "si un punto está más a la derecha que otro deberá estar más arriba".

Diseñamos la Actividad 4 con estos objetivos.

*Actividad 4 (No hay consigna escrita para los alumnos)*

El docente marca, y muestra mediante un proyector, puntos en la VG2. Los estudiantes deben decidir, para cada uno, si podría estar en el gráfico de la función y dar argumentos de por qué. Para esto hay que apoyarse en los que ya están marcados, el (0;0), (10;24) y (5;6). Los puntos que marca son:

- a) Un punto que tenga abscisa 5 y ordenada mayor que 6.
- b) Un punto con ordenada 6, y abscisa mayor que 5.
- c) Un punto que tenga abscisa mayor que 10 u ordenada mayor que 24, o ambas condiciones.
- d) Un punto con abscisa menor que 5 y ordenada mayor que 6.

En una de las aulas, los argumentos que dieron los estudiantes permitieron elaborar colectivamente las conclusiones que se ven en la Figura 2:

Si AF = 5, el A AEF = 6 => no prede haber stro A conel minut AF pero & Area. So AF aumenta 5 déminure, el Agêr también auments 5 démoissance següen la hip Lo punto que estran fuera de la "lún" no pertencen

Figura 2. Foto del pizarrón con algunas conclusiones a las que se llegaron en un aula.

A continuación de la Actividad 4, de manera guiada por el docente, cada estudiante introduce el "punto dinámico" P en la VG2 de su pantalla. La sintaxis para introducir este punto en la barra de entrada es:  $P = (AF, polígono1)$ . El punto  $P$ queda ligado a la figura geométrica dinámica por su definición: para cada posición del punto  $F$  su abscisa corresponde a la medida de la hipotenusa  $AF$  y su ordenada es el área del triángulo AEF (el programa calcula el área automáticamente y la llama "polígono1"). De esta manera, al mover el punto  $F$  en la VG1, el punto  $P$ actualizará sus coordenadas y se desplazará -ligado al movimiento de F- por el plano cartesiano de la VG2, haciendo visible los puntos del gráfico de la función.

Luego se propone a los estudiantes mover el punto  $F$  en la VG1, lo que produce un movimiento de P (hecho que resultó inesperado para la mayoría de nuestros estudiantes). Al mover  $F$ , podrán corroborar que el punto  $P$  pasa por los puntos (0;0), (5;6) y (10;24) marcados inicialmente y que se verifican las distintas propiedades enunciadas en el aula ("si se mueve a la derecha sube", etc.). Por último, les proponemos activar el "rastro" del punto P.

Todo lo estudiado hasta el momento se revisita con esta herramienta, que es un medio para verificarlo, analizarlo y eventualmente proponer otros resultados y conclusiones sobre la función que se está estudiando.

La riqueza que introduce el punto  $P$  para el estudio de la función se centra en el hecho de que relaciona dinámicamente la situación geométrica de la VG1 con el gráfico de la función en la VG2, ligando cada punto del gráfico a un triángulo

específico. Para que los estudiantes pudieran ir apropiándose de este sentido de la herramienta, diseñamos la Actividad 5 en la cual el punto P permitirá determinar valores de áreas dados valores de la hipotenusa y viceversa. Es decir, en esta Actividad 5 se hace un uso del gráfico en tanto "ábaco", en el sentido en que se considera en [\(Lacasta y Pascual,](#page-60-2) [1998,](#page-60-2) p. 116).

### *Actividad 5*

Exploren en la VG2 por dónde va pasando el punto P y contesten las siguientes preguntas:

- a) ¿Cuál será, aproximadamente, el área del triángulo con hipotenusa  $AF=3?$
- b) ¿Cuál será la hipotenusa de un triángulo que tenga el área igual a 17?

Para responder las preguntas los estudiantes deben decidir, en primer lugar, si determinada posición del punto  $P$  en la VG2, a la que llegan por arrastre del punto F en la VG1, cumple con el valor de la coordenada que se da como dato en cada ítem. En segundo término, deberán leer el valor de la otra coordenada de P para dar la respuesta. Para cada una de estas acciones los alumnos podrán apelar a diferentes herramientas del programa con el objetivo de lograr una respuesta con la mayor precisión posible. Son tareas propias del trabajo en GeoGebra y, en el proceso de instrumentación<sup>[3](#page-45-0)</sup> que los estudiantes están transitando, las decisiones que tomen se apoyarán tanto en la interpretación que hacen de la respuesta del programa a su acción anterior como en la anticipación que realicen acerca del funcionamiento de la herramienta del programa que van a utilizar a continuación. Ambas, interpretaciones y anticipaciones, se encuentran muy condicionadas por sus experiencias anteriores en "lápiz y papel".

Durante el desarrollo de esta actividad en una de las aulas, nos sorprendieron los comportamientos de un grupo de estudiantes. Los datos recogidos (audios y videos) nos permitieron analizar estos episodios en las reuniones del "Grupo de los Lunes" y elaborar explicaciones.

Más precisamente, durante el trabajo de un grupo de alumnas con el ítem b) de la Actividad 5, pudimos observar que, en cierto momento, mueven el punto F hasta que logran ver, en la VG2, que el punto P se ubica sobre la recta horizontal "y=17", que es parte de la cuadrícula. De este modo garantizan -visualmente- el cumplimiento de la condición que se daba como dato. Luego, comienzan a utilizar

 $3$ Para [\(Trouche,](#page-60-3) [2004\)](#page-60-3), la computadora es, en principio, un artefacto que el usuario debe transformar en instrumento. La construcción del instrumento implica un doble movimiento: un movimiento dirigido hacia el artefacto, donde el usuario toma en sus manos el artefacto y lo adapta a sus hábitos de trabajo (instrumentalización); y un movimiento en dirección contraria en el que las posibilidades- y las limitaciones- que el artefacto ofrece, modifican y reestructuran la actividad del usuario (instrumentación) (p.185).

el "zoom de acercamiento" y en la pantalla observan que el punto  $P$ " se va alejando" de la recta horizontal (ver Figura 3).

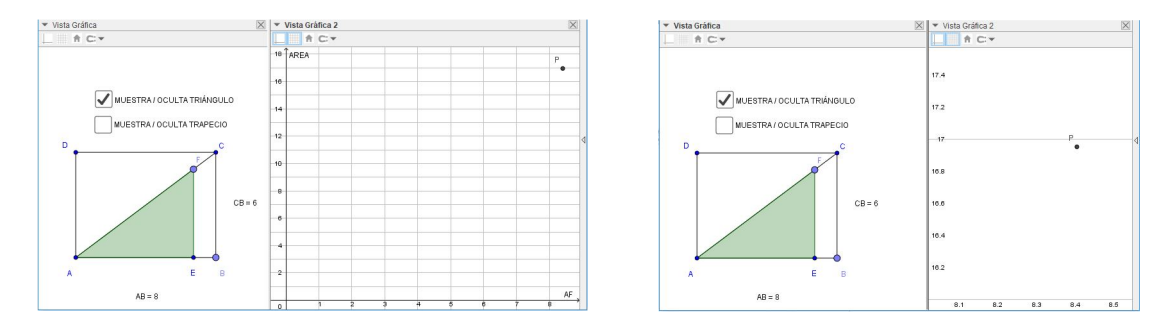

Figura 3. (Izquierda) Imagen de la pantalla donde se "visualiza" el punto P sobre la recta horizontal " $y = 17$ ". (Derecha) Imagen de la pantalla luego de haber realizado reiteradamente *zoom* de acercamiento.

La siguiente acción de las estudiantes es volver para atrás con el "zoom de alejamiento" hasta llegar a la situación original donde "se ve" que el punto queda nuevamente sobre la recta.

Dado nuestro conocimiento acerca del funcionamiento del programa, esperábamos que el uso de la herramienta "zoom" mostrara a las estudiantes que el punto P no está efectivamente sobre la recta horizontal " $y = 17$ ". Por eso nos sorprendió -al analizar videos de la pantalla de la computadora en la que trabajaron estas alumnas- que las estudiantes, aparentemente, despreciaran esa información y volvieran para atrás con el "zoom". El proceso de discusión en nuestro grupo nos llevó a conjeturar que ellas podían creer que al hacer *zoom* realmente modificaban la posición del punto, por lo que era mejor volver para atrás, y de ese modo lograr nuevamente que quede ubicado sobre la recta " $y = 17$ ".

Confirmamos nuestra conjetura analizando la continuación del trabajo de estas estudiantes. Una vez que ellas llegaron a una posición del punto P que las conformara, quisieron determinar el valor de su abscisa. Para ello, trazaron una recta vertical por ese punto buscando leer el valor de la abscisa de P a partir de las marcas de la graduación del "eje x", cuyos valores numéricos eran visibles. Para lograr mayor precisión utilizaron el "zoom de acercamiento" en la intersección de esa recta vertical con el "eje x" y, a medida que lo hacían, el programa mostraba nuevas marcas y valores con más decimales en algunas de ellas. En determinado momento de este trabajo las estudiantes "ven" que la recta vertical coincide con una de las marcas de la escala (ver Figura 4).

Frente a esta situación una de las estudiantes exclama "lo logramos", ya que de ese modo podrían leer el valor de la abscisa de  $P$  de manera "exacta". Pero su compañera continúa haciendo *zoom* de acercamiento provocando que la vertical se separe visualmente de la marca (ver Figura 5), lo cual es valorado negativamente

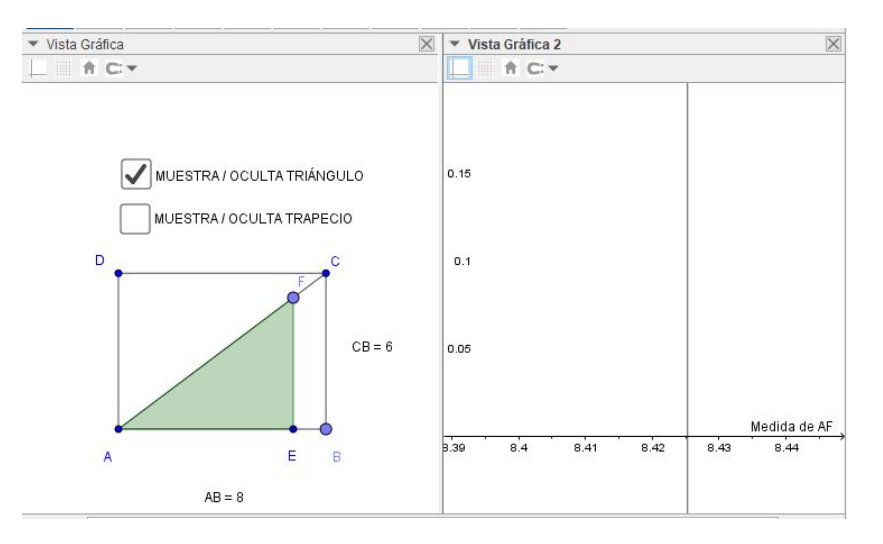

Figura 4. Imagen de la pantalla en el momento en que se visualiza la recta vertical sobre la marca correspondiente al valor 8,425.

por la primera estudiante quien manifiesta "¡antes lo teníamos!" e intenta volver al estado anterior mediante el "zoom de alejamiento".

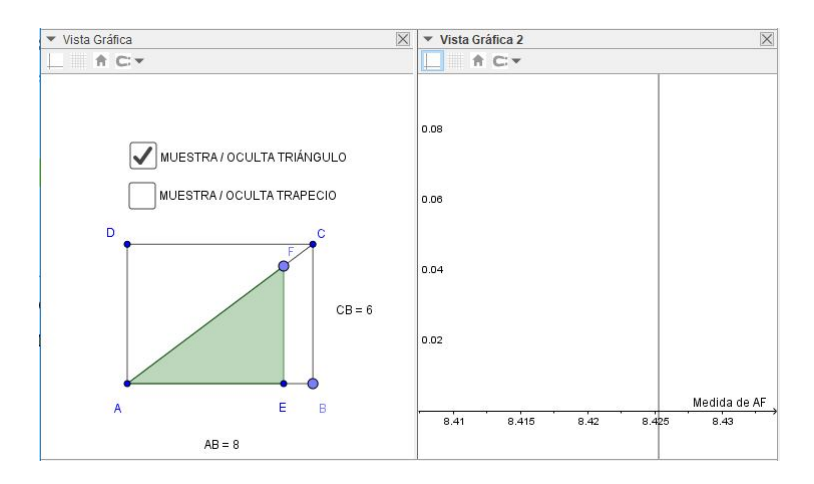

Figura 5. Imagen de la pantalla donde puede verse que la recta vertical no pasa por la marca en  $x = 8,425$ , valor numérico que ahora aparece en la pantalla y antes no.

Interpretamos que, para estas estudiantes, el uso del "zoom de acercamiento" habría cambiado la posición de la recta, cuando en realidad lo que se produjo fue un cambio de escala sobre el eje x que hizo visible que la intersección con la recta no estaba donde parecía. Este es un ejemplo de una característica de la herramienta "zoom": su aplicación no modifica los objetos matemáticos representados, sino que cambia la representación de esos objetos en la pantalla.

Consideramos que, más allá de este ejemplo particular, es probable que para muchos alumnos todavía no sea claro que, al hacer uso de la herramienta "zoom", las diferentes imágenes que aparecen en la pantalla son representaciones del

mismo objeto matemático. En este sentido, la coordinación entre la información que proveen las dos vistas gráficas podría funcionar de control: si no cambio el triángulo en la VG1, el punto P de la VG2 no cambia y entonces tampoco la recta vertical trazada. El episodio que acabamos de estudiar revela la necesidad de un docente que, siendo consciente de la complejidad que encierra el uso del "zoom", proponga una tarea de coordinación como recién mencionamos para enriquecer la comprensión de esta herramienta.

# **§4. Segunda parte de la secuencia de actividades**

En esta segunda parte se trata de estudiar una nueva función: la variación del área del trapecio ADGF en función de la medida del segmento AF.

Para comenzar el estudio les proponemos a los estudiantes que *clickeen* la casilla correspondiente para visualizar el trapecio (Ver Figura 6).

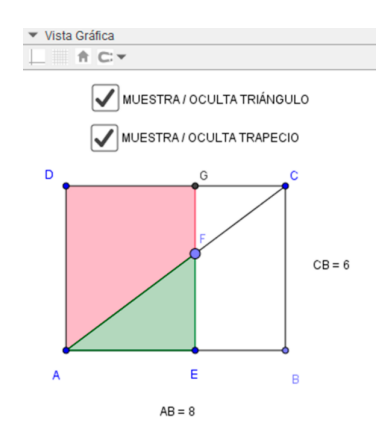

Figura 6. Imagen de la pantalla que muestra el trapecio luego de hacer *click* en la casilla correspondiente.

La Actividad 6, análoga a la Actividad 2, tiene por objeto lograr un primer encuentro de los estudiantes con esta familia de trapecios, como paso previo a la definición de la nueva función.

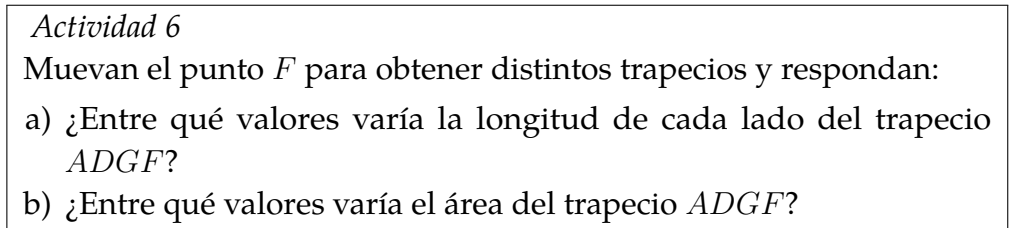

A continuación, el docente anuncia que se va a estudiar cómo cambia el área del trapecio en función de la medida de  $AF$ . Para esto se introduce el "punto dinámico"  $Q = (AF,$  polígono2). Y propone una Actividad 7 con la idea de que puedan reinvertir lo que realizaron en la Actividad 5, apelando a diferentes herramientas del programa.

# *Actividad 7* Exploren en la vista gráfica 2 por dónde va pasando el punto Q y contesten las siguientes preguntas: a) ¿Cuál será, aproximadamente, el área del trapecio cuando  $AF = 3$ ? b) ¿Cuál será, aproximadamente, la medida de  $AF$  para que el trapecio

tenga área igual a 21?

Continuamos con tres actividades en las que los estudiantes deben considerar, de manera conjunta, las dos funciones estudiadas. Para ello cada estudiante en su pantalla y el docente en el frente construyen - con la herramienta "lugar geométrico"- los gráficos de las dos funciones.

Para comenzar la Actividad 8, el docente mueve el punto F mostrando el consecuente movimiento de los puntos  $P$  y  $Q$  en la VG2 (Ver Figura 7).

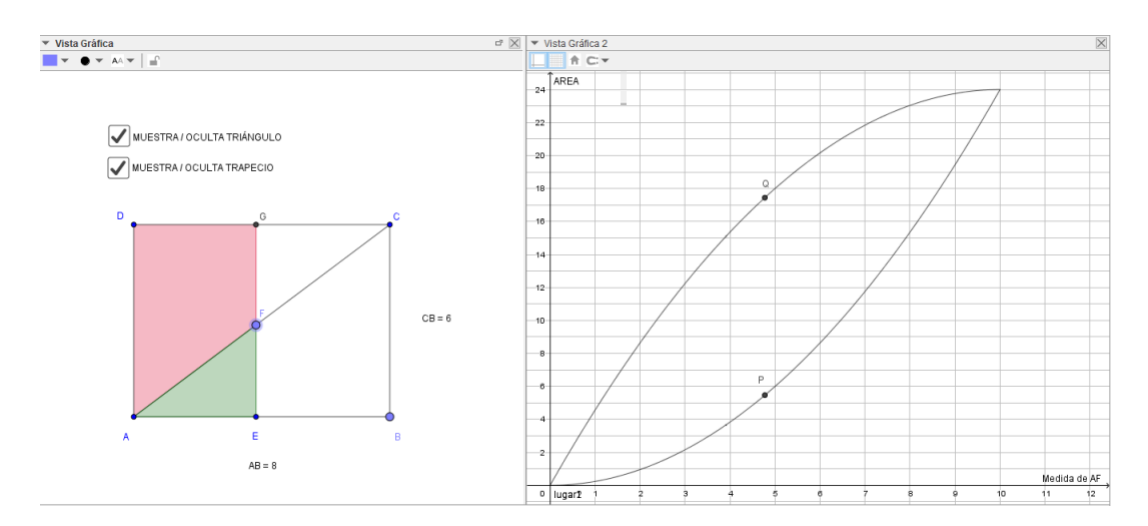

Figura 7. Imagen de la pantalla con las representaciones gráficas de las dos funciones en la VG2, y un estado de la situación geométrica dinámica VG1. Ambas vistas están ligadas mediante los puntos móviles P y Q.

En este primer momento de la actividad, pretendemos que los estudiantes visualicen características de las posiciones relativas de  $P$  y  $Q$  en la VG2. Planeamos que los estudiantes lleguen a formular las siguientes propiedades, aunque esto requiera una importante participación del docente:

*Al mover el punto* F*, los puntos* P *y* Q *verifican:*

- *Coinciden "al principio y al final del movimiento".*
- *Están siempre en la misma recta vertical.*
- Q *siempre está por encima de* P *(salvo al principio y al final).*

Luego, se propone la siguiente tarea:

### *Actividad 8*

Apoyándose en las figuras (trapecio y triángulo) de la VG1, expliquen por qué pasa cada una de esas afirmaciones.

En una de las experiencias, la docente decidió presentar esta actividad de un modo más abierto, dando lugar a otras miradas de los estudiantes. Comenzó mostrando una pantalla como la de la Figura 7, moviendo el punto F y afirmando que "*cuando muevo el punto* F *de la VG1, los puntos* P *y* Q *también se mueven en la VG2*". Luego les propuso "*escriban al menos 3 afirmaciones referidas a la relación entre* P *y* Q".

En una pareja de estudiantes que están trabajando con la misma computadora, uno de ellos comienza afirmando que ve "el ala de un avión" en la figura que encierra las dos gráficas y menciona su interés por la aerodinámica. Empieza a caracterizar la forma de esta figura, indicando partes rectas y otras curvas, "como un círculo". Son ideas muy distantes de las que habíamos anticipado para trabajar con este problema. Su compañero, por el contrario, se centra en las dos figuras geométricas de la VG1. Apoyado en estas figuras, intenta explicar las diferencias entre las formas de las curvas asociadas a cada función.

Si bien en estas primeras explicaciones los estudiantes parecen referirse a objetos diferentes, la interacción entre ambos continúa, sostenida por el docente, y los argumentos de los dos se van enlazando para explicar con otras palabras las observaciones iniciales de cada uno. En todos los intercambios entre estos dos chicos aparecen argumentos matemáticos y no matemáticos, algunos centrados en la situación geométrica y otros en el gráfico de las funciones que modelizan el crecimiento de las dos áreas. Los estudiantes se mueven muy rápidamente entre las ventanas gráficas apoyando sus argumentos en la visualización de estas representaciones múltiples dinámicas y ligadas $^4\!$  $^4\!$  $^4\!$ .

En la siguiente actividad, Actividad 9, las preguntas apuntan a reforzar el hecho de que si un triángulo y un trapecio tienen la misma área, los puntos correspondientes en los gráficos de ambas funciones se ubican en la misma recta horizontal.

### *Actividad 9*

Trabajando en la VG2,

- a) Buscar cuál tiene que ser la medida aproximada de  $AF$  para que el triángulo tenga área 8 y cuál tiene que ser la medida aproximada de AF para que el trapecio tenga área 8.
- b) Calcular aproximadamente la medida de  $AF$  para que el trapecio tenga la misma área que el triángulo de hipotenusa 7,2.

 $^4$ Se puede encontrar un análisis de este episodio en [\(Andrés, Coronel, Di Rico, Luna, y Sessa,](#page-60-4) [2018,](#page-60-4) p. 587).

En el ítem a) buscamos que los estudiantes puedan reutilizar algunas de las estrategias de lectura de las coordenadas de los puntos móviles, desplegadas en los ítems anteriores. En el ítem b) no se ofrece el dato del área del trapecio buscado, y esto dificulta la resolución en la pantalla como consecuencia de las características del modelo dinámico con el que están trabajando: el único punto que los estudiantes pueden mover es el punto  $F$  y, en cada posición de este, el área del trapecio es mayor al área del triángulo tal como se concluyó a partir de la Actividad 8.

En una de las aulas, muchos estudiantes interpretaron y manifestaron que lo que se buscaba era obtener un trapecio y un triángulo con igual área "al mismo tiempo" y que eso "era imposible". Al dialogar con los estudiantes aclarando el significado de la pregunta, algunos planteaban la necesidad de disponer de dos puntos móviles que permitieran cambiar las dos figuras de manera independiente. Incluso, algunos grupos intentaron incorporar ese nuevo punto a la construcción sin lograr el efecto deseado. Finalmente, los estudiantes fueron desarrollando distintas estrategias -muchas de ellas desplegadas en las actividades anteriores-para responder a lo que se pedía: trazar rectas auxiliares, determinar visualmente<sup>[5](#page-45-0)</sup> la intersección de un gráfico con una recta, poner etiquetas a los puntos y retener el valor de las coordenadas de P o Q para cierta posición de F, entre otras.

Como última actividad de la secuencia, en la Actividad 10 se propone considerar de manera general los puntos de los gráficos que se encuentran en la misma recta horizontal. En la Actividad 9 se estudió esto para figuras particulares.

*Actividad 10*

Si trazamos una línea horizontal y la vamos moviendo entre  $y = 0$  e  $y = 12$ , vemos que cruza a las dos gráficas y que la intersección con la gráfica que corresponde al área del triángulo está siempre a la derecha de la intersección con la gráfica que corresponde al área del trapecio.

Apoyándose en las figuras (trapecio y triángulo) de la VG1, den argumentos de porqué pasa esto.

Esta última actividad no se llegó a realizar en todas las aulas. En el aula en que se llevó a cabo, tal como lo habíamos planeado, la docente leyó la consigna mientras mostraba con el cañón lo que expresa el enunciado.

Notemos que, para lograr explicar lo que se pide, los estudiantes deberán considerar un triángulo y un trapecio de la situación geométrica de la VG1 que tengan la misma área. Como ya dijimos, el modelo dinámico no va a permitir atrapar al mismo tiempo estas dos figuras.

Los estudiantes de nuestro curso enfrentaron esta dificultad desde diferentes posiciones llegando a algunos acuerdos:

<sup>&</sup>lt;sup>5</sup>Como los gráficos fueron construidos con la herramienta "lugar geométrico", el programa no permite determinar su intersección con una recta.

- Todos los estudiantes entendieron que si las figuras iban a dar puntos sobre la misma recta horizontal debían tener igual área.
- Con el modelo dinámico todos lograron contestar que las dos figuras solo tienen igual área cuando la medida de  $AF$  es igual a 0 y cuando es igual a 10.
- Algunos estudiantes lograron ir más allá del modelo para llegar a formular que *Si pudiéramos mover por separado los puntos* P *y* Q*,* P *está a la derecha de* Q *-y en la misma horizontal- cada vez que las dos figuras tienen igual área*. Y eso significa que la medida de AF para el triángulo debe ser mayor que la medida de AF para el trapecio. Ayudados por el docente, los estudiantes pudieron argumentar que efectivamente esto ocurría, partiendo del hecho de que, para cualquier medida de  $AF$ , el área del trapecio es mayor que la del triángulo (asunto estudiado en la Actividad 8).

Las Actividades 8, 9 y 10 apuntaron a comparar el comportamiento de las dos funciones, aprovechando la visualización de los dos gráficos en la misma pantalla. En la Actividad 8 se trabajó en torno a la posición de los puntos  $P \, y \, Q$ , que se encuentran siempre en la misma recta vertical. Esto permitió considerar de manera conjunta los puntos de los dos gráficos que corresponden al mismo valor de la hipotenusa AF. En las Actividades 9 y 10 se consideraron puntos de los dos gráficos que están en la misma recta horizontal, que corresponden a figuras con la misma área.

### **§5. Reflexiones finales**

En esta secuencia nos propusimos trabajar en torno a la relación entre una situación geométrica, las funciones que las modelizan y los gráficos cartesianos de estas funciones. Por un lado, se puso en juego un sentido de las funciones como herramientas modelizadoras de situaciones con magnitudes variables. Y por otro, se puso de relieve la representación en gráficos cartesianos en tanto soporte que permite leer información, no solo puntual y global sobre cada función, sino también sobre las diferencias entre los modos en que varían cada una de ellas.

Nos interesa poner de relieve que, a medida que se avanza con las actividades en la secuencia, se produce un incremento en la complejidad de las representaciones con las que los estudiantes deben interactuar. Se comienza con una figura geométrica dinámica en una vista gráfica (uno de cuyos estados se muestra en la Figura 1), y en las últimas actividades los estudiantes deben interactuar con una pantalla en la que aparece también otra figura y una segunda vista gráfica que muestra dos puntos móviles que se desplazan sobre el gráfico cartesiano de dos funciones definidas a partir de la figura geométrica (como se ve en la Figura 7). El hecho de que la posición de estos puntos móviles dependa del estado de la figura dinámica

permite proponer tareas que requieran de los estudiantes una coordinación entre un trabajo centrado en el marco geométrico y otro centrado en el marco funcional.

### **Bibliografía**

- <span id="page-60-4"></span>Andrés, M., Coronel, M., Di Rico, E., Luna, J., y Sessa, C. (2018). La conclusión de las ideas de los estudiantes en la constitución del conocimiento. Desafíos que plantea la incorporación de la computadora al trabajo matemático en el aula, abordados por un grupo colaborativo. En *A. Pereyra; S. Bernatené; D. Fridman (coords.), Los desafíos de la educación inclusiva: Actas del 4to Coloquio Internacional sobre Inclusión Educativa 17, 18 y 19 de octubre de 2017* (pp. 582–590). Buenos Aires, Argentina: UNIPE: Editorial Universitaria.
- <span id="page-60-1"></span>Arcavi, A. (2008). Modelling with graphical representations. *For the Learning of Mathematics*, *28(2)*, 2–10.
- <span id="page-60-0"></span>Arcavi, A., y Hadas, N. (2000). El computador como medio de aprendizaje: ejemplo de un enfoque. *International Journal of Computers for Mathematical Learning*, *5*, 15-25.
- <span id="page-60-2"></span>Lacasta, E., y Pascual, J. R. (1998). Las funciones en los gráficos cartesianos. En *Serie Educación Matemática en Secundaria dirigida por M. de Guzmán y L. Rico.* Madrid: Editorial Síntesis.
- <span id="page-60-3"></span>Trouche, L. (2004). Environnements informatisés et mathématiques: quels usages pour quels apprentissages. *Educational Studies in Mathematics*, *55*, 181-197.

Carmen Sessa *Universidad Pedagógica Nacional. () carmen.sessa@unipe.edu.ar*

Marina Andrés *Profesora de Enseñanza Secundaria retirada. () marinanadres@yahoo.com.ar*

María Teresa Coronel *Profesora de Enseñanza Secundaria en ejercicio. () coronelmarite@gmail.com*

Enrique Di Rico *Universidad Pedagógica Nacional. () enrique.dirico@unipe.edu.ar*

Juan Pablo Luna *Universidad Pedagógica Nacional. () juan.luna@unipe.edu.ar*

Recibido: *14 de marzo de 2019*. Aceptado: *16 de diciembre de 2019*. Publicado en línea: *14 de abril de 2020*.

*Artículo de Matemática*

# **SOBRE EL JUEGO SOLITARIO SENKU**

Ricardo A. Podestá

Resumen. En este artículo nos ocupamos del juego solitario *Senku*. Mostraremos, usando un poco de álgebra, que la versión inglesa del juego tiene solución en el centro (dada por de Bruijn en 1972) y que la versión francesa no la tiene. Seleccionamos de la literatura del tema algunas soluciones interesantes, simétricas y la más cortas posibles.

Abstract. In this article, we deal with the Peg solitaire *Senku in Argentina* game. We show, using some algebra, that the english version of the game has a solutionn on the center (given by de Bruijn in 1972) and that the french version does not have a solution. From the literature on the topic, we select some interesting solutions , simetric ones and the shortest possible ones.

> *The solution often turns out more beautiful than the puzzle Richard Dawkins*

> > *Once I get on a puzzle, I can't get off Richard P. Feynman*

### **§1. El juego**

El juego que nos ocupa es muy popular y es conocido en Argentina como *Senku* o *solitario* o *uno solo* (también *peg solitaire* o *brainvita* en otros países). Muchos de nosotros seguramente hemos pasado unas cuantas horas de niños tratando de resolverlo. Éste, se juega por una sola persona con 32 peonzas en un tablero con 33 agujeros como éste

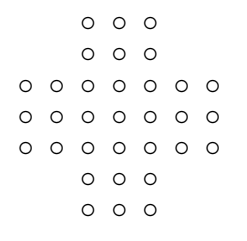

*Palabras clave*: Senku, juegos, solitarios, cuerpos finitos, movidas, paquetes, purgas. *Keywords*: Peg solitaire, game, finite fields, moves, packages, purges.

Esta es en realidad la versión inglesa del juego, ya que existe también la versión europea o francesa, que se juega con las mismas reglas pero en un tablero ligeramente distinto con 37 agujeros (4 adicionales):

◦ ◦ ◦ ◦ ◦ ◦ ◦ ◦ ◦ ◦ ◦ ◦ ◦ ◦ ◦ ◦ ◦ ◦ ◦ ◦ ◦ ◦ ◦ ◦ ◦ ◦ ◦ ◦ ◦ ◦ ◦ ◦ ◦ ◦ ◦ ◦ ◦

Existen otras variantes menos usuales para el tablero como la continental de 41 agujeros (diamante) y la versión alemana de 45 agujeros (Wiegleb):

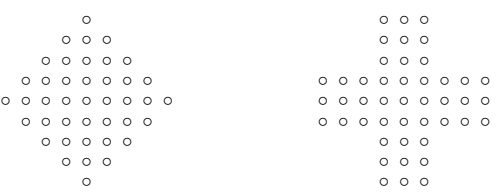

No es necesario disponer de la versión comercial. Todas estas variantes pueden jugarse en tableros de damas  $10 \times 10$  (o de ajedrez  $8 \times 8$ , los 2 primeros) con las piezas o fichas en lugar de las peonzas (cubriendo casillas sobrantes), o bien con bolitas o piedras y agujeros en la tierra, o bien puede dibujarse el tablero en una cartulina y usar monedas, fichas, bollitos de papel o cualquier otra cosa.

La posición inicial del juego es con todos los agujeros ocupados por las peonzas, salvo el central:

<span id="page-62-1"></span>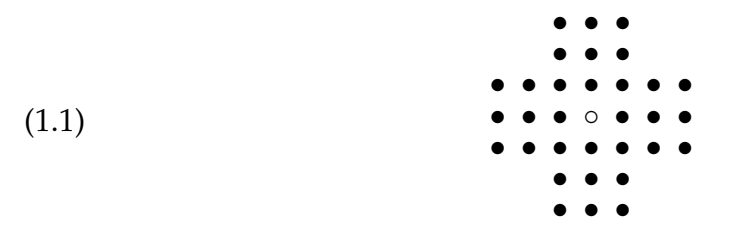

Cada movimiento consiste en, dadas 2 peonzas contiguas horizontal o verticalmente y un lugar vacío al lado de una de ellas, "saltar" con la peonza más alejada del lugar vacío ocupando dicho espacio y retirando la peonza que es saltada (no están permitidos saltos diagonales). Por ejemplo, si denotamos por • a un agujero ocupado por una peonza y por ◦ a un agujero libre, lo siguiente representa un movimiento permitido o *movida*

<span id="page-62-0"></span>
$$
(1.2) \qquad \qquad \bullet \bullet \circ \quad \rightarrow \quad \circ \circ \bullet
$$

Los saltos múltiples, cuando son posibles, cuentan como una única movida. Por ejemplo, el siguiente salto doble es una sola movida

<span id="page-63-0"></span>
$$
\begin{array}{cccc}\n\circ & & & \circ & & \bullet \\
(1.3) & & & \bullet & & \to & \bullet \\
& & & \circ & & \bullet & & \to & \circ \\
& & & & \circ & & \bullet & & \circ & \circ\n\end{array}
$$

El juego se acaba cuando no hay movidas legales posibles. Para ganar, sólo debe quedar una peonza en el tablero. En este punto, se invita al lector que no conocía el juego, a dedicarle un buen tiempo a familiarizarse con él e intentar resolverlo por su cuenta.

El tablero es simétrico horizontal, vertical y diagonalmente, por lo que cada solución genera otras 7 por simetría. El juego tiene cierta dificultad. Notar que hay

$$
2^{33} = 8.589.934.592
$$

posiciones posibles de peonzas en el tablero, aunque no todas pueden ser obtenidas como una sucesión de jugadas legales. El número total de sucesiones de juego posibles es 577.116.156.815.309.849.672, de las cuales 40.861.647.040.079.968 son soluciones (esto se hace por búsquedas a fuerza bruta con computadoras). Es decir que la proporción de juegos en que se gana sobre el total es

$$
\frac{40.861.647.040.079.968}{577.116.156.815.309.849.672} = 0,00007080315
$$

o sea de solamente un 0,00708315 %.

**Pregunta:** ¿cuáles son los posibles lugares que puede ocupar la peonza que resta cuando se gana el juego?

#### **§2. El cuerpo** F<sup>4</sup>

Sorprendentemente, la respuesta que daremos a la pregunta planteada más arriba requerirá el uso del cuerpo finito de 4 elementos. Pero, ¿qué es esto del cuerpo de 4 elementos? Todos sabemos lo que es un cuerpo y estamos familiarizados con ellos. Un cuerpo es un conjunto  $K$  con 2 operaciones, llamadas suma y producto, que denotamos por + y ·, de modo tal que tanto K con la suma y  $K^* = K \setminus \{0\}$  con el producto son grupos abelianos. Es decir, las operaciones  $+$  y  $\cdot$  son asociativas y conmutativas, la suma tiene elemento neutro 0, el producto tiene elemento identidad 1  $\neq$  0, y todo elemento no nulo  $x$  tiene opuesto  $-x$  e inverso  $x^{-1}$ , es decir

$$
x + (-x) = 0
$$
  $y$   $x \cdot x^{-1} = 1$ .

Ejemplos de cuerpos son los números racionales  $\mathbb Q$ , los reales  $\mathbb R$  y los complejos  $\mathbb C$ , aunque son cuerpos infinitos.

Existen cuerpos finitos. El ejemplo típico son los enteros módulo un primo p,

$$
\mathbb{Z}_p = \mathbb{Z}/p\mathbb{Z} = \{0, 1, \dots, p-1\} \mod p.
$$

En efecto, como  $k$  es coprimo con  $p$ , para todo  $0 \leq k \leq p-1$  existen  $a, b \in \mathbb{Z}$  tales que  $ak + bp = 1$ , de donde

$$
ak \equiv 1 \pmod{p}.
$$

Es decir, a es el inverso de k en  $\mathbb{Z}_p$ . Por ejemplo, los cuerpos más pequeños son  $\mathbb{Z}_2 = \{0,1\}$  y  $\mathbb{Z}_3 = \{0,1,2\}$ , con la suma y el producto dados respectivamente por las siguientes tablas:

$$
\mathbb{Z}_2: \begin{array}{c|cccc} + & 0 & 1 & & \cdot & 0 & 1 \\ \hline 0 & 0 & 1 & & 0 & 0 & 0 \\ 1 & 1 & 0 & & 1 & 0 & 1 \end{array} \quad \text{y} \quad \mathbb{Z}_3: \begin{array}{c|cccc} + & 0 & 1 & 2 & & \cdot & 0 & 1 & 2 \\ \hline 0 & 0 & 1 & 2 & & 0 & 0 & 0 \\ 1 & 1 & 2 & 0 & & 1 & 0 & 1 & 2 \\ 2 & 2 & 0 & 1 & & 2 & 0 & 2 & 1 \end{array}
$$

Más aún, es fácil ver que  $\mathbb{Z}_n$  es cuerpo si y sólo si n es primo.

Ya sabemos que  $\mathbb{Z}_4$  no es un cuerpo, pues 4 no es primo. En efecto, 2 no es inversible pues  $2 \cdot 2 = 0$  en  $\mathbb{Z}_4$ . ¿Existe un cuerpo de 4 elementos? ¿Podemos construirlo? Consideremos el conjunto

$$
\mathbb{F}_4=\{0,1,\omega,\omega^2\}
$$

donde  $\omega$  es la raíz cúbica primitiva de la unidad

$$
\omega = e^{\frac{2\pi i}{3}} = \cos(\frac{2\pi}{3}) + i\sin(\frac{2\pi}{3}) = -\frac{1}{2} + i\frac{\sqrt{2}}{2}.
$$

O sea que  $\omega$  es raíz de  $x^3 - 1 = (x - 1)(x^2 + x + 1)$ . Notar que, como  $\omega \neq 1$  se cumple

$$
\omega^2 + \omega + 1 = 0.
$$

Definamos en  $\mathbb{F}_4$  las operaciones de suma y producto de la siguiente forma

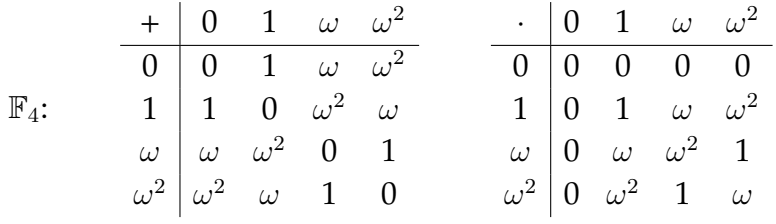

donde se usa que  $\omega^3=1$ ,  $\omega^2=\bar\omega$  y  $\omega^2+\omega+1=0.$  O sea se tienen las relaciones  $\omega^2 = \omega + 1$  y  $\omega^2 + \omega = 1$ .

Es fácil chequear de estas tablas, que  $\mathbb{F}_4$  con estas operaciones ¡resulta un cuerpo!

### **§3. La respuesta**

La siguiente respuesta, muy elegante, a la pregunta de la Sección 1 fue dada por de Bruijn en 1972 [\(de Bruijn,](#page-75-0) [1972\)](#page-75-0). La idea de éste fue identificar al tablero del Senku con puntos de  $\mathbb{Z} \times \mathbb{Z}$  con el origen  $(0, 0)$  en el agujero central y usar el cuerpo  $\mathbb{F}_4=\{0,1,\omega,\omega^2\}$ , donde  $\omega=e^{\frac{2\pi i}{3}}.$  Es decir, identificamos el tablero del solitario

con el conjunto

$$
\mathcal{T} = ([-3,3] \times [-1,1]) \cup ([-1,1] \times [-3,3]).
$$

A cualquier conjunto de peonzas lo llamaremos una *situación*. Si X ∈ T es una situación definimos las sumas

(3.1) 
$$
A(X) = \sum_{(x,y)\in X} \omega^{x+y} \in \mathbb{C}, \qquad B(X) = \sum_{(x,y)\in X} \omega^{x-y} \in \mathbb{C},
$$

donde las operaciones  $x \pm y$  se realizan en  $\mathbb{F}_4$ .

Notar que si la situación  $Y$  se obtiene de  $X$  luego de una movida, entonces

(3.2) 
$$
A(X) = A(Y)
$$
 y  $B(X) = B(Y)$ .

Por ejemplo, si la movida es un salto horizontal a la derecha, como en [\(1.2\)](#page-62-0), entonces reemplazamos las peonzas  $(x, y)$  y  $(x + 1, y)$  por  $(x + 2, y)$ . La contribución de estas peonzas a la situación vieja X es

$$
\omega^{x \pm y} + \omega^{x+1 \pm y},
$$

mientras que la contribución a la situación nueva  $Y$  es  $\omega^{x+2\pm y}$  (donde el  $+$  es para  $A(X)$  y el – es para  $B(X)$ ). Pero tenemos

<span id="page-65-0"></span>(3.3) 
$$
\omega^{x+y} + \omega^{x+1+y} = \omega^{x+y} (1+\omega) = \omega^{x+y} \omega^2 = \omega^{x+2+y}.
$$

Luego,  $A(X) = A(Y)$  en este caso. Los casos restantes (horizontal a la izquierda y verticales) son similares y dejamos su verificación como ejercicio para el lector. Así, el par  $(A(X), B(X))$  es invariante por cualquier movida, o sea que se mantiene constante durante todo el juego.

Existen 16 pares  $(x, y)$  con  $x, y \in \mathbb{F}_4$  y todos pueden ocurrir como valores de los pares  $(A(X), B(X))$ , como se muestra en el siguiente cuadro (¡chequear!)

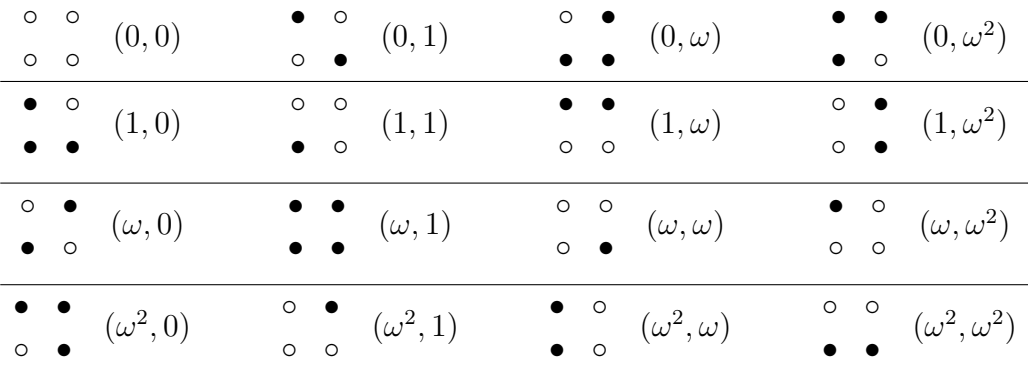

Sabemos que el valor inicial y final de las funciones  $A(X)$  y  $B(X)$  coinciden, es decir  $(A(X_i), B(X_i)) = (A(X_f), B(X_f))$ . Es fácil ver que el valor inicial del juego para estas funciones es

$$
A(X_i) = B(X_i) = 1.
$$

En efecto, basta ver que cualquier conjunto de 3 peonzas consecutivas aportan 0 tanto a  $A(X_i)$  como a  $B(X_i)$ , pero esto ya lo sabemos de [\(3.3\)](#page-65-0). Luego, mirando la posición inicial en [\(1.1\)](#page-62-1) podemos pensar que sólo queda el aporte de las peonzas en (−1, 0) y (1, 0) (tomando por ejemplo las filas horizontales de 3 en el centro y las verticales restantes a los costados). Pero el aporte de estas 2 peonzas es

$$
\omega^{-1} + \omega = \omega^2 + \omega = 1.
$$

Supongamos que ganamos el juego, o sea solo queda una peonza en  $(x, y)$ . Sabemos por lo dicho antes que

$$
A(X) = \omega^{x+y} = 1
$$
   
  $y$   $B(X) = \omega^{x-y} = 1.$ 

Como  $\omega^k = 1$  si y solo si  $k = 3\ell$  con  $\ell \in \mathbb{Z}$ , y buscamos soluciones en el tablero del Senku, tenemos que

$$
x + y = 0, \pm 3,
$$
  $x - y = 0, \pm 3.$ 

Entonces, la posición final ganadora sólo se puede dar en el centro (0, 0)

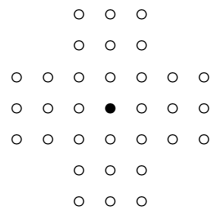

o en los bordes  $(0, \pm 3)$ ,  $(\pm 3, 0)$ 

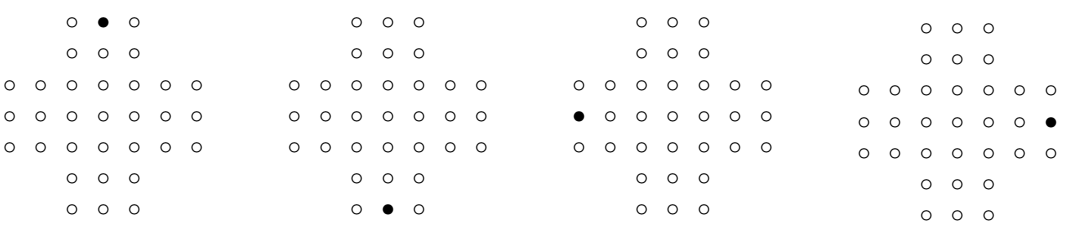

O sea, hay 5 posiciones en que podemos terminar ganando. Sin embargo notemos que las 4 de los bordes son simétricas y que si podemos terminar en (0, 3), digamos, es porque en la movida previa teníamos  $(0, 1)$  y  $(0, 2)$  y entonces podemos terminar ganando en el centro  $(0, 0)$  –y lo mismo para las otras–. O sea que, por cuestiones psicológicas, podemos asumir que la solución ganadora se da en el centro (0, 0).

Ahora que sabemos donde se ganaría el juego nos hacemos la siguiente **Pregunta:** ¿existen soluciones?

**El solitario francés no tiene solución.** Esto es claro a partir de lo expuesto más arriba. El tablero francés añade al tablero inglés los 4 puntos

 $(-2, -2), (2, 2), (2, -2)$  y  $(-2, 2).$ 

Es fácil ver que el aporte de estos 4 puntos juntos a las funciones  $A(X)$  y  $B(X)$  es de 1 en ambos casos. En efecto,

$$
\omega^{-2-2} + \omega^{2+2} + \omega^{2-2} + \omega^{-2+2} = \omega^2 + \omega + 1 + 1 = 1.
$$

De este modo, el valor inicial de  $A(X)$  y de  $B(X)$  en el tablero francés es igual a 2 y si el juego tuviera solución en el agujero central, el valor de estas funciones debería ser igual a 1. A la misma conclusión se puede llegar por un argumento similar usando paridad debida a Hans Zantema (ver wikipedia).

#### **§4. Soluciones: purgas y paquetes**

Queremos mostrar que la solución existe. Quien haya intentado solucionar el juego sabe que hacer movidas al azar no conducen a buen puerto. Como en muchas situaciones (de la vida o de la matemática), conviene reducir el problema a problemas menores (¡divide y conquista!). La sencilla pero a la vez brillante idea que muestro aquí está sacada del formidable libro de juegos *Winning Ways* de Berlekamp, Conway y Guy [\(Berlekamp, Conway, y Guy,](#page-75-1) [1982\)](#page-75-1).

La estrategia es la siguiente: detectemos primero "paquetes" más o menos sencillos de peonzas que se eliminen ("purgas") y luego tratemos de particionar la posición inicial en paquetes. Esto asegura la solución.

Hay 3 pares de purgas y paquetes sencillos: 2-paquete y 3-purga, 4-paquete y 6-purga y L-paquete y L-purga. Comencemos con el par más sencillo, el 2-paquete y la 3-purga

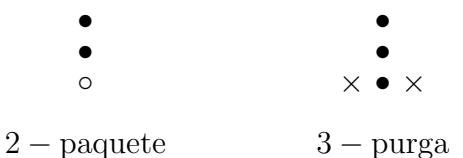

Aquí • denota una peonza como siempre, ◦ es un lugar a ser ocupado por una peonza y × − × son lugares "catalíticos" de los cuales uno debe estar lleno y el otro vacío. El lugar vacío será usado por la peonza catalítica para llevar a cabo la purga, volviendo luego al lugar del que salió.

Por ejemplo, usando el 2-paquete, podemos obtener la 3-purga y eliminar 3 peonzas consecutivas, donde la peonza usada como catalítica para realizar la purga es la única que sobrevivirá y lo hará en el mismo lugar. Veamos la sucesión de movidas de la purga

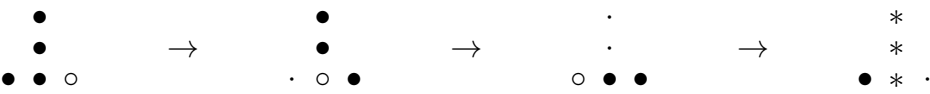

donde · denota los lugares que van quedando vacíos y ∗ denota las peonzas purgadas al final. Como vemos, se usan tres 2-paquetes de forma consecutiva.

Del mismo modo, tenemos el 4-paquete y la 6-purga

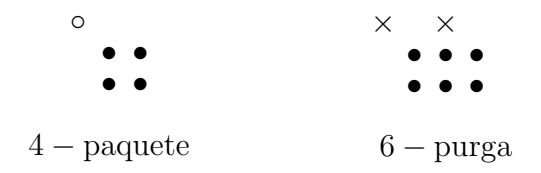

Notar que para llevar las 4-peonzas del 4-paquete al lugar vacío se usan tres 2-paquetes consecutivos (3 movidas). O bien, podemos usar primero un 2-paquete y luego un salto doble (2 movidas) como en [\(1.3\)](#page-63-0). Por esta razón, consideraremos que el 4-paquete se purga en 2 movidas solamente.

Todo esto nos permite eliminar 6 peonzas de la 6-purga de la siguiente manera es

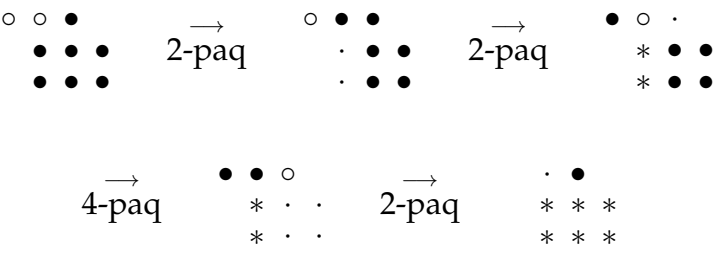

decir usamos el 2-paquete dos veces, luego el 4-paquete y por último un 2-paquete (5 movidas).

Finalmente, tenemos el L-paquete y la L-purga

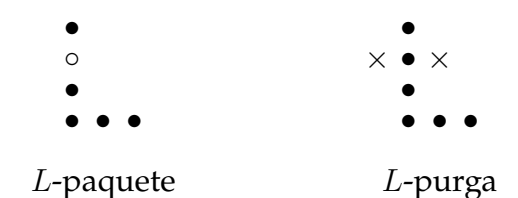

La L-purga elimina 6 peonzas via el uso de seis 2-paquetes, por ejemplo de la forma

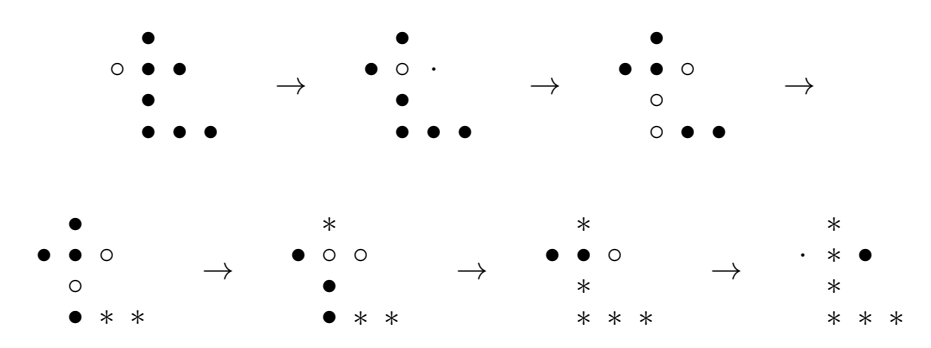

Observar, sin embargo, que si en el tercer paso anterior hacemos la otra movida posible, entonces podemos hacer el salto doble como en [\(1.3\)](#page-63-0) y por lo tanto purgar

la L en sólo 5 movidas así:

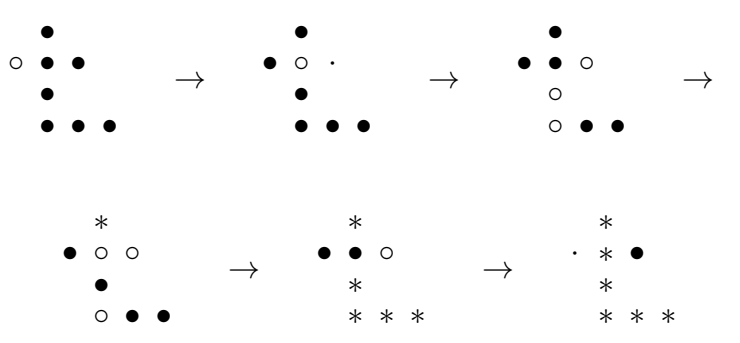

Usemos pues estas purgas y paquetes para dar una solución fácil de recordar. La siguiente solución se debe a [Berlekamp, Conway, y Guy](#page-75-1) [\(1982,](#page-75-1) Capítulo 23). Dividimos la posición original de la siguiente forma

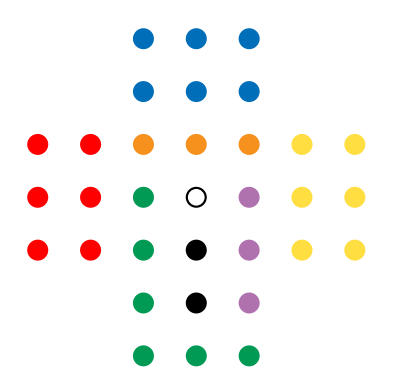

Por lo visto antes, la solución es inmediata resolviendo primero las dos 3-purgas violeta y naranja (en ese orden) comenzando por el salto de la peonza amarilla al centro, luego las tres 6-purgas (amarilla, azul y roja, en ese orden) y por último la L-purga verde, para dar el salto final con las peonzas negras. Por favor, controle la solución por sí mismo. Hemos visto, pues, que sí hay solución, ¡y muy bonita!

#### **Soluciones simétricas: Bell y Gardner**

En esta sección presentamos dos soluciones simétricas. Para ello, primero debemos introducir alguna notación para las movidas. Las 2 opciones más comunes, y que usaremos indistintamente, son:

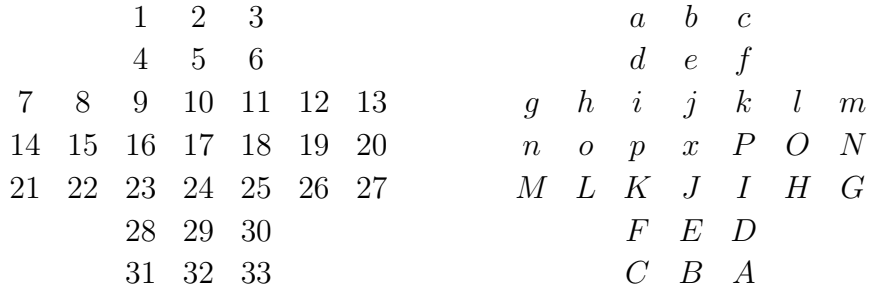

La segunda tiene la ventaja de la simetría.

También se puede usar el sistema algebraico usado en ajedrez (aunque es usual numerar desde arriba, al revés que en ajedrez)

$$
\begin{array}{cccc}\n c1 & d1 & e1 \\
 c2 & d2 & e2 \\
 a3 & b3 & c3 & d3 & e3 & f3 & g3 \\
 a4 & b4 & c4 & d4 & e4 & f4 & g4 \\
 a5 & b5 & c5 & d5 & e5 & f5 & g5 \\
 c6 & d6 & e6 & c7 & d7 & e7\n\end{array}
$$

De modo que "15-17" significa que la peonza 15 salta al agujero 17 y quitamos la peonza 16. La misma jugada también se denota ox o b4-d4.

**La solución de Bell.** La siguiente solución está sacada de la página de internet de George Bell [\(Bell,](#page-75-2) [s.f.\)](#page-75-2). Consideremos ahora la posición inicial con 4 L's como sigue.

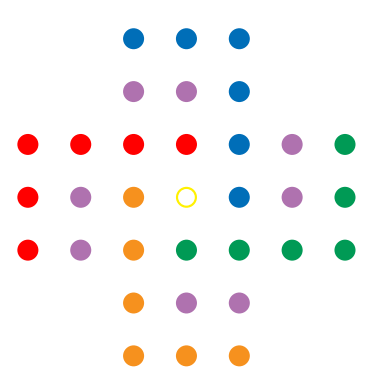

La solución consta de 3 pasos:

 $(i)$  Hacer las cuatro L-purgas. Cabe aclarar que aquí, las L-purgas se realizan sin la última movida (i.e., el catalizador no vuelve a su lugar original). Para ello, primero movemos  $d2-d4$  (violeta salta roja). Ahora, con  $f3-d3$  'abrimos' la L azul obteniendo el L-paquete, por lo que podemos llevar a cabo la L-purga. Luego, seguimos con la L-purga verde, luego la L-purga naranja y por último la L-purga roja. Después de esto, si hemos hecho todo bien, llegamos a la siguiente posición de diamante

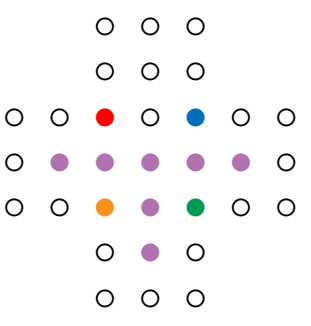

*Revista de Educación Matemática, Vol. 35 N° 1 – 2020*

 $(iii)$  Realizar el salto múltiple (6 saltos) comenzando y terminando en  $d5$ , da igual en que sentido, horario (violeta salta naranja) o antihorario (violeta salta verde). Esto elimina 6 peonzas y quedamos con la figura en forma de "T" que sigue

$$
\begin{array}{c}\n0 & 0 & 0 \\
0 & 0 & 0 \\
0 & 0 & 0 & 0 \\
0 & 0 & 0 & 0 \\
0 & 0 & 0 & 0 \\
0 & 0 & 0 & 0 \\
0 & 0 & 0 & 0 \\
0 & 0 & 0 & 0\n\end{array}
$$

(iii) Eliminar la "T". Es automático por inspección, comenzando por el centro d4. Esto solo deja una peonza en el centro y es la solución buscada.

**La solución de Gardner.** Algunas soluciones exhiben simetrías, como la previa. Notar que si encontramos posiciones que sean simétricas respecto del eje vertical podemos, en algunos casos, hacer movidas ¡con ambas manos simultaneamente!

El prestigioso escritor y divulgador de juegos, acertijos y curiosidades matemáticas Martin Gardner dió una tal solución [\(Gardner,](#page-76-0) [1991\)](#page-76-0) a la que llamó *Jabberwocky* en homenage al poema escrito por Lewis Carroll incluido en la novela *A través del espejo y lo que Alicia encontró allí* (1871), secuela de la archiconocida obra *Alicia en el país de las maravillas* (1865). Las primeras dos estrofas de este poema dicen

*'Twas brillig, and the slithy toves Did gyre and gimble in the wabe; All mimsy were the borogoves, And the mome raths outgrabe.*

*'Beware the Jabberwock, my son! The jaws that bite, the claws that catch! Beware the Jubjub bird, and shun The frumious Bandersnatch!'*

Es considerado uno de los mejores poemas sin sentido jamás escritos. El Jabberwock vendría a ser un criatura monstruosa, aparentemente.

Bueno, retomando con lo nuestro, la solución de Gardner, que tiene 11 pasos simétricos, es como sigue. Hacemos las 9 movidas

$$
5-17
$$
,  $12-10$ ,  $3-11$ ,  $10-12$ ,  $8-10$ ,  
 $17-5$ ,  $2-10$ ,  $1-9$ ,  $10-8$
llegando a la posición simétrica siguiente, desde la cual hacemos 16 movidas simétricas verticalmente, 8 con la mano izquierda y 8 con la mano derecha como sigue (en azul los 2-paquetes a mover)

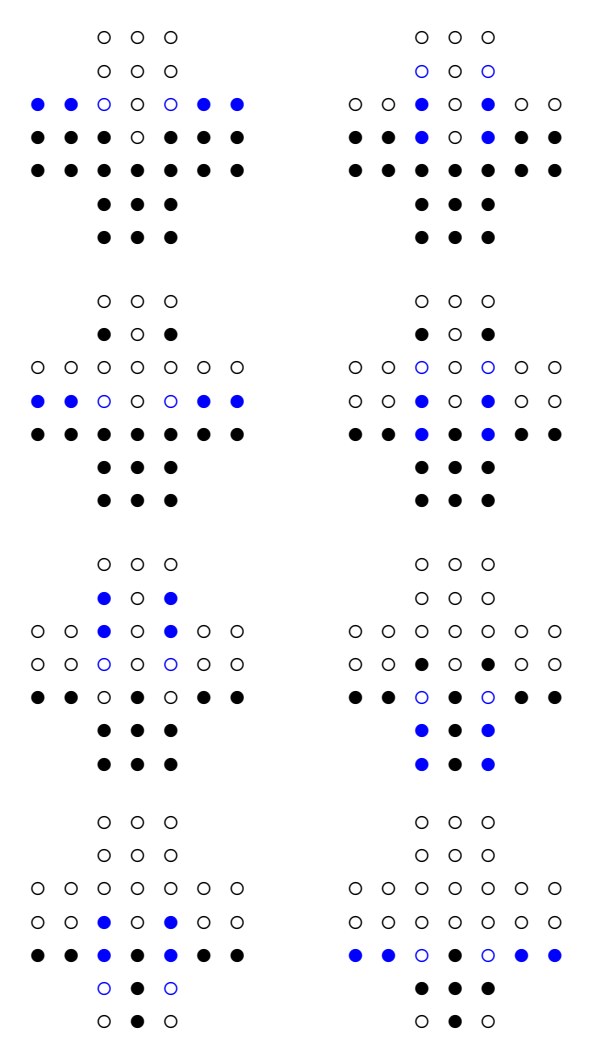

Para terminar con las movidas

 $24 - 26$ ,  $23 - 31 - 33 - 25$ ,  $26 - 24$ ,  $29 - 17$ .

¡Un poema! Y hablando de poema, este sigue

*...He took his vorpal sword in hand; Long time the manxome foe he sought– So rested he by the Tumtum tree And stood awhile in thought.*

*And, as in uffish thought he stood, The Jabberwock, with eyes of flame, Came whiffling through the tulgey wood, And burbled as it came!*

### **§5. Soluciones mas cortas: Dudeney, Bergholt y Beasley**

Notemos que se necesitan un máximo de 31 saltos para ganar, porque hay que quitar 31 peonzas. Comencemos con una solución de 29 movidas:

 $15 - 17$ ,  $28 - 16$ ,  $21 - 23$ ,  $07 - 21$ ,  $16 - 28$ ,  $31 - 23$ ,  $24 - 22$  $21 - 23$ ,  $26 - 24$ ,  $23 - 25$ ,  $32 - 24 - 26$ ,  $33 - 25$ ,  $26 - 24$ ,  $12 - 26$ ,  $27 - 25$ ,  $13 - 27$ ,  $24 - 26$ ,  $27 - 25$ ,  $10 - 12$ ,  $25 - 11$ ,  $12 - 10$ ,  $03 - 11$ ,  $10 - 12$ ,  $08 - 10$ ,  $01 - 09 - 11$ ,  $02 - 10$ ,  $17 - 05$ ,  $12 - 10$ ,  $05 - 17$ .

Usando la notación con letras es posible escribirla mucho más sucintamente. Por ejemplo, 15-17 sería  $\alpha x$ , pero lo escribiremos  $o_x$ , o simplement  $o$  si sólo hay una opción de salto desde o como en nuestro caso. De este modo, la solución de arriba se puede escribir más brevemente así

 $S_{29} = o F M g p C J M H K B_2 A H l G m J G j I l c j h a_2 b x l e.$ 

Aquí usamos la notación  $B_2$  y  $a_2$  para denotar saltos dobles sin ambigüedades. Si hubiera más posibilidades lo denotamos de forma precisa  $B_{JH}$  y  $a_{ik}$ , respectivamente.

¿Es posible encontrar soluciones en menos movidas? Bueno, si prestamos atención, las soluciones halladas en las secciones previas ya son más cortas:

- La solución Jabberwocky (Gardner) es de 29 movidas.
- La solución de la Sección 4 (Conway y colaboradores) toma en realidad 27 movidas ya que, como vimos, tanto las 6-purgas como la L-purga se pueden hacer en 5 movidas (una menos) lo que baja de 31 a 27 el número total de movidas.
- Por otra parte, la solución de la sección anterior (Bell), además de su simetría es también más corta, con sólo 22 movidas (y un loop o ciclo de ¡6 saltos que purga 6 peonzas!).

Dejamos como ejercicio para el lector escribir estas soluciones  $S_{27}$  y  $S_{22}$  en la notación sucinta.

La soluciones que vimos antes son muy elegantes y fáciles de recordar, pero usan muchas movidas. Ahora estamos interesados en buscar soluciones más cortas. En 1908, el famoso y prolífico creador de acertijos y problemas Henry E. Dudeney dió una solución de sólo 19 movidas [\(Dudeney,](#page-75-0) [1908\)](#page-75-0), bastante simétrica, como sigue

 $S_{19} = eJO_2$   $fmh_2ap$   $FMH_2AP$   $c_2g_2C_2G_2p_6o.$ 

Notar que consta de 7 saltos dobles y de un 'loop' o ciclo de 6 saltos (como en  $S_{22}$ ).

Para que se destaque la simetría, exhibimos la solución en forma gráfica

 $e$   $\circ$   $\circ$   $\circ$  $\circ$  1  $\circ$  $\circ$   $\circ$   $\circ$   $\downarrow$   $\circ$   $\circ$   $\circ$  $\circ$   $\circ$   $\circ$   $\downarrow$   $\circ$   $\circ$   $\circ$ ◦ ◦ ◦ ◦ ◦ ◦ ◦  $^{\circ}$   $^{\circ}$   $^{\circ}$  $\circ$   $\circ$   $\circ$  $J$   $\circ$   $\circ$   $\circ$  $^{\circ}$   $^{\circ}$   $^{\circ}$ ◦ ◦ ◦ ↑ ◦ ◦ ◦ ◦ ◦ ◦ ↑ ◦ ◦ ◦  $\circ$   $\circ$   $\circ$   $\circ$   $\circ$   $\circ$  $^{\circ}$   $^{\circ}$   $^{\circ$  $\circ$   $\circ$   $\circ$  $O_2$  。 。 。 。 ◦ ↑ ◦  $\circ$   $\circ$   $\circ$   $\circ$   $\circ$   $\circ$ ◦ ◦ ◦ ←← 3 ◦ ◦ ◦ ◦ ◦ ◦ ◦ ◦  $^{\circ}$   $^{\circ}$   $^{\circ}$   $^{\circ}$  $^{\circ}$   $^{\circ}$   $^{\circ}$   $^{\circ}$  $f m \circ \circ \circ$  $\circ$   $\circ$   $4$ 。。。。。 ◦ ◦ ◦ ◦ ↓ ◦ ◦  $^{\circ}$   $^{\circ}$   $^{\circ$  $^{\circ}$   $^{\circ}$   $^{\circ}$  $\circ$   $\circ$   $\circ$  $h_2$  。 。 。  $^{\circ}$   $^{\circ}$   $^{\circ}$ 。 6 → → → → 。 ◦ ◦ ◦ ◦ ◦ ◦ ◦ ◦ ◦ ◦ ◦ ◦ ◦ ◦  $^{\circ}$   $^{\circ}$   $^{\circ}$  $^{\circ}$   $^{\circ}$   $^{\circ}$   $^{\circ}$  $ap \quad 7 \circ \circ$ ↑ ◦ ◦  $\circ \circ \downarrow \circ \circ \circ \circ$  $\circ$   $\circ$   $\circ$   $\circ$   $\circ$   $\circ$ ◦ ◦ ◦ ◦ ◦ ◦ ◦  $^{\circ}$   $^{\circ}$   $^{\circ}$  $^{\circ}$   $^{\circ}$   $^{\circ}$  $FM$  ∘∘  $^{\circ}$   $^{\circ}$   $^{\circ}$ ◦ ◦ ◦ ◦ ◦ ◦ ◦ ◦ ◦ ↑ ◦ ◦ ◦ ◦  $10 \rightarrow 0$   $\circ$   $\circ$   $\circ$   $\circ$  $9 \circ \circ$  $^{\circ}$   $^{\circ}$   $^{\circ}$  $H_2$  。 。 。  $^{\circ}$   $^{\circ}$   $^{\circ}$ ◦ ◦ ◦ ◦ ◦ ◦ ◦ ◦ ◦ ◦ ◦ ◦ ◦ ◦ ◦ ←←←←11 ◦  $^{\circ}$   $^{\circ}$   $^{\circ}$  $^{\circ}$   $^{\circ}$   $^{\circ}$  $AP$  ∘∘  $^{\circ}$   $^{\circ}$   $^{\circ}$ ◦ ◦ ◦ ◦ ◦ ◦ ◦  $\circ$   $\circ$   $\circ$   $13 \circ$   $\circ$  $\circ \circ \circ \circ \uparrow \circ \circ$ ◦ ◦ ↓  $\circ$   $\circ$   $12$  $c_2g_2 \leftarrow +14$  $C_2G_2 \perp \circ \circ$  $\overline{15} \circ \downarrow \circ \leftarrow \leftarrow \uparrow$  $\downarrow$  ㅇ ㅇ ㅇ ㅇ ↑  $\downarrow$   $\rightarrow$   $\rightarrow$   $\circ$   $\uparrow$   $\circ$   $17$ ◦ ◦ ↑  $16 \rightarrow \rightarrow$  $p_6$  。 。 。 。 ↑ →→ ◦ ◦ ↑ ◦ ↓ ◦ ◦  $\circ$   $\circ$   $18 \circ \downarrow$   $\circ$   $\circ$ ◦ ◦ ↑ ◦ ↓ ◦ ◦ ←← ↓  $^{\circ}$   $^{\circ}$   $^{\circ}$  $\theta$   $\circ$   $\circ$   $\circ$  $^{\circ}$   $^{\circ}$   $^{\circ}$ ◦ ◦ ◦ ◦ ◦ ◦ ◦ 。 19 $\rightarrow \rightarrow \circ$  。 。 ◦ ◦ ◦ ◦ ◦ ◦ ◦  $^{\circ}$   $^{\circ}$   $^{\circ}$  $^{\circ}$   $^{\circ}$   $^{\circ}$ 

¿Se puede hacer mejor? Dudeney creía que su solución no podía ser mejorada. Sin embargo, en 1912, Ernest Bergholt dió una solución más corta [\(Bergholt,](#page-75-1) [1912\)](#page-75-1), de sólo 18 movidas:

### $S_{18} = elcPDGJm_2igL_5CpA_2M_2a_3d_5o.$

Aquí  $L_5$  es ambigua, pero se refiere a  $L_5 = L_{JHlji}$ , mientras que  $d_5$  no es ambigua y cualquiera de las posibilidades lleva a la misma posición. Esta solución usa 3 saltos dobles, uno triple y dos saltos quíntuples, aunque es menos simétrica que la de Dudeney.

Y en este punto me parece oir...

*...One, two! One, two! And through and through The vorpal blade went snicker-snack! He left it dead, and with its head He went galumphing back.*

*Revista de Educación Matemática, Vol. 35 N° 1 – 2020*

*"And hast thou slain the Jabberwock? Come to my arms, my beamish boy! O frabjous day! Callooh! Callay!" He chortled in his joy...*

La de Bergholt es efectivamente la solución más corta posible. Este resultado se debe a John Beasley quien probó que una solución en menos movidas no es posible [\(Beasley,](#page-75-2) [1962\)](#page-75-2), ver también [\(Beasley,](#page-75-3) [1985\)](#page-75-3). La prueba de este hecho es muy elegante, y una versión accesible puede verse en el mencionado libro de Conway y colaboradores, pero es un poco complicada para exponerla brevemente aquí.

### **§6. Comentarios finales**

Existen muchos problemas interesantes asociados al Senku y muchas cosas más se pueden decir desde el punto de vista matemático. Para el lector curioso recomiendo tanto leer el Capítulo 23 de Berlekamp, Conway y Guy [\(Berlekamp](#page-75-4) [y cols.,](#page-75-4) [1982\)](#page-75-4), como así también visitar las páginas de internet de George Bell [\(Bell,](#page-75-5) [s.f.\)](#page-75-5) y de John Beasley [\(Beasley,](#page-75-6) [s.f.\)](#page-75-6). En ellas se pueden hallar numerosos comentarios, observaciones, soluciones, cálculos y artículos sobre este solitario. En particular, muchas otras versiones de tableros son tenidas en cuenta. Ya se sabe, siempre se puede seguir girando y jugando sobre el mismo tema...

*...'Twas brillig, and the slithy toves Did gyre and gimble in the wabe: All mimsy were the borogoves, And the mome raths outgrabe.*

#### **Bibliografía**

- <span id="page-75-6"></span>Beasley, J. D. (s.f.). *Beasley's peg solitaire page*. Descargado de [https://www](https://www.jsbeasley.co.uk/pegsol.htm) [.jsbeasley.co.uk/pegsol.htm](https://www.jsbeasley.co.uk/pegsol.htm)
- <span id="page-75-2"></span>Beasley, J. D. (1962). Some notes on solitaire. *Eureka*, *25*, 13–18.
- <span id="page-75-3"></span>Beasley, J. D. (1985). *The ins & outs of peg solitaire*. Oxford University Press.
- <span id="page-75-5"></span>Bell, G. (s.f.). *George's peg solitaire page*. Descargado de [http://recmath.org/](http://recmath.org/pegsolitaire) [pegsolitaire](http://recmath.org/pegsolitaire)

<span id="page-75-1"></span>Bergholt, E. (1912). May 11. *The Queen*.

- <span id="page-75-4"></span>Berlekamp, E. R., Conway, J. H., y Guy, R. K. (1982). *Winning ways for your mathematical plays* (Vol. II). Academic Press.
- de Bruijn, N. G. (1972). A solitaire game and its relations to a finite field. *Journal of Recreational Mathematics*, *5*(2), 133–137.
- <span id="page-75-0"></span>Dudeney, H. E. (1908). April. *The Strand Magazine*.

*Revista de Educación Matemática, Vol. 35 N° 1 – 2020*

Gardner, M. (1991). *The unexpected hanging and other mathematical diversions*. University Of Chicago Press. (Reimpreso como *Knots and Borromean Rings, Rep-Tiles, and Eight Queens*, Cambridge University Press, 2014)

RICARDO A. PODESTÁ *FAMAF (Universidad Nacional de Córdoba) – CIEM (CONICET) () podesta@famaf.unc.edu.ar*

Recibido: *14 de febrero de 2020*. Aceptado: *14 de marzo de 2020*. Publicado en línea: *14 de abril de 2020*.

# **Sección de Problemas**

**to por Juan Pablo Rossetti** 

Los siguientes problemas están pensados para un público amplio. Las soluciones se encuentran en la página siguiente.

—————X—————

*Problema 1.* COEFICIENTE DE DUPLICACIÓN. Durante una pandemia, en un país detectan que el total de casos de personas infectadas se duplica cada 2 días, mientras que en otro país se duplica cada 3 días. Si ambos países comienzan con la misma cantidad de casos: *¿cuántos casos más habrá en el primer país que en el segundo a los 30 días? ¿y a los 60 días?*

 *Problema 2.* Efecto de la cuarentena. Durante cierta epidemia de contagios, sin cuarentena, el número de nuevos casos en una semana es el doble que el (número de nuevos casos) de la semana anterior. En cambio, con cuarentena, este número es igual al de la semana anterior. El proceso durará 14 semanas y por cuestiones de fuerza mayor solo se pueden elegir 6 semanas para hacer cuarentena (no necesariamente seguidas). Supongamos que en la semana 0, o sea la previa al proceso, hay 1 nuevo caso (o en general, N nuevos casos).

(*a*) *¿En qué semanas conviene hacer la cuarentena para que el número total de infectados sea el menor posible?* (*b*) *¿Cuál sería la proporción entre el número total de casos con la peor estrategia y con la mejor estrategia?* (*c*) *¿Se modifica el número de nuevos casos en la semana 14 con las distintas estrategias?*

*Ejemplo:* sin cuarentena, en la semana 1 habría 2 nuevos casos, en la semana 2 habría 4, en la 3era semana 8, hasta ahí el total de casos sería 15 (incluyendo el de la semana 0).

 *Problema 3.* Casos ocultos. En un país fallece una persona y recién ahí se dan cuenta que fue a causa de un virus, que no sabían que estaba en el país. Las características de ese virus son que produce mortalidad en aproximadamente el 1 % de los infectados y que se expande en una población con ritmo exponencial, duplicando la cantidad de infectados cada 3 días. Se detecta que el fallecido se había infectado unos 21 días atrás y que esta es la media para estos casos. *¿Cuántos casos de infectados aproximadamente podría haber en el país al momento del fallecimiento?*

### SOLUCIONES

*Solución* 1. Respuesta:  $2^5 = 32$  y  $2^{10} = 1024$ , respectivamente.

Esto es así porque en el 1er país se duplica 15 veces en 30 días la cantidad de infectados, de modo que habrá  $2^{15}$  infectados a los 30 días, mientras que en el 2do país se duplica 10 veces en 30 días, es decir, habrá  $2^{10}$ . La proporción es entonces  $2^{15}$  $\frac{2^{15}}{2^{10}}=2^5$  a los 30 días. Si el proceso va hasta los 60 días, lo anterior se repite, por lo que la proporción será  $(2^5)^2 = 2^{10}$ .

*Solución 2.* Respuesta: Conviene hacer la cuarentena lo antes posible. En nuestro problema, lo mejor es hacerla durante las primeras 6 semanas y lo peor durante las últimas 6 semanas.

(a) No se modifica el número de nuevos infectados en la semana 14, que siempre será  $2^8N$ .

(b) La proporción entre la peor estrategia y la mejor estrategia es casi 4, más precisamente es

$$
\frac{2047N}{517N} \cong 3{,}96.
$$

(c) Una forma de justificar que siempre conviene adelantar la cuarentena, es pensar en dos semanas consecutivas, una con cuarentena y la otra no, llamar M al número de nuevos casos en la semana previa, entonces si ponemos la cuarentena en la primera de las dos semanas consideradas, habrá

$$
M + 2M = 3M
$$

nuevos casos en esas dos semanas, mientras que si ponemos la cuarentena en la segunda semana habrá  $2M + 2M = 4M$  nuevos casos en esas dos semanas, que es mayor a 3M.

*Solución 3.* Respuesta: la cantidad podría ser de alrededor de 12.800 casos. Este número impresiona, porque de pensar que hay un solo caso, resulta que en realidad podría haber más de 10 mil infectados. La cuenta, simplificada, es que 21 días atrás habría 100 infectados aproximadamente, y luego con la duplicación cada 3 días, habría  $2^7 \cdot 100 = 12.800$  casos.

### **¡Sucesiones al toque!**

¿Cuál creés que es el próximo número en las siguientes sucesiones y por qué? ¿Te animás a encontrar más términos de estas sucesiones? ¿Y una fórmula general?

- $\{a_n\}$ : 1, 2, 3, 4, 5, 6, 7, 8, 9, 10, 11, 20, 21, 22, 30, 31, 32, 33, 40, 41, 42, 43, 44, 50, 51, 52, 53, 54, 55, 60, 61, 62, 63, 64, 65, 66, 70, 71, 72, 73, 74, 75, 76, 77, 80, 81, 82, 83, 84, 85, 86, 87, 88, 90, 91, 92, 93, 94, 95, 96, 97, 98, 99, 100, 110, 111, 200, 210, 211, . . .
- $\{b_n\}$ : 5, 14, 19, 23, 28, 32, 37, 41, 46, 50, 55, 64, 69, 73, ...
- ${c_n}$ : 1, 11, 21, 1211, 111221, 312211, 13112221, 1113213211, 31131211131221, 13211311123113112211, 11131221133112132113212221, . . .
- $\{d_n\}$ : 1, 8, -3, 24, -15, 48, -35, 80, -63, 120, -99, 168, -143, 224, -195, 288, -255, 360, -323, 440, -399, . . .

Podés encontrar las soluciones en la página siguiente.

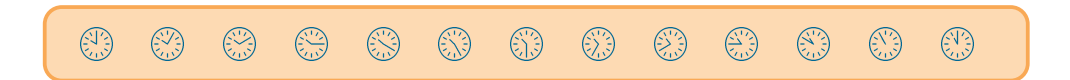

## **Soluciones de ¡sucesiones al toque!**

•  $a_{70} = 220$ .

Son los números con sus dígitos en orden no creciente.

•  $b_{15} = 78.$ 

números con suma de sus dígitos múltiplo de 5.

 $\bullet$   $\,c_{12}=3113112221232112111312211312113211.$ 

En general, cada término describe al anterior agrupando los dígitos consecutivos iguales (y se puso al 1 como término inicial).

•  $d_{22} = 528$ .

La fóormula general es  $d_n = 2n + (-1)^n n^2$ .

Viene de la página 79.

## Información para autores

La *Revista de Educación Matemática* recibe artículos en cualquiera sus secciones que no hayan sido ya publicados. Se espera que tengan excelente nivel de redacción, claridad en la exposición de las ideas, coherencia y cohesión.

Los autores que deseen publicar sus artículos en la *Revista de Educación Matemática* deberán enviar un archivo LibreOffice, Word o Latex a la dirección **revm@famaf.unc.edu.ar** de correo electrónico.

El archivo deberá estar escrito en hoja tamaño A4, con sus cuatro márgenes de 2,5 cm, interlineado sencillo y letra Times New Roman de 11 pt. En la medida de lo posible evitar el uso de notas al pie. En la primera página se informará:

- Título del trabajo.
- Nombre, filiación académica y correo electrónico de todos los autores.
- Categoría propuesta (Matemática, Aportes para la Enseñanza de la Matemática, Investigación en Educación Matemática, Reseña).
- Resumen en español y en inglés con una extensión máxima de 200 palabras. No incluir referencias bibliográficas.
- Palabras-clave en español e inglés. No más de cuatro.

Los artículos de *Matemática* y *Aportes para la enseñanza* pueden ser de hasta 12 páginas (excepcionalmente se aceptarán artículos más extensos), incluida bibliografía, tablas y figuras.

Los artículos de *Investigación* pueden ser de hasta 20 páginas, incluida bibliografía, tablas y figuras. Deben incluir: resumen (en español e inglés), problemática investigada, preguntas u objetivos de investigación, referentes teóricos y antecedentes, metodología de investigación, resultados, análisis, conclusiones y bibliografía. El resumen, tanto en español como en inglés, puede tener una extensión máxima de 200 palabras y no incluir referencias bibliográficas.

Las *Reseñas* pueden ser de hasta 4 páginas.

Para la publicación de Anuncios enviar la información completa al correo electrónico de la revista.

Más información en la página https://revistas.unc.edu.ar/index.php/REM/information/authors.